**Nº483** 

**sdandary www** 

Le magazine des radioamateurs francophones et francophiles

## Magazine

 $Q/S/E$ 

# TRANCEIVER CW JUNIOR QRP

## ... et aussi :

- Comment rendre vie à vos vieux PCs - L'adaptation d'impédances

Ne manquez pas notre nouvelle rubrique :

<span id="page-0-0"></span>BRICOLAGES UTILES

#### Et vos rubriques habituelles :

\*Activités OM \* Sites à Citer Les Schémas de QSP \* Les Bulletins DX et Contests  $*$  HI

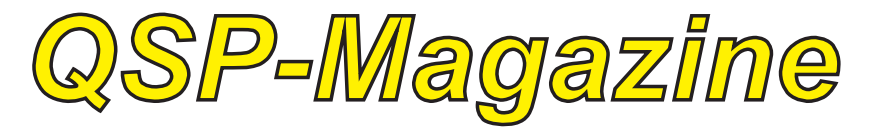

## **Sommaire**

OSP-magazine est un journal numérique mensuel gratuit et indépendant, rédigé bénévolement par radioamateurs des pour les radioamateurs et SWL. Il parait la dernière semaine de chaque mois.

recevoir QSP-magazine: Pour L'annonce de parution est envoyée par E-mail. L'abonnement est gratuit. Pour vous inscrire ou vous désinscrire, envoyez un mail à ON5FM.

on5fm@dommel.be on5fm@scarlet.be on5fm@uba.be

#### **EDITION**

Editeur responsable **Guy MARCHAL ON5FM** 73 Avenue de Camp **B5100 NAMUR** Belgique Tél.: ++3281 307503 Courriel: on5fm@uba.be

**MISE EN PAGE** Christian Gilson ON5CG on5cg.christian@gmail.com

#### **ARTICLES POUR PUBLICATIONS**

A envoyer par E-mail, si possible à l'adresse du rédacteur. La publication dépend de l'état d'avancement de la mise en page et des sujets à publier. Chaque auteur est responsable de ses documents et la rédaction décline toute responsabilité pour le contenu et la source des documents qui lui sont envoyés.

#### PETITES ANNONCES

Elles sont gratuites. A envoyer par Email à l'adresse du rédacteur.

#### **ARCHIVES ET ANCIENS NUMÉROS**

<span id="page-1-0"></span>Les archives des anciens numéros sont disponibles au format PDF sur le site du radio club de Namur: www.on6nr.be ainsi que sur www.on6ll.be

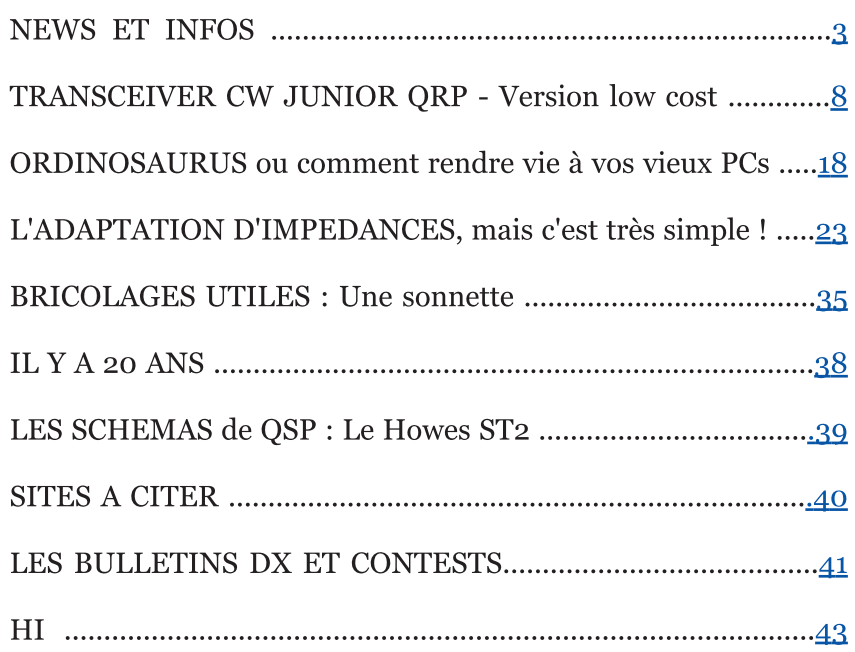

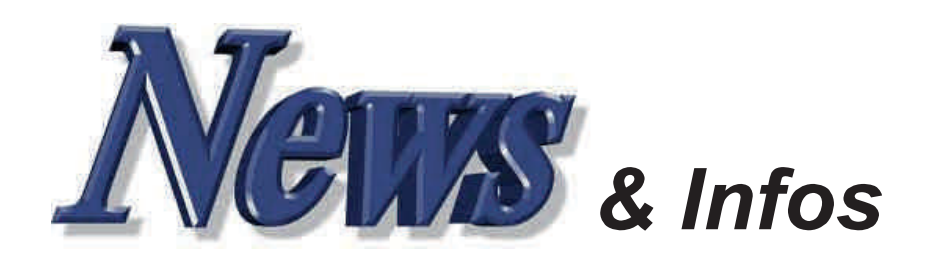

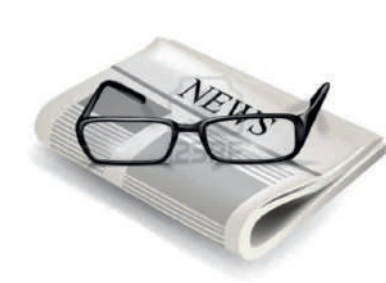

#### Nouvelles générales

**Compilées par ON5CG** 

#### e relais de Mons a été ∎remplacé hier par un répéteur **C4FM/ANALOGIQUE**

Il est connecté à Internet et sera bientôt sur Echolink. Pour le moment, il s'enclenche sur porteuse simple sur son entrée ; plus besoin de Tone. La possibilité de signal **CTCSS** existe certains mais utilisateurs seront écartés, il sera donc en test un moment.

Envoyez-moi vos remarques et faites passer l'information SVP. La fréquence du relais D-star ne changera pas comme c'était prévu. 73.

Aurelio ON5AFB

#### aillite de Radio-Schack

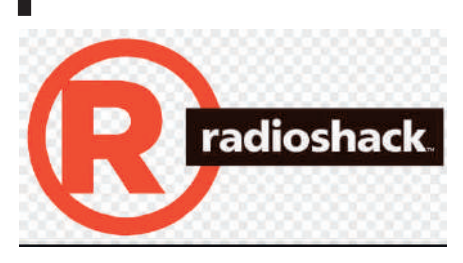

Au cas où vous ne avez pas entendu, RadioShack a fait faillite sur le 5 février. Nous avons perdu de perdre l'une des icônes de l'électronique de détail. Cela aurait-il pu être évité ? Probablement. La suite de l'article ici

http://electronicdesign.com/blog/r adioshack-tragedy-orinevitable?NL=ED-04&Issue=ED-

04 20150302 ED-04 50&sfvc4enews=42&cl=article 3&YM RID=CPG05000000121398 &YM MID=1280&elgaid=1280&elg at=1&elqTrackId=7f25e8a9f3b4404

48fb6490a8c223828

#### isparition de la FM en Norvège en 2017

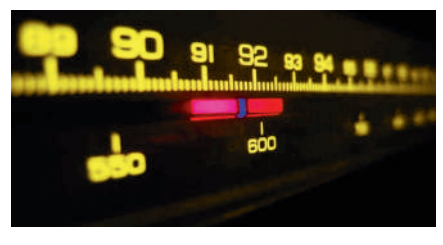

Dans les deux ans à partir de maintenant, la fermeture de FMréseaux nationaux commence en Norvège. Le passage commencera dans le Nord et sera mis en oeuvre région par région.

Ministère Le de  $\ln$ Culture Norvégien a annoncé un FM-switch off national, pour achever la transition à la radio numérique. La Norvège fait un geste historique dans une nouvelle ère de la radio, étant le premier pays au monde à se prononcer sur un arrêt de l'analogique pour tous les canaux de radio majeurs. Avec DAB et la radio numérique, les auditeurs auront accès à plus de chaînes de radio et à une plus grande diversité dans le contenu.

Source http://radio.no/2015/04/norwayto-switch-off-fm-in-2017/

## $\Box$  alise multimodes HF v1

Anthony F4GOH et Christophe F4GOJ ont mis en service leur nouvelle valise.

Caractéristiques de la balise HF : --Ensemble modulable.

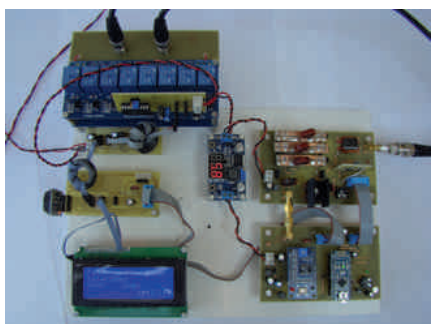

--Programmable sur les bandes amateur du 80m au 10m.

--Puissance de 20 à 37dbm selon les bandes.

--Modes : BPSK , QPSK, RTTY, Hellschreiber, CW, WSPR.

--Émission sur  $\overline{3}$ bandes alternativement.

--Synchronisation avec une horloge en temps réelle.

--Affichage sur écran LCD 4×20.

--ROSmètre.

--Boîte d'accord optionnelle.

--Logiciel dédié pour faciliter la programmation de la balise.

--Cout 50€ max sans la boîte d'accord.

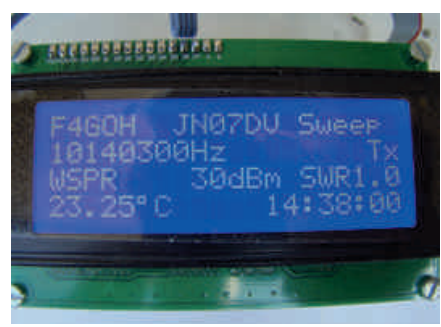

La balise se compose de cartes modulaires:

--La carte principale Arduino et **DDS** 

--La carte PA, filtres passe-bas et ROSmètre

--La carte fille I<sup>2</sup>C + horloge en temps réel

--L'afficheur LCD 4×20

 $-L$ 'alimentation à découpage  $5V$ 

--La boîte d'accord (qui sera décrite dans un autre article)

L'ensemble est architecturé autour d'un arduino nano, celui-ci pilote un module AD9850 par liaison série matérielle (SPI).

L'alimentation de l'AD9850 est contrôlable par l'arduino ce qui permet de réduire la consommation dans le cas où la balise est alimentée par une batterie.

Une sortie à modulation de largeur d'impulsion du microcontrôleur est utilisée pour régler le gain de

L'arduino contrôle aussi la Lardumo controle aussi la<br>commutation des relais des filtres<br>passe-bas en sortie de passe-pas<br>l'amplificateur.

r ampinicateur.<br>Le bus I<sup>2</sup>C permet de gérer Le bus 1-C permet de gerer<br>l'afficheur LCD, l'horloge en temps réel ainsi que la boîte d'accord si celle-ci est connectée.

cene-crest connectee.<br>Deux convertisseurs analogiques-Deux convertisseurs analogiques-<br>numériques de l'arduino sont numenques de rardumo sont<br>utilisés pour mesurer les puissances utinses pour mesurer les puissances<br>directe et réfléchie nécessaires pour un'ecte et renecme necess<br>contrôler la boîte d'accord.

controler la boite d'accord.<br>Le choix d'une alimentation à Le choix d'une antiferitation a<br>découpage en module à base d'un decoupage en module à base d'un<br>LM2596 s'est imposé pour son très bon rendement.

L'arduino nano dispose un L'arquino nano dispose un<br>convertisseur USB intégré utilisé KONVELUSSEUL OSD INTEGLE UTILISE<br>Pour téléverser le programme et pour televerser le programme et<br>configurer la balise à l'aide d'un conngurer<br>logiciel dédié.<br>L'encemble

nogiciei dedie.<br>L'ensemble des schémas et typons<br>cal diametidatif de UE Pressonati L'ensemble des schemas et typons<br>est disponible ici : HF Beacon v1 r ud zip<br><sup>O</sup>sser Source:

source :<br>https://hamprojects.wordpress.co <u>m/2015/04/10/banse-multimodes-</u>  $hf-v1/\#more-18$ 

#### **U** n ballon radioamateur australien 'PicoSpace' fait le tour du monde

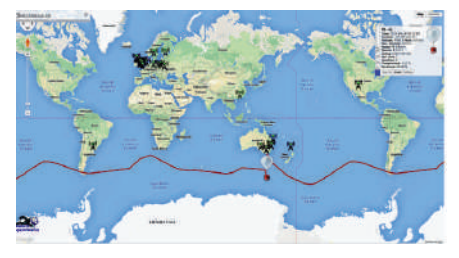

Lancé le 6 Avril par Andy Nguyen, Eance le o Avin par Andy Nguyen,<br>VK3YT, de Kensington, Victoria, v<sub>N311</sub>, de Rensington, victoria,<br>Australie, le ballon, désigné PS-41, a Austrane, le banon, designe FS-41, a<br>achevé son voyage autour du monde acheve son voyage autour du monde<br>le 16 Avril et est toujours dans l'air. re to Avin et est toujours dans ran.<br>Tout au long de son périple, il a été rout au long de son peripie, il a ete<br>suivi par un réseau d'opérateurs suivi par un reseau d'operateurs<br>radio amateur. La suite de l'artricle  $ici:$ 

ici :<br><u>http://www.arrl.org/news/view/au</u><br>|stralian-ham-s-picospace-balloon-<u>stranan-nam-s-picos<sub>i</sub></u><br>circumnavigates-the-<u>encumnavigates-the-</u><br>globe?utm\_medium=twitter&utm\_ source=twitterfeed

**V** IPER, une méthode  $\overline{\phantom{a}}$  simple pour programmer soi-même ses obiets connectés

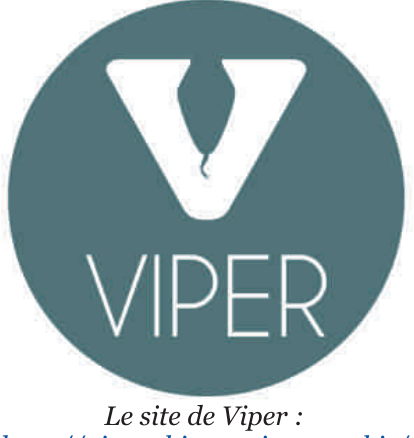

http://viper.thingsoninternet.biz/

 $2$ g $\alpha$ intelligents, lampes  $\text{E}$ thermostats de intelligentes. memgenes, mermostats de<br>nouvelle génération font leur nouvene generation font leur apparition dans nos maisons.<br>Demain nous-serons-tous-équipés-de-<br>réveils synchronisés avec la  $\frac{1}{2}$ synchronisés avec la<br>de machine à laver caletiei calettere, de machine a laver<br>capable de choisir la durée, la<br>tamén tente de machine de la proces capable de choisir la duree, la<br>température et la quantité de savon remperature et la quantité<br>en fonction des vêtements.

En fonction des vetenients.<br>La plupart de ces appareils ont un La piupart de ces apparens ont un<br>petit microcontrôleur qui leur petit microcontrôleur qui leur<br>permet de faire fonctionner permet de laire fonctionner<br>l'appareil et de le connecter au *x* apparent et de le connecter au<br>réseau. Le monde de l'internet des<br>obiets. à savoir l'extension objets, a savoir rextension<br>d'Internet aux objets de la vie quotidienne, est en marche. Une quotique ine, est en marche.<br>
estimation prévoit que dans cinq estimation prevoit que dans empresses seront connectées à un réseau et seront connectees a un reseau et<br>entre elles : depuis les voitures qui entre enes : depuis les voltures qui<br>conduiront seules, aux robots qui conduitoint seules, aux robots qui<br>nettoieront les maisons jusqu'à nettolefont les manifestants<br>notre machine à café.

notre machine a care.<br>Tous les grands fabricants de rous les grands fabricants de<br>produits de grande consommation produits de grande consommation<br>réfléchissent à la manière d'analyser renecinssent a la mainere d'anaryser<br>la grande quantité de données que<br>ces obiets échangeront afin res objets echangeront and<br>d'inventer de nouveaux produits et d inventer de nouveaux produits et<br>de nouveaux services. La plupart de<br>ces objets seront facilement ces objets<br>utilisables seront facilement<br>mais difficilement utilisables illiais unificilement<br>programmable à moins d'avoir un diplôme miable a moins d'avoir un<br>cen ingénierie du diplome<br>informatique.

nnormanque.<br>Afin que chaque utilisateur soit en Ann que chaque utilisateur son en<br>mesure de reprogrammer lui-même sure de reprogrammer iui-meme<br>biets, un groupe de quatre ses objets, un groupe de quarte<br>chercheurs de Pise a décidé de experience the crise a decide de<br>repartir de zéro avec une nouvelle repartir de zero avec une nouvene<br>approche de la programmation des microcontrôleurs.

tincrocontroleurs.<br>VIPER, est un projet open source et vir EK, est un projet open source et<br>open hardware né d'une idée open naruware ne u une nee<br>développée dans le cadre du PhD +,<br>le programme consacré à ie programme consacre a<br>l'entrepreneuriat à l'Université de rentrepreneurial a romversite de<br>Pise. Tout a commencé par le choix du langage de programmation au langage de programmation.<br>Python, un des langages les plus simples à tel point qu'il est enseigné simples a ter point qu'il est enseigne<br>aux enfants avec succès. Puis aux emants avec succes. Fus<br>l'équipe a choisi une architecture requipe a choisi une architecture<br>capable de faire communiquer des capable de faire communiquer des<br>objets entre eux, avec le réseau et Supers entre eux, avec le reseau entre<br>avec les appareils électroménagers avec les apparens electromenagers :<br>climatiseurs, téléviseurs, lampes, enmanseurs,<br>compteurs, etc.

Enfin, l'équipe a concu une carte Emm, requipe a conçu une carte<br>électronique capable de détecter des electromque capable de detecter des<br>bruits, des signaux infrarouges, des brunts, des signaux infrarouges, des<br>variations de luminosité, mais aussi variations de fummosite, mais aussi<br>la température. la présence de ra temperature, la presence de<br>dioxvde de carbone, etc. Ainsi, avec dioxyde de carbone, etc. Allisi, avec<br>cette petite carte, n'importe quel recue petite carte, il importe quel<br>microcontrôleur et quelques lignes microcontroieur et queiques ngnes<br>de code, il est possible d'animer et de code, if est possible d<br>rendre un objet intelligent.

Source : BE Italie numéro 135 Source BE Italie Italieno 135<br>(14/04/2015) - Ambassade de<br>France en Italie / ADIT -France en Italie / http://www.bulletins-

<u>nttp.//www.bunetins-</u><br>electroniques.com/actualites/78282 .htm

#### Maissance du premier<br>
transistor en silicène transistor en silicène

**a we consist with an interference** is the premier transistor en silicène a Le prenner transistor en sincene a<br>été développé par un groupe de<br>chercheurs de l'Institut de enercheurs de Friistnat de<br>Microélectronique et Microsystèmes du Conseil national de recherches du Consen national de recherches<br>(Imm-Cnr) d'Agrate Brianza, dirigé<br>par Alessandro Molle. en par Alessandro Mone, en<br>collaboration avec une équipe de conaporation avec une equipe de<br>l'Université du Texas, à Austin, r Omversne uu Texas, a Austin.<br>coordonnée par Deji Akinwande. coordonnee par Dejr Akinwande.<br>L'étude est publiée dans la revue L'etude est publiee dans la révue<br>Nature Nanotechnology et promet Nature Nanotecnhology et promet<br>des solutions innovantes pour la  $\frac{1}{2}$ 

"Le silicène est un matériau Le sincene est un materiau<br>bidimensionnel basé sur des atomes Didimensionner base sur des atomes<br>de silicium qui n'existe pas dans la de sincium qui n'existe pas dans la<br>nature. L'intérêt pour ce matériau a nature. L'interet pour ce materiau a<br>augmenté de façon exponentielle augmente de laçon exponentiene<br>car il présente la possibilité d'être<br>intégré dans des dispositifs  $\frac{1}{2}$  uais des dispositifs<br>avec une nanoeiectromq miniaturisation extrême et un miniaturisation extreme et un avantage unique par rapport aux<br>autres matériaux bidimensionnels<br>tels que le graphène : la  $\frac{que}{1.2.1}$ le graphène : la<br>binnée avec compatibilite conventionnelle à l'électronique<br>base de de silicium". explique pase de sincium , expiique<br>Alessandro Molle. "Cependant, la Alessandro Mone. Cependant, la<br>complexité du silicène et la gestion mplexite du sincelle et la gestion<br>support métallique avaient  $\frac{\text{u}}{\text{u}}$ ort metamque avaiem<br>· iusqu'à présent un represer représenté jusqu'à présent un<br>obstacle insurmontable pour obstacte insurmontable pour<br>réaliser l'intégration de la couche reanser i megranon de la couche<br>monoatomique du silicène dans des dispositifs".

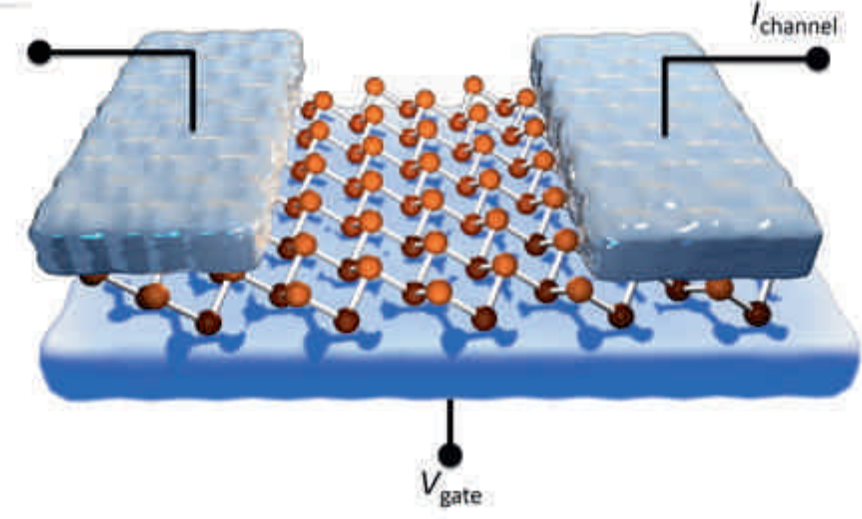

Crédits : Institut de Microélectronique et Microsystèmes du Conseil national de recherches (Imm-Cnr) d'Agrate Brianza

Dans le cadre du proiet européen Dans le caure un projet europeen<br>2D-Nanolattices et du financement 2D-Nanolattices et du miancement<br>"Laboratoires communs" du Cnr,<br>l'équine de recherche italorequipe de recherche naio-<br>américaine v est parvenu. "Un americame y est parvenu. On<br>moment critique a été l'"extraction" moment critique a ete i extraction<br>du silicène de son support et son transfert sur une plate-forme transfer sur une prace-forme<br>compatible avec un dispositif'', explique le chercheur de l'Imm-Cnr. explique le chercheur de l'Imm-Cm.<br>"Ce procédé a été effectué en deux El procede a ete enectue en deux<br>étapes : d'abord le silicène a été etapes : a abora le sincene a ete<br>recouvert avec un oxyde protecteur (alumine), puis on a extrait une (alumne), puis on a extrait une<br>feuille de silicène "empaqueté" France de sincene empaquere<br>entre l'alumine d'une part et une couche ultra-mince d'argent de couche unta-mince d'argent de<br>l'autre. Cette sorte de "sandwich" a rautre. Cette sorte de Sandwich<br>été ensuite renversée sur une base ete ensuite renversee sur une base<br>d'oxyde de silicium, laissant l'argent seulement dans deux zones de semement dans deux zones de<br>contact sélectionnées qui ont agi comact selectionnees qui ont agi<br>comme électrodes. A la fin de ce comme electrodes. A la fin de ce<br>processus, le silicène a fonctionné processus, le sincelle a fonctionne<br>comme "canal" pour le transport de recomme canar pour le transport de<br>charge d'un transistor à effet de change d'un transistor à effet de<br>champ, il est donc conducteur  $\frac{u}{\sqrt{2}}$ 

d'electricité .<br>Après la création de la première<br>Codille de ciliades sociales Apres la creation de la première<br>feuille de silicène grâce à une collaboration entre l'Institut de la reconaboration entre l'institut de la<br>structure de la matière (Ism) du<br>Conseil actional de matematica de re de la matiere (Ism) du<br>national de recherches, du L'onsen national de recherches, du<br>CNRS français et de l'Université de ENNS Hançais et de l'Emversité de<br>Berlin, une étape de plus a été réalisée dans la confirmation du reansee dans la commitation du<br>potentiel de ce matériau. "Bien que potentier de ce materiau. Dien que<br>le silicium soit dégradé dans l'air<br>après quelques minutes apres queiques iniques<br>d'exposition, nous avons démontré d exposition, nous avoils demontre<br>pour la première fois, l'évidence pour la première lois, révidence<br>électrique du silicène et cela ouvre<br>le champ à des solutions ie champ a des solutions<br>nanotechnologiques de plus en plus<br>sophistiquées. tels que des sophistiquées, sophistiquées, tels que des<br>dispositifs numériques de plus en

plus minces et rapides", conclut Alessandro Molle.

Alessandro Mone.<br>Source : BE Italie numéro 135  $(14/04/2015)$  - Ambassade de  $\begin{bmatrix} (14/04/2015) & - & \text{Annpassade} \\ \text{France} & \text{en} & \text{Italie} \end{bmatrix}$  / ADIT http://www.bulletinsnttp.//www.bunetins-<br>electroniques.com/actualites/78281 <u>elect</u><br>.htm

#### A méliorations dans les<br>Atransistors pour rendre  $\overline{\phantom{a}}$  méliorations dans les possibles les ordinateurs plastiques flexibles ?

Des chercheurs de l'Institut Des chercheurs de l'Institut<br>National pour les Sciences des pour les sciences des<br>de Tsukuba au Japon Materiaux de Isukuba au Japon<br>(NIMS) ont annoncé des (NINIS) ont annonce des<br>améliorations à venir sur la Amenorations a venn sur la<br>production de transistors pouvant production de transistors pouvant<br>être utilisés par exemple pour la ette utnises par exemple pour la<br>réalisation d'écrans d'ordinateur uitraims.

Les transistors à effet de champ Les transistors à enet de champ<br>organiques photo-actifs (OFET [1]) organiques proto-actifs (OPET [1])<br>incorporent des semi-conducteurs ncorporent des sein-conducteurs<br>organiques qui amplifient les faibles organiques qui ampiment les fabies<br>signaux électroniques et permettent d'émettre ou recevoir de la lumière. d'emetre ou recevon de la fumiere.<br>Ils ont été développés en vue de ns ont ete developpes en vue de<br>produire de grandes surfaces de de grandes surfaces de<br>électroniques à bas coût, materiaux electromques a bas cout,<br>comme les systèmes imprimables ou les systèmes électroniques ou res<br>flexibles.

rexibies.<br>Le développement des transistors à Le developpement des transistors à<br>effet de champ organiques émettant enet de champ organiques emertant<br>de la lumière (LE-OFET [3]) a e la lumere (LE-OFET [3]) a<br>conduit, depuis leur apparition en conduit, depuis leur appartition en<br>2003, à de nouvelles applications 2003, a de nouvenes applications<br>photoniques organiques à bas coût. photomques organiques a bas cout.<br>Les récents travaux de recherche Les recents travaux de recherche<br>ont permis d'améliorer encore ont permis d'amenoier encore<br>l'efficacité de l'émission de lumière remcache de remission de numere<br>et leur brillance, ce qui devrait<br>déboucher sur de nouvelles

technologies d'écrans d'affichage Exercision declaries d'articulage.<br>Les transistors LE-OFET doivent Les transistors LE-OFET doivent<br>être entièrement compatibles avec<br>les technologies électroniques es tecnologies electrologies<br>existantes afin de permettre le existantes ann de permettre le<br>développement des systèmes de<br>communication optiques et communication optiques et<br>comme ceux optoélectroniques, optoelectromques, comme ceux<br>utilisant les technologies lasers. Les<br>transistors LE-OFET sont par transistors LE-OFET transistors LE-OFET sont par<br>exemple utilisés pour développer exemple utilises pour developper<br>des écrans d'ordinateurs flexibles et transparents. ordinateurs nexibies et<br>Ces écrans sont transparents. Ces ecrans sont<br>supposés fournir des temps de supposes fournin des temps de<br>réponse plus rapides, une meilleure reponse pius rapides, une memeure<br>efficacité. De plus ils ne nécessitent pas de rétroéclairage et ont donc aussi des consommations énergétiques plus basses. En energenques plus basses. En<br>revanche les transistors à effet de revanche les transistors à effet de<br>champ organiques récepteurs de<br>lumière (LR-OFET [4]) sont lumière (LR-OFET Humere (LK-OFET [4]) som<br>beaucoup moins développés. Ils beaucoup moins developpes. Its<br>permettent de convertir la lumière permettem de convertir la fumiere<br>en signaux électriques, ouvrant la en signaux electriques, ouvrant la<br>voie à de potentiels nouveaux voie a de potentiers nouveaux<br>appareils optoélectroniques. Les apparens optoelectromques. Les<br>phototransistors utilisés dans les phototransistors utilises dans les<br>lecteurs de CD sont un exemple de Ecceurs de CD sont un é<br>ces systèmes prometteurs

Leur robustesse a toutefois besoin<br>Leur robustesse a toutefois besoin d'être améliorée afin de pouvoir les a ette amenoree ann de pouvon les<br>utiliser pour des appareils flexibles dunser pour des apparens nexibles<br>ou qu'ils puissent être utilisés dans<br>des systèmes informatiques des systemes miormatiques<br>plastiques. Les écrans d'affichage plastiques. Les ecrains d'annonage nexibies, dans resqueis tous res<br>composants sont composés de composants sont composes de<br>matériaux plastiques (comme les piastiques (comme les<br>émettant la lumière, les recomposants emeriant ta fumere, les<br>switchs et les substrats), sont en switchs et les substrats), sont en<br>développement et apparaîtront sur developpement et apparationt sur<br>le marché très prochainement. Un e marche tres prochamement. On<br>autre verrou concerne les systèmes autre verrou concerne les systemes<br>de "mémoire plastiques", qui font défaut. S'ils étaient développés, ils<br>défaut. S'ils étaient développés, ils delaut. S ils etalent developpes, i<br>ouvriraient de nouvelles frontières. Les composants incorporant à la

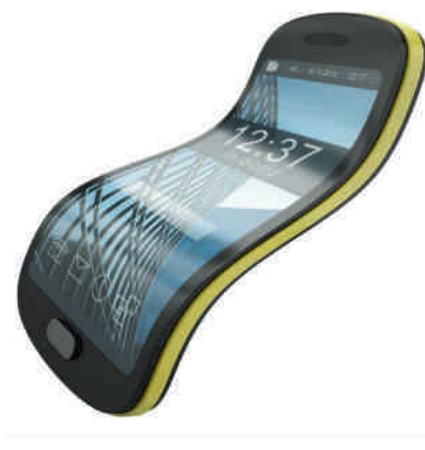

Smartphone flexible (concept) Crédits : bayberry

tois des transistors émetteurs et rois des transistors emetteurs et<br>receveurs de lumières restent receveurs de fumieres restent<br>encore un challenge qui nécessitera<br>des collaborations des<br>interdisciplinaires entre chercheurs meruscipinaries entre chercheurs<br>en chimie organique et chercheurs en climate organique et chercheurs<br>en physique des matériaux. On estime ainsi encore à 10 ans le<br>estime ainsi encore à 10 ans le estime ainsi encore a to aiis le<br>temps avant de voir des écrans<br>informatiques entièrement miormanques<br>plastiques apparaître sur le marché. plastiques apparaître sur le marche.<br>Source : BE Japon numéro 717  $(20/02/2015)$  - Ambassade de (20/02/2015) - Allibassade de<br>France au Japon / ADIT http://www.bulletins-<u>nttp.//www.bunetins-</u><br>electroniques.com/actualites/77962

 $.htm$ 

#### $\mathsf{L}$ e phosphore noir,  $\blacksquare$ nouveau matériau miracle de l'électronique ?

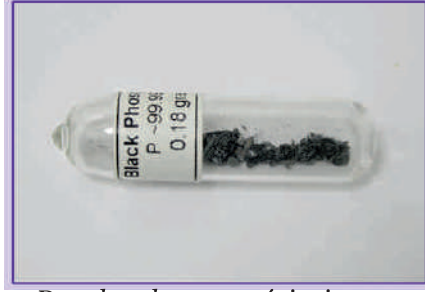

Des chercheurs américains ont réalisé des circuits optiques complexes grâce au phosphore noir. © Alshaer666, Wikimedia Commons, CC by-sa 3.0

Faire toujours plus petit et toujours rane toujours plus pent et toujours<br>plus rapide, c'est le challenge des pius Tapide, c'est le chanenge des<br>fabricants de matériel électronique. rabilicants de materier electromque.<br>Une étude menée par une équipe de chercheurs américains pourrait enercheurs americanis pourran<br>bien leur offrir de nouvelles bien leur omn de nouvenes<br>opportunités grâce au phosphore

non.<br>Dans un article publié dans le<br>weresing Mateur Phaterics dan Dans un article publie dans le<br>magazine Nature Photonics, des magazine Nature Fhotomes, des<br>chercheurs du département de Enercheurs du departement de<br>génie électrique et informatique de l'université du Minnesota, aux I universite<br>États 11. annoncent avoir  $\mathcal{L}$ ats- $\mathcal{Q}$ etats-oms, annoncent avoir<br>observé une transmission de observe une transmission de<br>données à grande vitesse dans des<br>circuits optiques à l'échelle encures optiques a recifeire<br>nanométrique. Un résultat obtenu nanometrique. On resultat obtenu<br>grâce à un montage à base d'un film grace a un montage a base u un mini<br>ultra mince de phosphore noir d'une épaisseur de 20 couches d une epasseur de<br>atomiques seulement.

atomiques seulement.<br>Le phosphore est un élément très Le phosphore est un element tres<br>réactif. On en trouve au bout des reactif. On en trouve au bout des<br>allumettes mais surtout, dans de nombreux engrais minéraux. Il peut aussi se présenter sous une structure

cristalline structure<br>particulièrement stable, similaire à particumerement stable, similante a<br>celle du graphite. On le désigne cene du grapme. On le designe<br>alors sous le terme de phosphore alors sous le terme de phosphore<br>noir. Ce n'est que récemment que les chercheurs se sont rendu compte res chercheurs se sont rendu compte<br>de ses propriétés semi-conductrices.

Aujourd'hui, les utilisateurs <OO@I?@IOleurs appareils  $\alpha$ uendent électroniques qu'ils soient de plus en plus petits et rapides. Le défi en pius petits et rapides. Le den<br>majeur lancé aux chercheurs est majeur ance aux chercheurs est<br>donc de permettre aux processeurs, donc de permettre aux processeurs,<br>de plus en plus nombreux au coeur<br>des puces électroniques, de  $\frac{\mu}{\sigma}$ électroniques, de<br>entre eux  $\frac{1}{2}$  $\frac{1}{2}$ entre eux<br>efficacement et à grande vitesse. encacement et a grande viesse.<br>Pour ce faire, ils se sont orientés rour ce rane, its se sont orientes<br>vers des matériaux qui permettent vers des materiaux qui permettem<br>un haut débit basé sur la lumière. un naut debit base sur la lumiere.<br>C'est dans ce cadre que l'équipe américaine de l'université du americame de rumversite du<br>Minnesota a eu l'idée d'utiliser du Milliesota a eu ridee d'utiliser du<br>phosphore noir pour concevoir un circuit optique complexe. Les encun opnque complexe.<br>propriétés optoélectroniques de ce<br>matériau à deux dimensions materiau a deux dimensions<br>laissaient en effet espérer que l'interaction avec la lumière serait rinteraction avec la fundere serant<br>ainsi maximisée. Et ce fut le cas allist maximisee. Et ce lut le cas<br>puisque le dispositif s'est montré pulsque le dispositif s'est montre<br>plus efficace que ceux mis au point pius enicace que ceux mis au point<br>précédemment à base de graphène, precedemme<br>par exemple.

Les performances des  $L$ cs  $V^{\text{C}}$ à base de photodeted<br>where he we photodetecteurs a base de<br>phosphore noir rivalisent même phosphore non rivansem meme<br>avec celles de systèmes à base de avec cenes de systèmes à base de<br>germanium, considéré comme le germamum, considere comme re must de la photodetection. One<br>aubaine car le germanium est aupame can le germanium est<br>délicat à mettre en oeuvre sur des dencat a mettre en oeuvre sur des<br>circuits optiques de silicium. Le encuris optiques de sincum. Le<br>phosphore noir, comme d'autres phosphore non, comme d'autres<br>matériaux à deux dimensions, peut être produit séparément puis transféré sur le support sans difficulté.

unncune.<br>Ce qui rend par ailleurs le<br>skarsker seit sertiedlikernen phosphore noir particulièrement phosphore non particulierement<br>intéressant, comparé notamment au graphène, ce sont ses propriétés graphene, ce som ses proprietes<br>semi-conductrices. Le phosphore Senn-conductrices. Le phosphore<br>noir présente en effet une bande non presente en ener une bande<br>
interdite. Il ne devient donc merane. In he devient donc<br>conducteur qu'à condition que ses Econducteur qu'a condition que ses<br>électrons absorbent suffisamment electrons absorbent sumsamment<br>d'énergie (chaleur, lumière, etc.) d energie (chaleur, hunnere, etc.)<br>pour sauter cette bande interdite. pour sauter cette bande interdite.<br>Dans le cas du phosphore noir, la Dans le cas du phosphore non, la<br>largeur de cette bande peut être réglée de manière relativement

aisée en faisant varier le nombre de aisee en faisant varier le nombre de<br>couches atomiques empilées. Il peut couches atomiques empliees. Il peut<br>ainsi absorber de la lumière aussi anisi absorber de la fumere aussi<br>bien dans le domaine du visible que bien dans le domaine du visible que<br>de l'infrarouge. Une propriété qui de initiatouge. One propriete qui<br>ouvre un vaste champ d'usages ouvie ui<br>possibles.

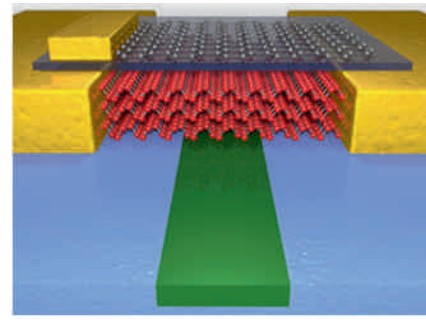

© University of Minnesota, College of Science and Engineering.

Par ailleurs, le phosphore noir fait rai ameurs, le phosphore non ran<br>partie de la catégorie des semipartie de la categorie des senn-<br>conducteurs dits à gap direct. Il est Example the starting of the starting of the conduction of the starting of the conduction of the starting of the conduction of the starting of the starting of the starting of the starting of the starting of the starting of donc potentienement capable de<br>convertir également un signal convertir egalement un signal<br>électrique en lumière. Combinée electrique en fumere. Combinee<br>avec les propriétés citées plus haut, avec les proprietes criees plus haut,<br>celle-ci pourrait permettre d'utiliser cene-ci pourrait permettre d'utiliser<br>ce matériau miracle pour produire de la lumière au coeur d'un circuit opuque.<br>Clare

optique.<br>« C'est passionnant de penser qu'un we use passionmant de penser qu'un<br>
unique matériau peut être utilisé mique materiau peut ette utilise<br>pour envoyer et recevoir des pour envoyer et recevoir des<br>données optiques sans être limité à un certain substrat ou à une un certain substrat ou a une<br>longueur d'onde spécifique ».  $\rightarrow$ . raconte Nathan Youngblood, l'un racome Natural roungblood, run<br>des chercheurs impliqués dans des chercheurs impiques dans<br>l'étude. « Pour la communication à grande vitesse entre processeurs et grande vitesse entre processeurs et<br>pour l'industrie informatique. le pour iniquatifie informatique, le<br>phosphore noir a un potentiel phosphore non a un potentier<br>énorme » D'autant que selon le enorme. » D'autant que, seion le<br>chercheur. le système peut encore chercheur, le<br>être optimisé.

Source : http://www.futurasource mup.//www.futura <u>Illos/actu/u/physique-phosphore-</u>  $\frac{11011 - 11001 \text{ year}}{11011 - 11001 \text{ year}} = 20 = 6$ <u>u-mnacie-</u><br>xtor=EPR-17-%5BQUOTIDIENNE%5D-<u>20150308-%5BACTU-Le-</u> <u>phosphore-hon--houveau-</u> materiau-miracle-de-l--<u>materiau-miracie-c</u><br>electronique--%5D

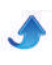

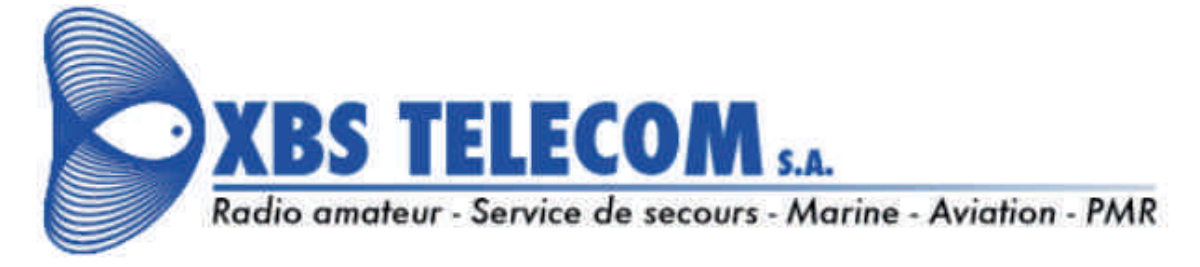

#### **SPECIAL RADIO-AMATEUR LE MOINS CHER DU MARCHE**

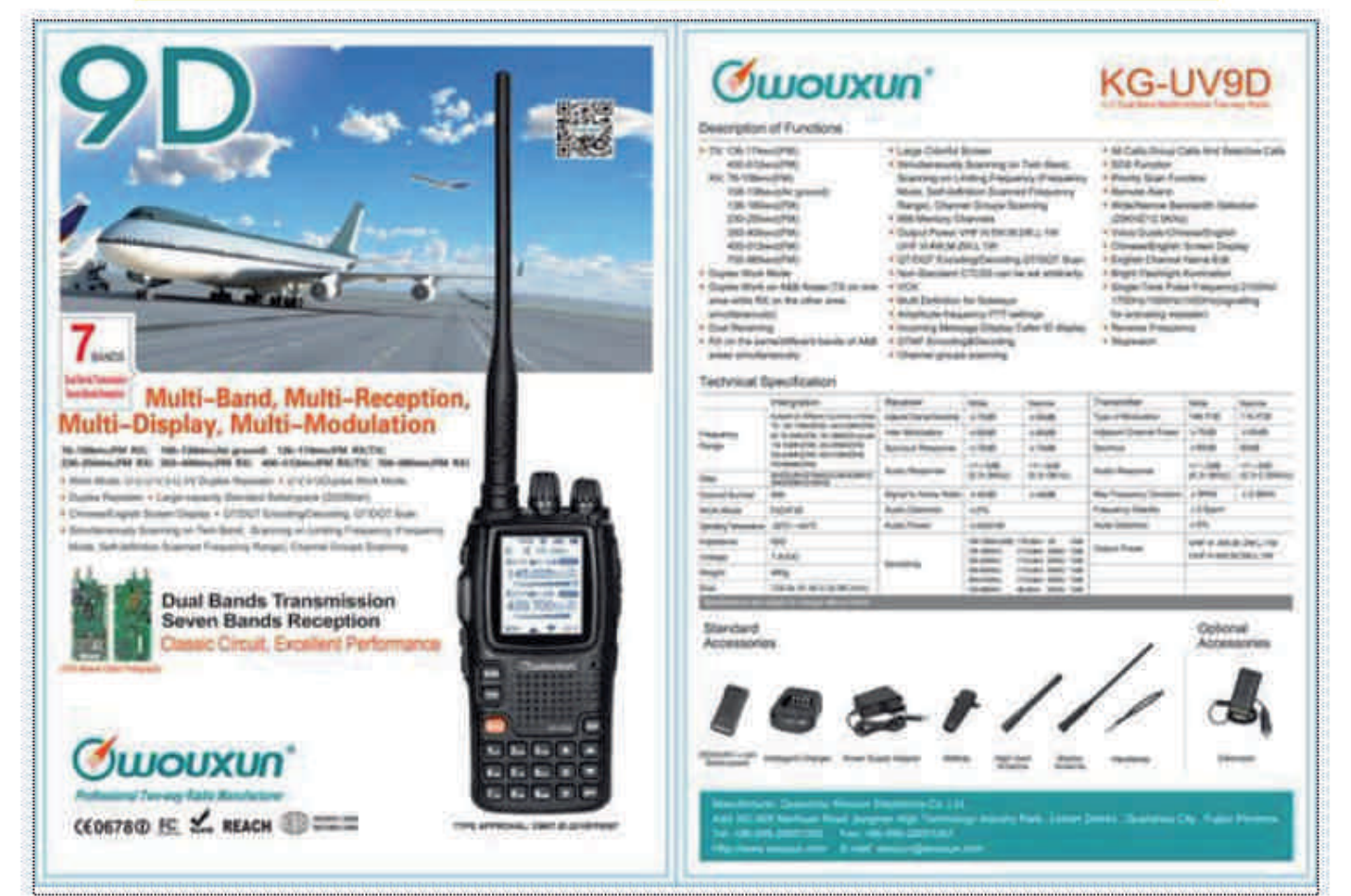

http://xbstelecom.eu/shop/index.php?id\_product=94&controller=product

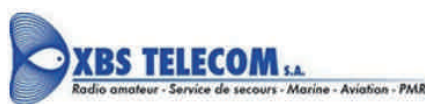

#### **Maison Mère:**

**Succursale Commerciale:** 

8 Rue du Maréchal de Lattre Tassigny F-59000 Lille France Siren: 793 190 596 T.V.A: FR04 793190596 Tél.: +33-3-66.88.14.29  $Fax: +33-3-59-35.00.81$ E-mail: info@xbstelecom.fr Website: www.xbstelecom.fr

Division of Acropora International sa Parc Scientifique Einstein **Biotechnology Business Center** Rue du Bosquet 7 B-1348 Louvain-la-Neuve **Belgium** V.A.T.: BE0883.492.232 Phone: +32-10-28.01.84 Fax: +32-70-40.70.59 E-mail: info@xbstelecom.eu

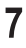

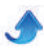

# TRANSCEIVER CW JUNIOR QRP

## **VERSION LOW COST**

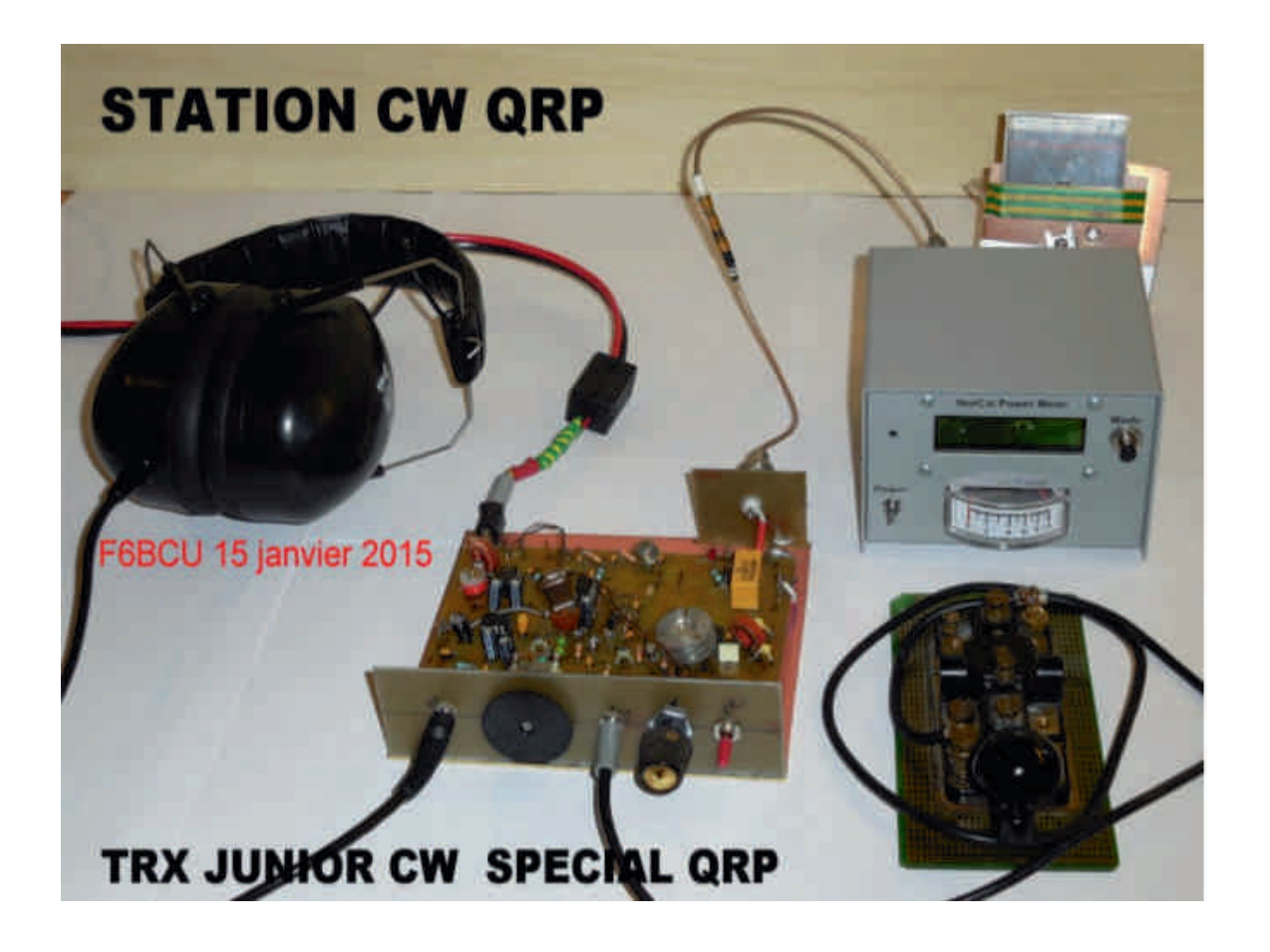

<span id="page-7-0"></span>L'idée de la construction de ce petit transceiver JUNIOR CW ORP nous est venue suite à la réception de documents techniques que nous fait parvenir de temps en temps par courriel, notre ami ON5FM, rédacteur technique de la revue QSP du radio club de Namur en

Belgique ; c'était en juin 2014. La documentation technique venait de chez VECTRONIC, un revendeur de kits radioamateurs aux USA, qui est une sous marque de MFJ. L'ensemble de la documentation s'articulait sur un petit transceiver CW dans la gamme des 20 à 80 m,

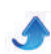

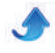

d'une puissance de sortie de l'ordre du Watt HF. Dans O une puissance de sortie de rordre du watt rir. Dans<br>tous ces kits venant des USA, beaucoup de pièces sont rous ces kits venant des OSA, beaucoup de pieces sont<br>quasiment introuvables en France. Quant aux circuits quasiment introuvables en France. Quant aux cricurs<br>imprimés ils sont inadaptés pour d'autres composants miprimes is sont madaptes pour d'autres composants<br>en remplacement de ceux dits introuvables et rendent En remplacement de ceux dits introdivables et rendent<br>caduc l'implantation de ces composants. La seule educe implantation de ces composants. La seue<br>solution envisageable pour reproduire une partie du montage est d'apporter systématiquement des montage est u apporter systemanquement ues<br>modifications pour rendre la construction possible et en modifications pour rendre la construction possible et en<br>moderniser le concept. En préalable, nous avons moderniser le concept. En prealable, hous avoirs<br>redessiné le schéma électronique de base, car comme redessine le schema electromque de base, car comme<br>toujours illisible et ensuite reconstitué par le dessin, un circuit imprimé bien large et reproductible.

en cult implime bien large et reproductible.<br>--D'origine le transceiver CW est piloté par un

oscillateur à quartz unique et VXO: notre première Socialeur a quartz unique et vxo, notre première<br>modification et de le compléter par un Super VXO, avec modification et de le completer par un super vxO, avec<br>2 quartz, accordés sur la même fréquence. La variation 2 quartz, accordes sur la meme riequence. La variation<br>de fréquence dans la bande télégraphie sera de l'ordre de nequence dans la bande telegraphie sera<br>de 20 KHz ; avec un seul quartz environ 5 KHz

de 20 KHz, avec un seur quartz environ 5 KHz.<br>--Adjonction d'une tonalité de contrôle CW 800Hz en --Adjoinction d'une tonante de controle CW 800112 en<br>émission pour le bon contrôle de la manipulation (non ennssion pour le bon contra<br>inclus dans le kit d'origine)

--Commande émission -réception par un inverseur de --Commande ennssion -reception par un inverseur de<br>facade et un relais en remplacement des boutons à raçade et un<br>poussoir USA.

pousson OSA.<br>--Modification de l'étage de puissance d'un rendement douteux suite à des essais.

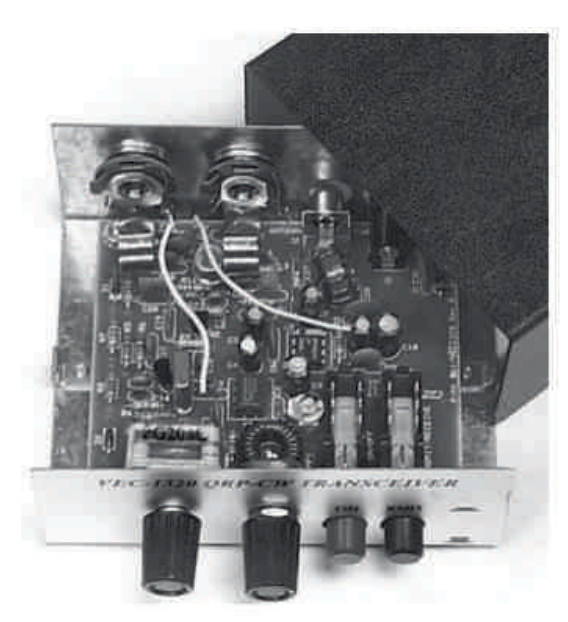

TRANSCEIVER VECTRONIC LEIVER VEC.<br>1320 CW KIT

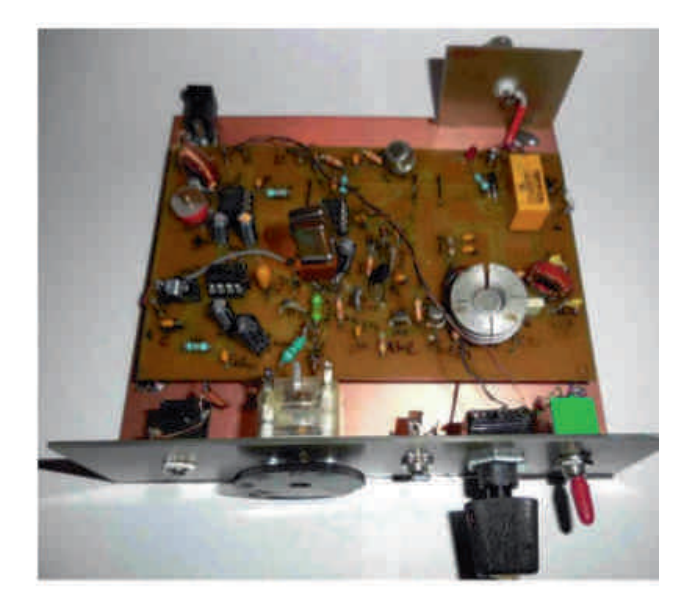

TRANSCEIVER JUNIOR CW AINSCEIVER JUNIOR (<br>Spécial Super VXO ORP

#### **I-SCHÉMA GÉNÉRAL**

Sur le Schéma général, nous avons rassemblé tous les Sur le schema general, hous avoils rassemble tous les<br>accessoires périphériques qui font fonctionner le transceiver en émission et en réception. Et pour en

faciliter la compréhension, les objets sont représentés au réel avec la connexion fil.

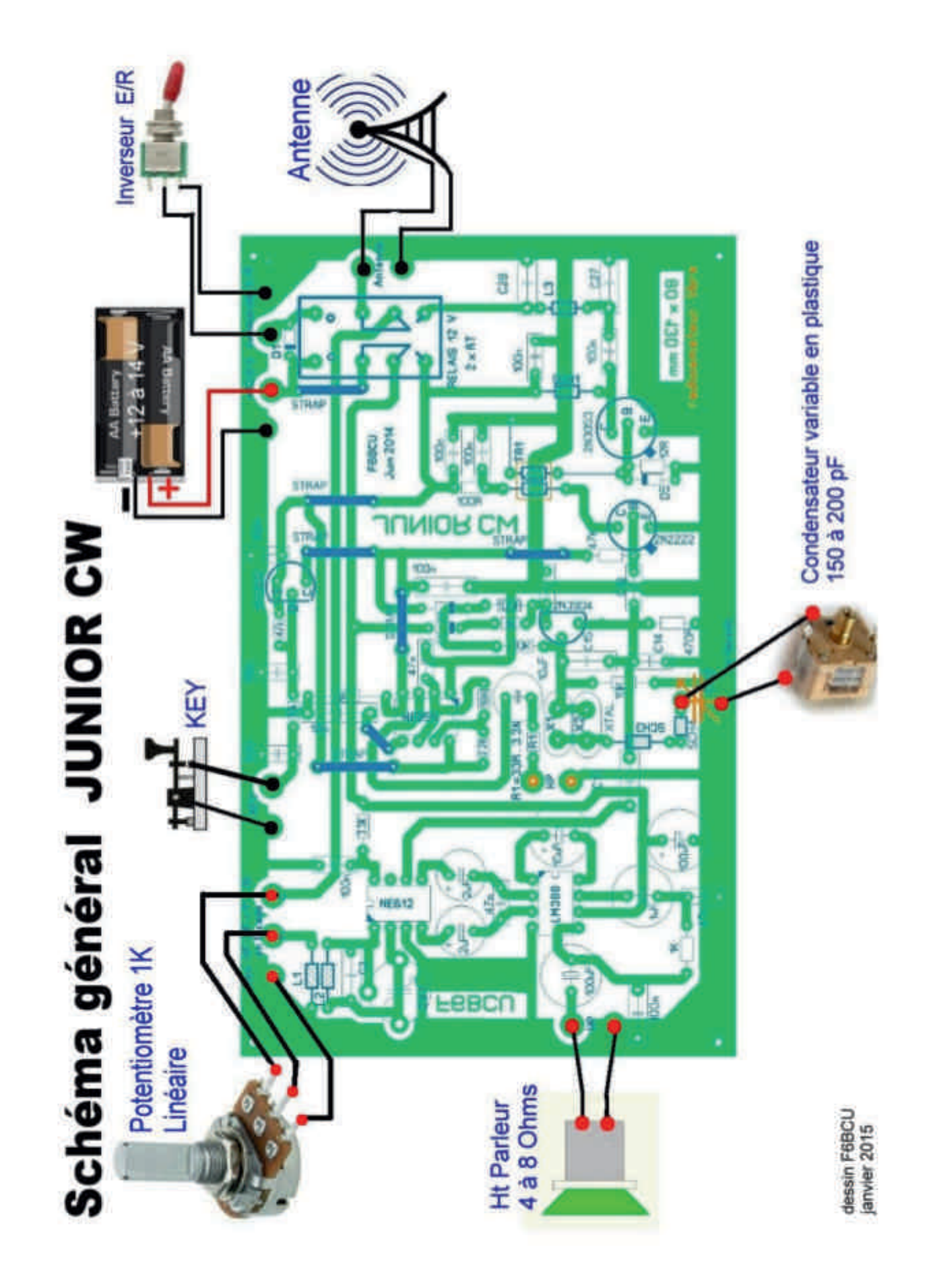

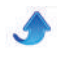

#### **II-SCHÉMA ÉLECTRONIQUE**

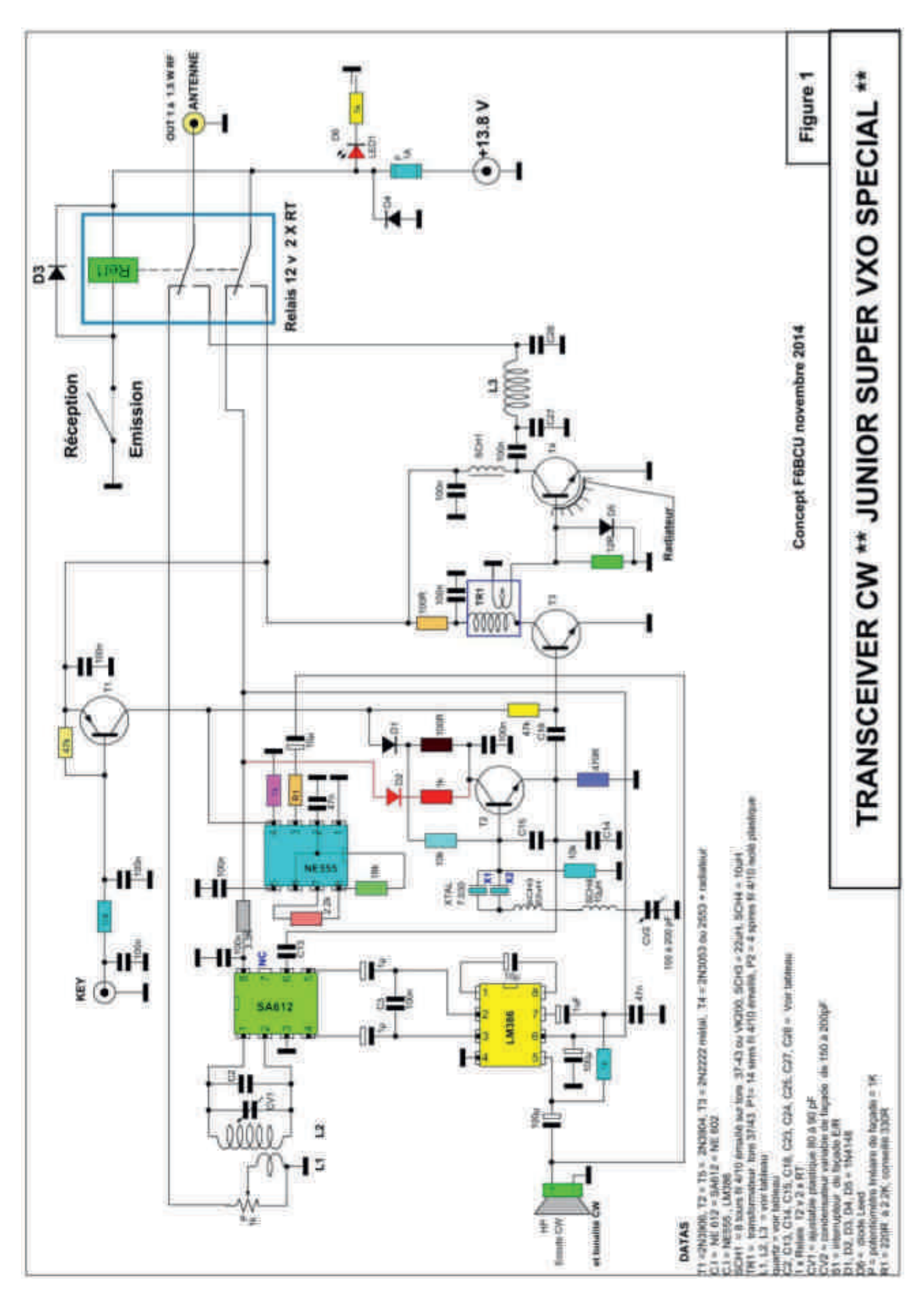

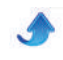

#### **III-LISTE DES COMPOSANTS**

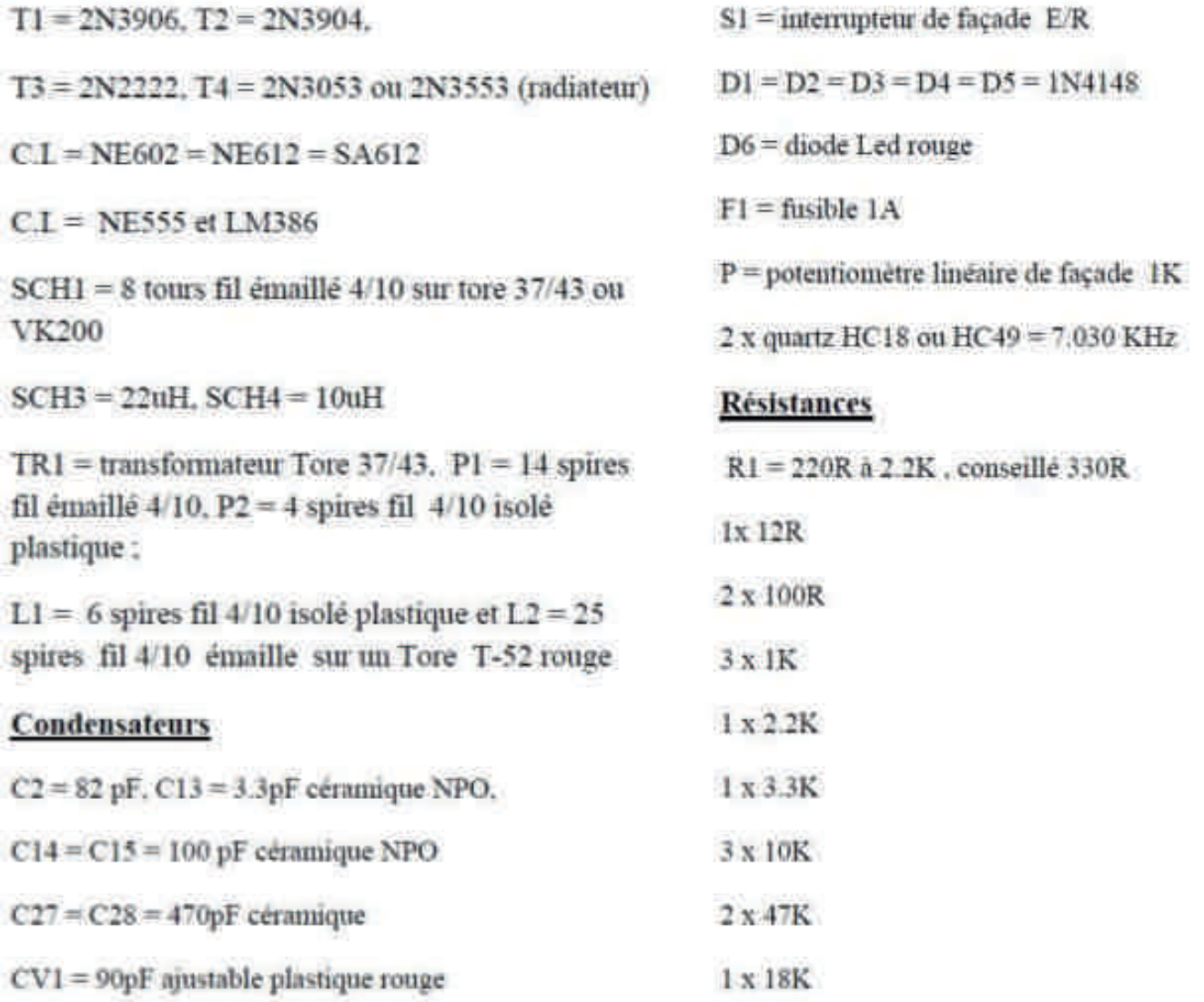

CV2 = condensateur plastique 150 à 200pF de façade.

3 x 1uF polarisé

2 x 10uF polarisé

2 x 100uF polarise

9 x 100nf ou 0.1uF

 $2 \times 47$ nF

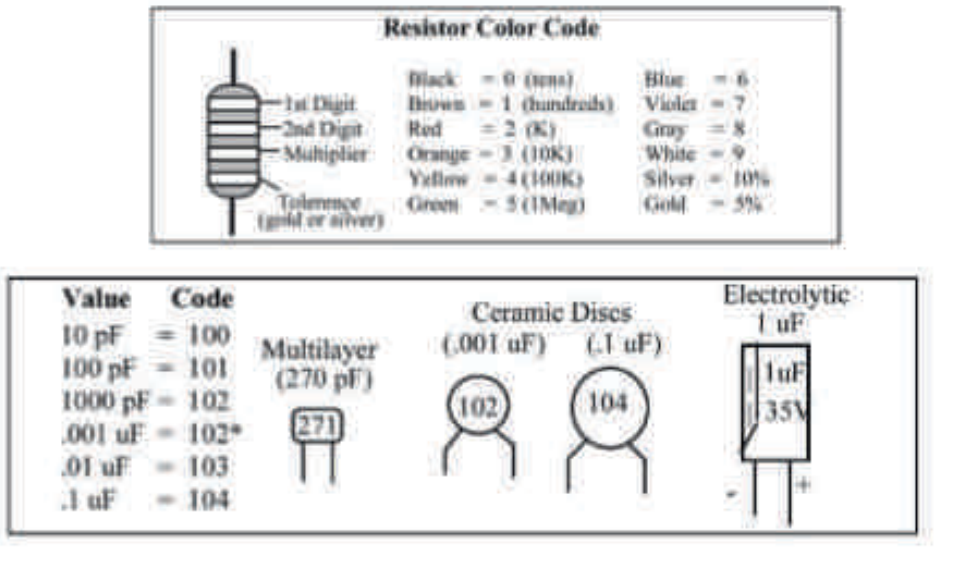

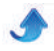

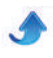

#### **IV—COMMENTAIRES TECHNIQUES**

Le transceiver JUNIOR CW QRP est d'une conception Le transceiver JONIOR OW QRT est d'une<br>très moderne et d'une utilisation très simple.

--Le récepteur est un modèle classique de la conversion --Le recepteur est un modele classique de la conversion<br>directe avec un mélangeur NE612 et un amplificateur offecte avec un metangeur NE012 et un ampimeateur<br>BF LM386. Ces 2 composants sont généralisés chez tous Br LM300. Ces 2 composants sont generalises chez tous<br>les revendeurs de kits radio, pour les récepteurs et les les revendeurs de Kits radio, pour les recepteurs et les<br>transceivers. Ce montage ne peut être revendiqué il fait ransceivers. Ce montage ne peut<br>partie du patrimoine électronique.

partie du patrimonie electronique.<br>--Pour activer le récepteur à Conversion directe in faut --Pour activer le recepteur a Conversion directe in faut<br>un oscillateur qui ici est équipé avec un transistor T2 un oscinateur qui ici est equipe avec un transistor 12<br>2N3904, qui présente 2 niveaux de fonctionnement, zivezna di presente e montre di presente di presenta di presenta di presenta di presenta di presenta di present<br>En presenti di presenta di presenta di presenta di presenta di presenta di presenta di presenta di presenta di

--En réception D1 assure le fonctionnement de --En reception D1 assure le fonctionnement de<br>l'oscillateur T2 à faible régime uniquement en l'oscillateur T2 à faible régime uniquement en réception, et après passage en émission D2 assure le reception, et après passage en emission D2 assuré le<br>fonctionnement de T1 en oscillateur émission à forte puissance.

puissance.<br>--Nous avons donc 2 fonctions bien distinctes dans le --ivous avoils donc 2 fonctions bien distinctes dans re<br>transceiver : une réception complète avec tous ses transceiver : une reception complete avec tous ses<br>éléments : T2. NE612 et LM386 et réciproquement ELEMENTS . 12, NEO12 et LM360 et reciproquement<br>l'émission avec T2, T3 et T4 pour arriver à une puissance de sortie de 1 à 1.5 Watts HF en fonction de la puissance de sortie de 1 a 1.5 watts Fir en fonction de la<br>tension d'alimentation, qui peut varier de 11.5 à 14.5 Volts.

 $\sim$ -Côté émission une tonalité de contrôle CW au rythme --cote emission une tonante de controle cw au 13<br>du manipulateur, est générée par un Timer NE555.

purateur, est generee par un rimer ivis555.<br>à la gestion de la manipulation, elle est assurée --Quant a la gestion de la mampulation, ene est assuree<br>par T1 (PNP) distributeur des différentes tensions en par 11 (FNF) distributed des differentiers<br>synchronisation avec la manipulation.

n'omsation avec la mampulation.<br>csimplification, le passage en émission - réception --rai simpincation, le passage en emission - reception<br>est commandé par un relais 2RT asservi par un est commande par un relais 2K1 asservi par un<br>interrupteur inverseur assurant le passage en manuel merrupteur myers<br>émission réception.

emission reception.<br>--La variation de fréquence en E et R est assurée par un  $-$ La variation de riequence en E et K est assuree par un<br>super VXO, moyen élégant et simple pour assurer une super vxO, moyen elegant et simple pour assurer une<br>fenêtre de 20 KHz dans la bande télégraphie, incluant la<br>converter de la fréquence d'estat des ODP sur 7000 renetre de 20 KHz dans la bande telegrapme, mcidant la<br>couverture de la fréquence d'appel des QRP sur 7.030<br>VII KHz

K112<br>--La commande de la variation de fréquence se fait par<br>l'intermédicien d'en combre et maritale de la facede l'intermédiaire d'un condensateur variable de façade rimermeuraire u un condensateur variable de la<br>miniature en plastique tvpe Varicon de 150 à 200pF

miniature en plastique type varicon de 150 a 200pr.<br>--L'écoute de la CW et de la tonalité de contrôle CW est commune au HP unique.

commune au rir unique.<br>--La HF générée par étage de puissance T4 est filtrée --La 111 generee par etage de puissance 14 est intrée<br>par un filtre passe-bas C27. L3. C28 assurant une bonne par un nitre passe-bas C2/, L3, C28 assuran<br>rejection de l'harmonique 2. 3 et UP en ORP.

rejection de marmonique 2, 3 et 0 r en QKr.<br>--Comme le confirme ON5FM le récepteur est d'une --Comme le comme ONSFM le rece-<br>excellente sensibilité pour sa simplicité.

#### **V-IMPLANTATION DES COMPOSANTS**

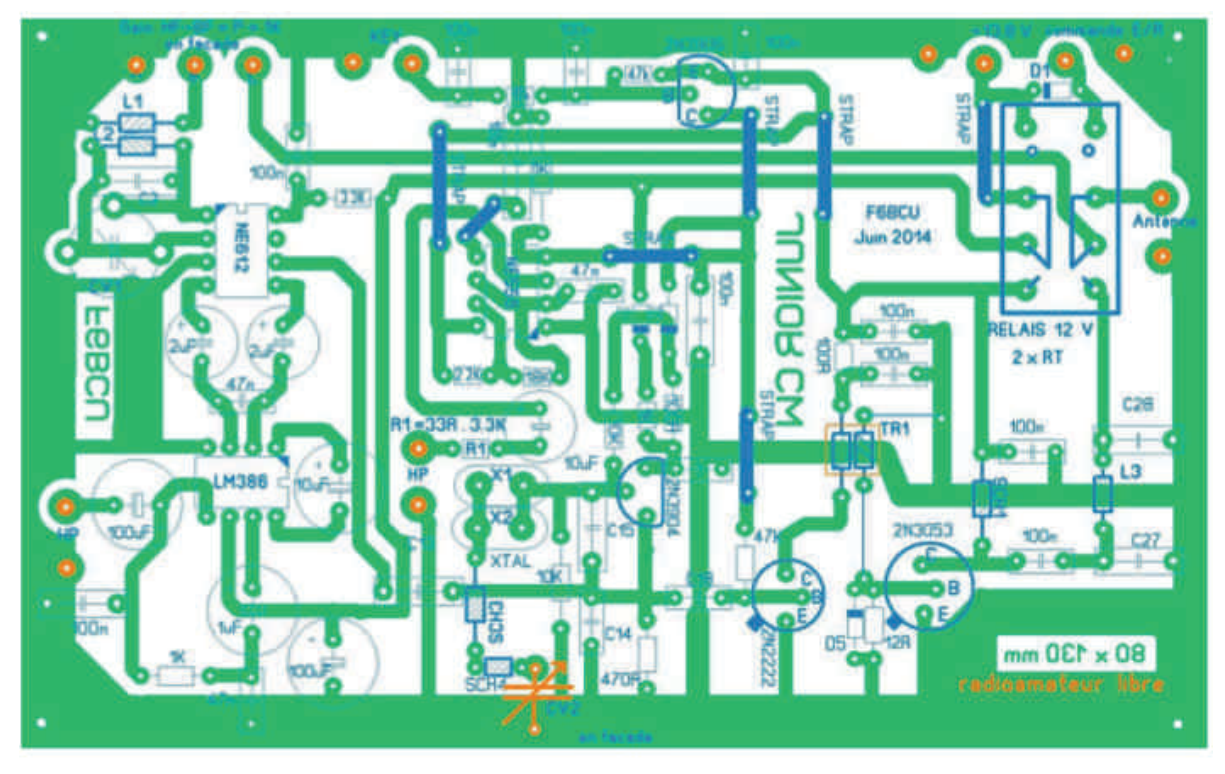

Le circuit d'implantation des composants est corrigé au montage et assure un fonctionnement à 100%, comme la reproductibilité.

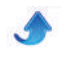

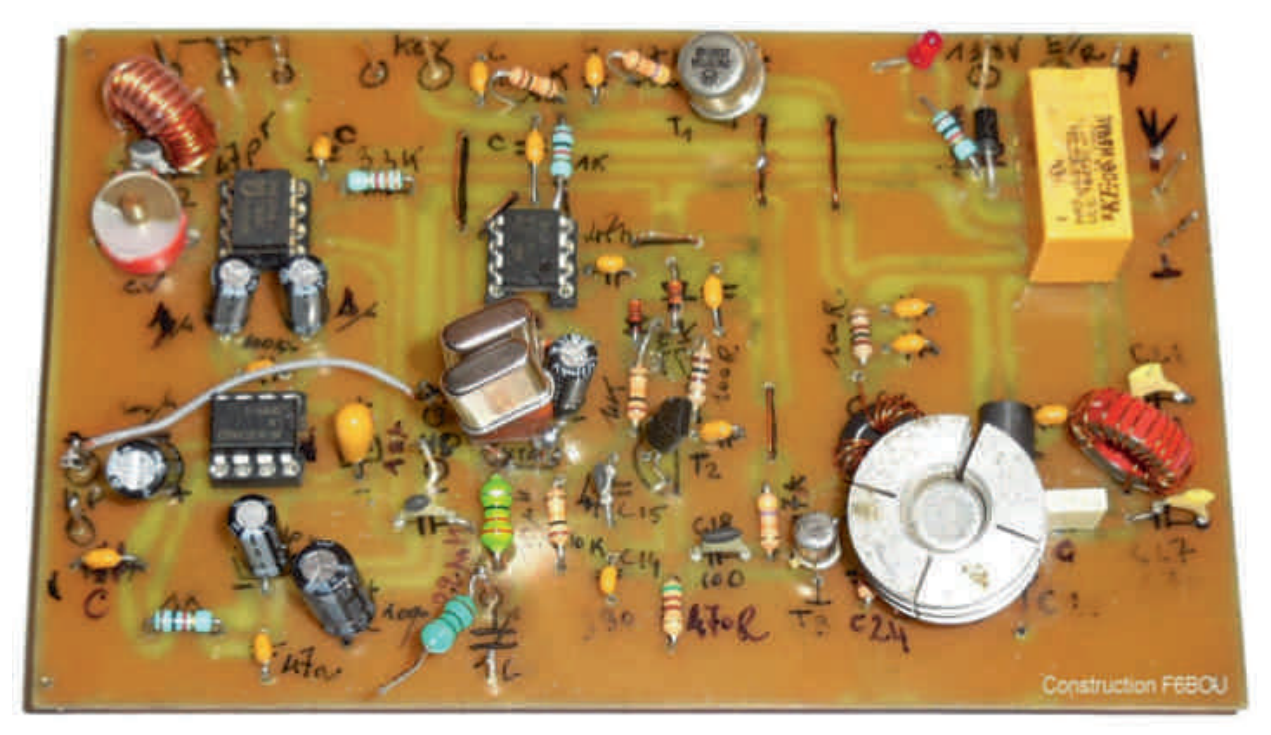

Prototype avec les corrections

#### **VI-CIRCUIT IMPRIMÉ CÔTÉ CUIVRE**

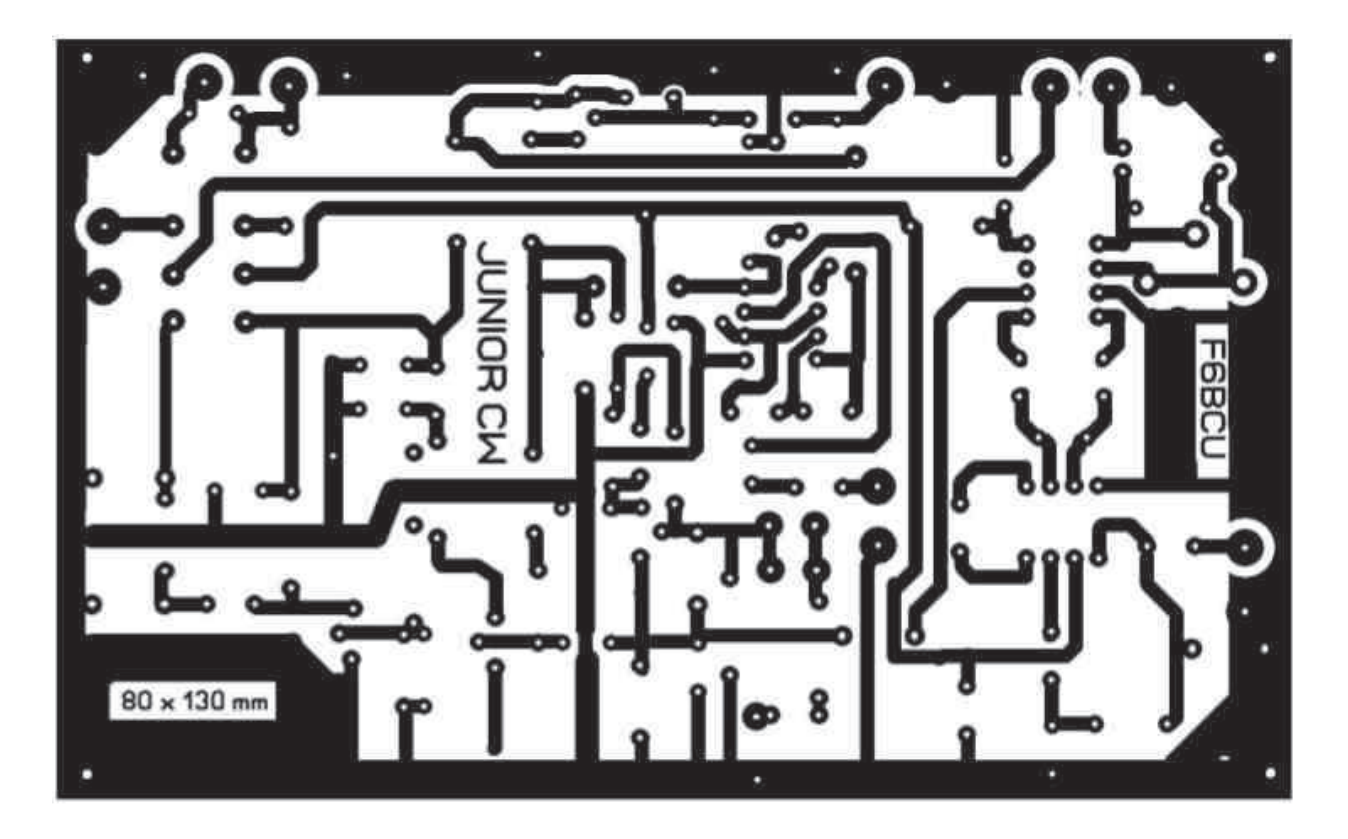

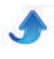

#### **VII-CONSTRUCTION**

 $\it L'assemblage$  est fait sur la formule la plus simple avec une série de photos.

La plaque centrale en époxy cuivré simple face du support en U fait 14 x 14 cm et la façade 4 x 14 cm

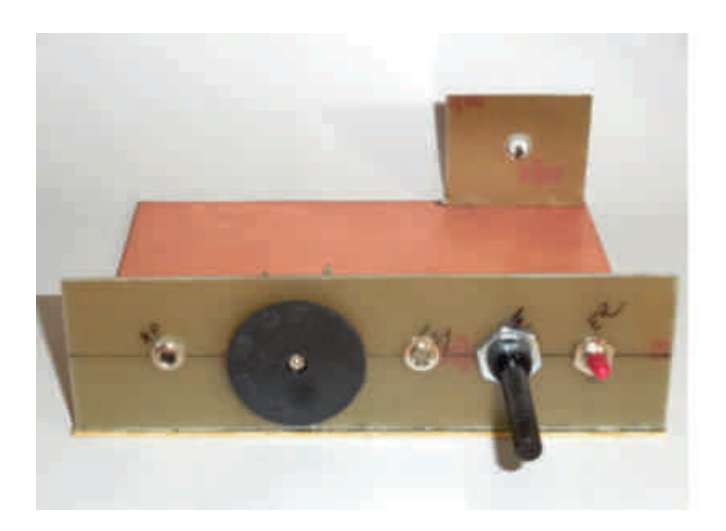

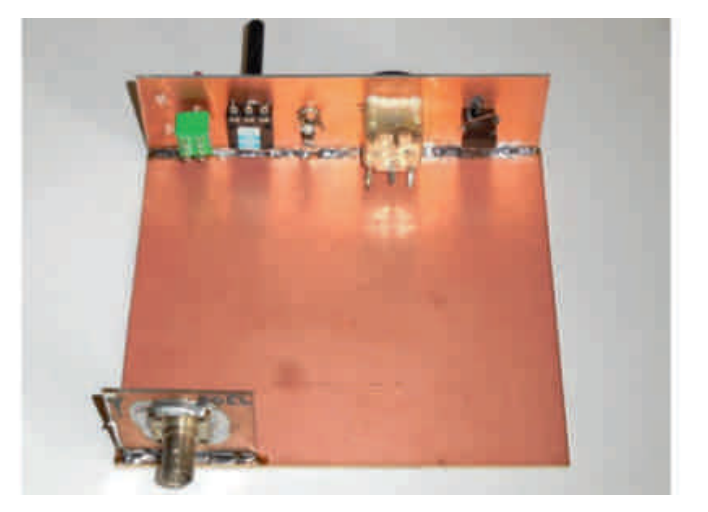

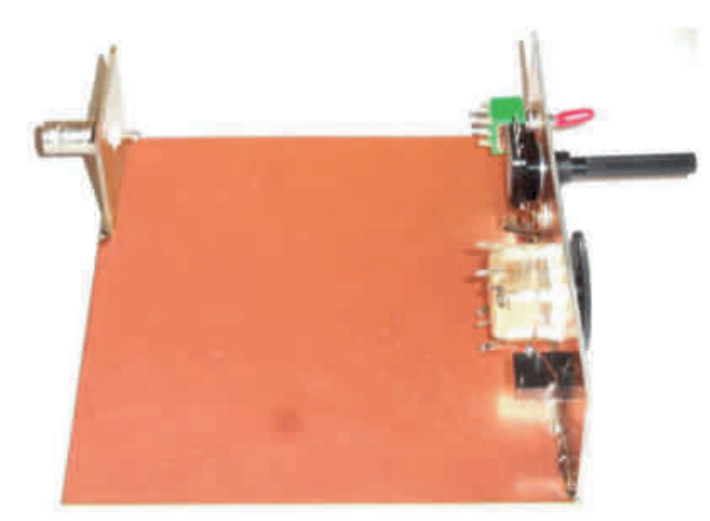

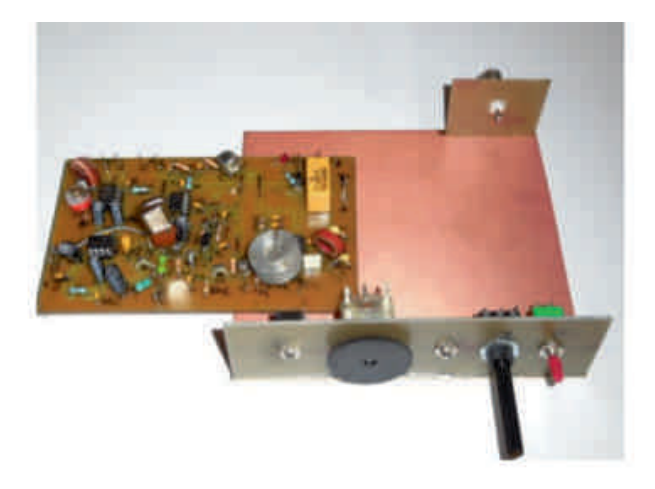

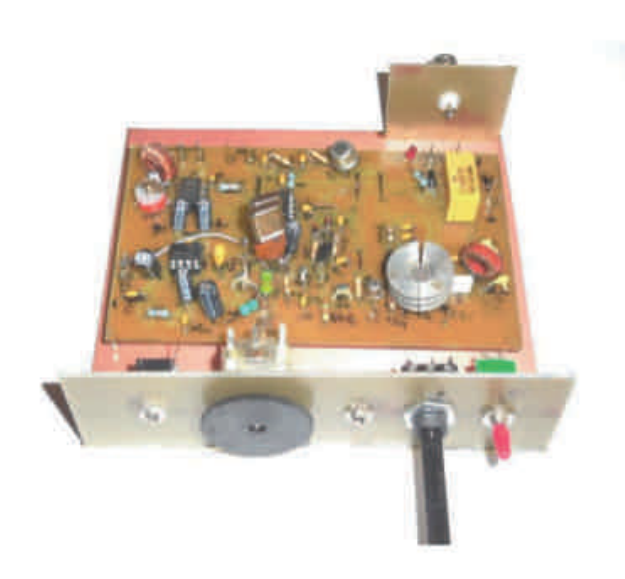

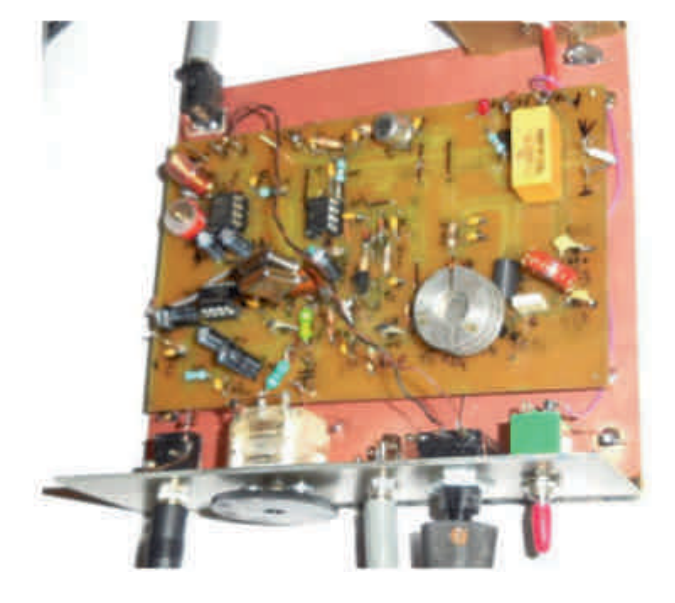

15

#### Autres détails

Le Super VXO ->

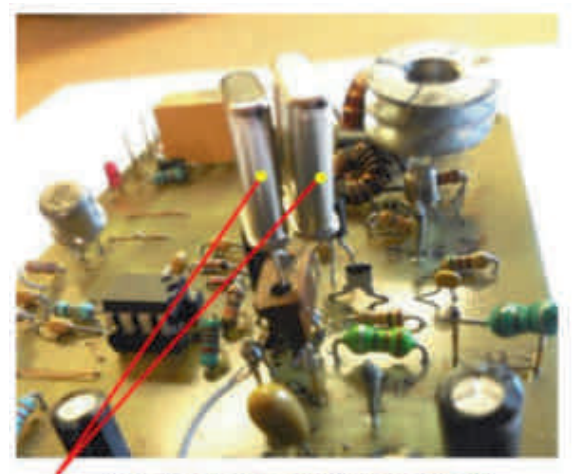

Les 2 quartz du Super VXO

Les enroulements L1 et L2 ->

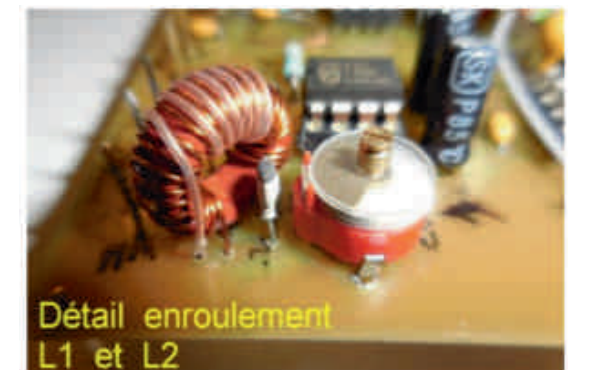

Le Transformateur TR1 ->

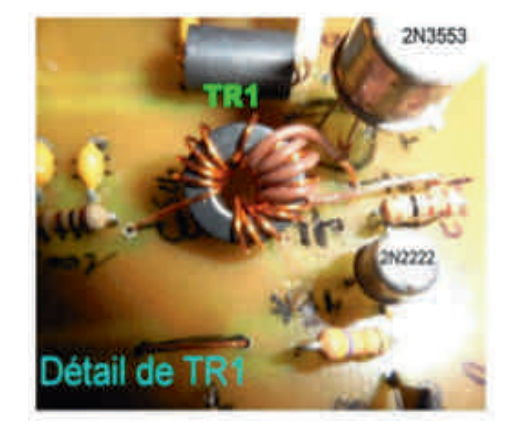

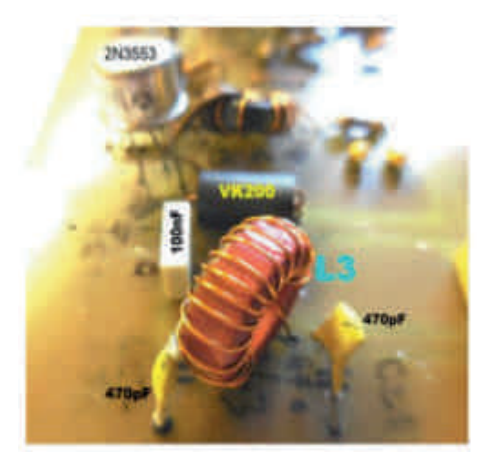

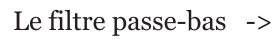

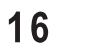

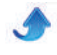

Liaison P à L1 :  $P = 1K$  est situé en façade et  $\overline{P}$  a L<sub>1</sub>  $\overline{P}$  = 1<sub>N</sub> est situe en laçade et et est le posseue 3 cosses dont cene du mineu, est le<br>curseur. Une des cosses va à la masse. l'autre curseur. One des cosses va a la masse, radire<br>cosse et la cosse curseur sont reliées a un fil resse et la cosse curseur sont renees à un m<br>bifilaire 4/10 isolé plastique et torsadé, à bimaire 4/10 isole plastique et torsade, a<br>souder à l'entrée de  $P = 1K$  sur le circuit souder a rentree de r – ik sur le cheud<br>imprimé. Cette liaison économique en fil<br>bifilité en souder are sur le sousibilité en Imprime. Cette naison economique en m<br>bifilaire, n'influe pas sur la sensibilité en réception.

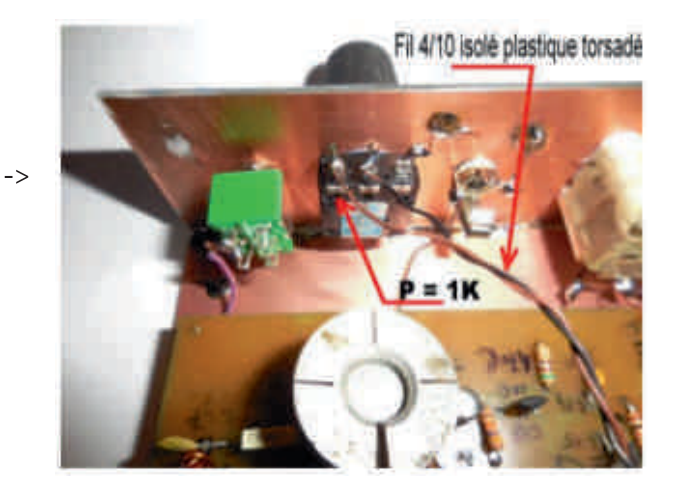

#### **VIII-- RÉGLAGES**

1--Finaliser l'implantation de tous les composants et 1--Finanser Timpianianon de tous les comp<br>vérifier la bonne qualité de toutes les soudures.

vermer la bonne quante de toutes les soudires.<br>2--Vérifier aux bornes da l'alimentation générale du 2--vermer aux bornes da ranmentation generale du<br>circuit entre + et - avec un ohmmètre la résistance qui encun entre + et - avec un ommette<br>doit-être de plusieurs milliers d'Ohms.

don-ette de plusieurs immers d'Omis.<br>3--Brancher rapidement le 12 volts la Led rouge doit s'allumer et débrancher.

s anumer et debrancher.<br>4--Se reporter à la page 3 et effectuer les branchements 4--Se reporter à la page 3 et enectuer les branchennels<br>de tous les accessoires comme sur le schéma général.

de tous les accessones comme sur le schema general.<br>5--Positionner l'inverseur E/R en position réception.  $S$ --cosmomer inverse  $E/K$  en position reception.<br>Brancher l'antenne, CV1 est ouvert à 1⁄2, tourner Brancher Tantenne, CVT est ouvert a  $\nu$ 2, tourner<br>également P de 1K à  $\nu$ 2 vous devez entendre de la CW Egalement F de 1K a 12 vous devez entendre de la<br>dans le HP. Ajuster CV1 au maximum de réception.

dans le FIF. Ajuster CVT au maximum de reception.<br>6--A la place de l'antenne insérer une charge fictive (Wattmètre  $5$  à 10 w).

7--Basculer l'inverseur en émission et appuver sur le Are the Summary-Basculer 1 inverseur en emission et appuyer sur le<br>manipulateur ; la tonalité CW est audible l'indicateur du mampulateur, la tonante CW est audible i mulcateur du<br>Wattmètre en fonction de la tension de 11.5 à 14.5 Volts wattmette en fonction<br>indique de 1 à 1.4 W HF.

maique de 1 a 1.4 w Hr.<br>8--Vérifier la couverture en fréquence avec le o-vermer la couverture en frequence avec le<br>condensateur variable, en position émission sur reflective team of the position of emission surface<br>antenne et un récepteur O.C. de contrôle. La couverture antenne et un recepteur O.C. de controle. La c<br>est d'environ 20 KHz en partant de 7.030 KHz

est d'environ 20 KHz en partain de 7.030 KHz.<br>9--Le transceiver JUNIOR CW est opérationnel : Bon trafic!

#### **CONCLUSION**

**CONCLUSION**<br>Une construction relativement simple pour bien trafiquer en CW et low cost.

# ORDINOSAURUS

### Comment rendre vie à vos vieux PC

Depuis longtemps, l'envie de réserver un PC au trafic numérique faisait son petit bonhomme de chemin. L'occasion se présenta par un bel après-midi de novembre.

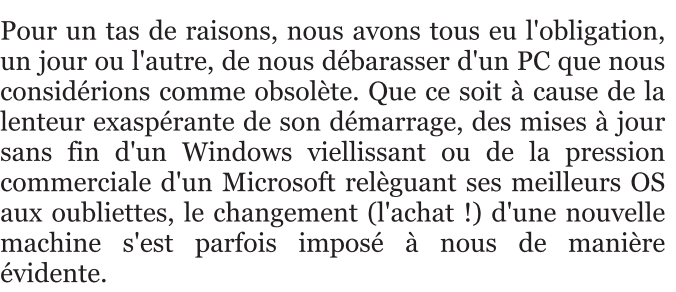

#### evidente.<br>Et pourtant ...

Et pourtant ...<br>Et pourtant, le monde du logiciel libre nous offre (je Et pourtant, le monde du logicier intré nous oirre de<br>pèse mes mots !) l'opportunité de redonner une nouvelle vie à nos Ordinosaures !

nouvene vie a nos Orumosaures :<br>Nous nous proposons donc de vous emener faire une rvous nous proposons donc de vous emener rane une<br>balade dans le monde magique de Linux et vous faire balade dans le monde magique de Linux et vous lane<br>partager la renaissance d'une vieille machine vouée à la casse.

Un jour donc, appelé au secours par un camarade dans on jour donc, appele au secours par un camarade dans<br>le besoin, nous héritâmes de son vieux portable ne fonctionnant plus que par hasard. Il faut dire que la Honchonnant plus que par hasard. Il faut une que la<br>machine affiche une dizaine d'année au compteur et machine antene une dizame d'année au compteur et<br>démarait en 5 bonnes minutes (!) sous Windows XP. De plus le fonctionnement aléatoire et déficient de son pius le fonctionnement aleatoire et dencient de son<br>affichage ne permettait plus une utilisation juste "confortable".

#### Notre cahier des charges fut le suivant :

1--dépenser zéro euro !

2--régler définitivement les problèmes d'affichage

<span id="page-17-0"></span>3--utiliser une distribution Linux dont le fichier .iso

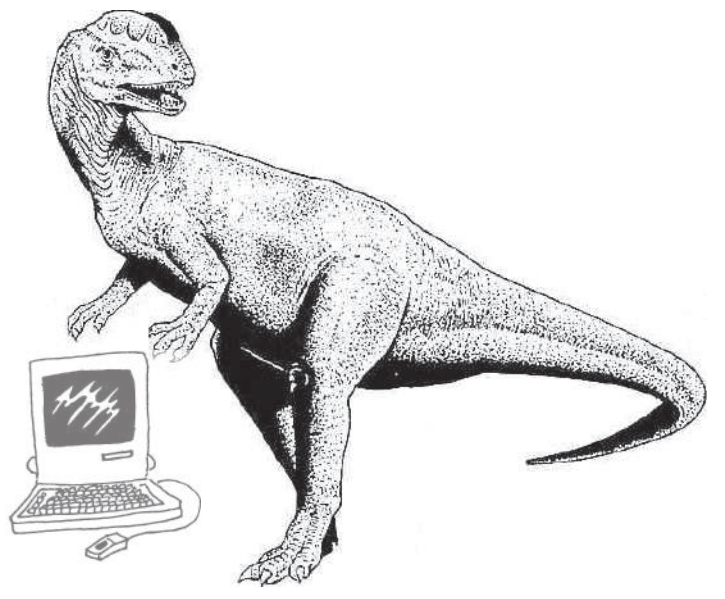

d'installation faisait moins de 700Mb ... Bin oui, cette anation raisait moms de 700mb ... Bin oui,<br>machine comporte seulement un lecteur CD !

relie machine comporte semement un lecteur CD :<br>4--utiliser une distribution Linux permettant 4--ullisel dile distribution Linux permettant<br>l'utilisation d'un système de fenêtrage de qualité r utinsation - u un - system<br>comparable à Windows XP

comparable a windows Ar<br>5--pouvoir (réellement) démarrer le système en moins de 60 secondes

6--pouvoir installer et utiliser (très !) confortablement **o**-pouvoir instanct et utiliser (ites :) comortablement<br>un logiciel de communication numérique reprenant la plupart des modes numériques connus

piupart des modes numeriques connus<br>7--garder -quand même- la possibilité d'utiliser ce PC 7-garder -quand meme- la possibilité d'uniser ce l'O<br>pour d'autres choses comme la bureautique, le rties choses comme la bureautique<br>d'images les applications multimédia...

Et tout ça sur un "demi" Toshiba Satellite A-100 de 2006!

2000 :<br>Après avoir tester avec succès un ancien écran qui Apres avon tester avec succes un ancien ecran qui<br>"traînait" là, nous démontâmes avec moult précautions - tramait - ia, noi<br>l'écran déficient.<br>Nexus décidênces

recran dencient.<br>Nous décidâmes ensuite donc de nous intéresser à des distributions Linux les plus lègères possibles.

aistributions Linux les plus legeres possibles.<br>Ouelques recherches sur le net nous amenèrent à nous Queiques recherches sur le net hous amenerent à nous<br>intéresser à une distribution Linux ultra-légère et très complète répondant au joli nom de Puppy. Parallèlement. un logiciel de communication Faraneiement, un logicier de communic<br>compatible s'imposa d'emblée : "Fldigi" de W1HKJ.

Pour les OMs qui ne sont pas familiers du monde Linux, Four les OMs qui ne sont pas fammers du monde Linux,<br>nous détaillons ci-dessous en détail les préparatifs et l'installation de tout le système.

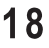

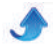

#### 1) RECUPERATION DE L'OS (Operating System)

**System**<br>Bien, il s'agit maintennt de récupérer la version Bien, ir sagit mannennt de recuperer la version<br>"precise puppy" de Puppy Linux. Le téléchargement de cette distribution peut de faire à cette adresse reflet distribution peut de faire à cette a<br>www.wihkj.com/downloads/Puppy-ISO/Puppy-

#### <u>DIECISE-5. /.1.150</u>

<u>precise-5.7.1.1so</u><br>Attention, il ne s'agit pas de la dernière version. En Attention, il ne s'agit pas de la dermere version. En<br>effet, les versions ultérieures à celle que nous vous effet, les versions unerfieures à celle que hous vous<br>proposons comportent des bibliothèques qui ne sont plus compatibles avec Fldigi!

#### 2) PREPARATION DU CD

Z) I INLI ANAHON DO OD<br>Après avoir récupéré le fichier ".iso" comme suggéré au Apres avon recupere le nomer l'aso comme suggere<br>point précédent, il suffit de graver l'image sur un CD vierge ou réincriptible.

vierge ou reincriptible.<br>Il s'agit d'un "live CD" qui permet, comme pour la n s'agit d'un live CD qui permet, comme pour la<br>plupart des distributions Linux, de démarrer sur le CD et de tester le système avant de l'installer.

#### 3) DEMARRAGE DU PC

SP DEMANNAUL DUT U Apres avon verme au myeau du bros que le re<br>pouvait booter sur le lecteur CD, nous insérons le CD fraîchement gravé et redémarrons la machine. Il faut naichement grave et redemarions la machine. Il faut<br>garder à l'esprit que le démarrage de la machine sur un garder a respire que le demarrage de la machine sur un<br>CD est LENT... dans notre cas 2'32" ...C'est normal ! La suite sera beaucoup plus rapide !

#### 4) INSTALLATION SUR LE DISQUE **DUR**

DON<br>Vous remarquerez que l'écran d'acceuil ressemble Application of the contract the contract of the contract of the contract of the contract of the contract of the contract of the contract of the contract of the contract of the contract of the contract of the contract of th rurieusement a renvnommentent de windows Ar. vous<br>ne risquez pas d'être dépaysé ! Vous pouvez bien sûr ne risquez pas d'etre depayse : vous pouvez bien sur<br>tester cet environnement avant de lancer l'installation. Ester cet environmentent avant de fancer i instantation.<br>Si c'est le cas, pour un plus grand confort, il vous sera Si c'est le cas, pour un plus grand comort, n'vous sera<br>loisible de configurer la région, l'heure et le type de following the computer that region, theme et the type declavier. Nous détaillerons ces manoeuvres plus avant. Clavier. Nous detamerons ces manoeuvres plus avant.<br>Au milieu de l'écran se trouve cette fenêtre de configu-Au mineu de recran se trouve cette renetre de comigu-<br>ration que vous pouvez fermer. Dès que c'est fait, une autre fenêtre apparait uniquement dans le cas où votre

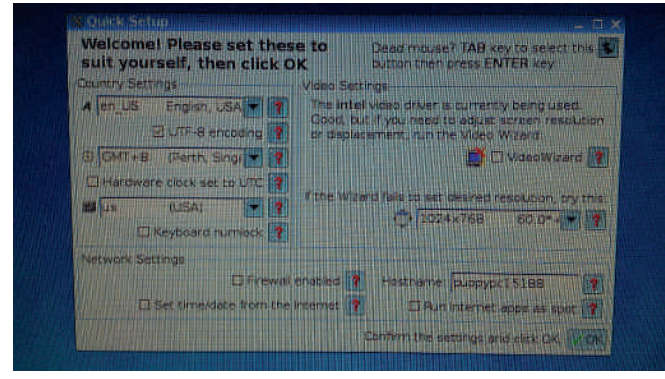

onnection vers internet n'est pas encore active. Si<br>vous ne l'avez pas encore fait. connectez encore fait, connectez vous ne l'avez pas vous ne ravez pas encore nan, connectez<br>immédiatement votre PC à votre routeur, votre modem minieuratement votre FC a votre routeur, votre modem<br>ou autre swich avec un câble ethernet. Ensuite cliquez autre swich avec un cable emerner. Ensure enquez<br>Le bouton "**connect**", suivez les instructions de

menu (en fonction de votre machine) et enfin cliquez menu (en fonction de votre machine) et enfin chquez<br>sur "**OK**". Ensuite fermez cette fenêtre. Vous êtes

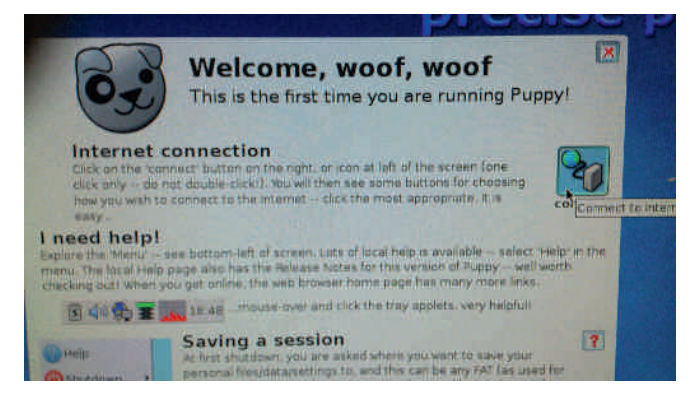

#### connecté à internet.

Connecte a miernet.<br>
Dans le coin supérieur gauche de l'écran, vous<br>
trouverez un icône nommé "**install**". Cliquez une fois dessus et apparait immédiatement une nouvelle

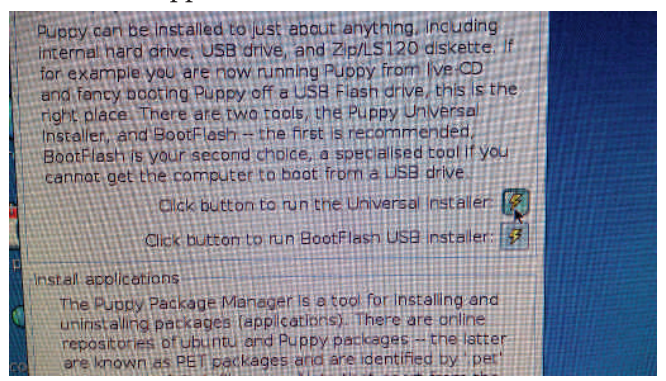

fenêtre nommée "**Install**". Cliquez ensuite sur le bouton "Click button to run the Universal bouton Citex button to run the Chibersul<br>**Installer** comme indiqué sur la photo ci-dessus. Comme maique sur la photo ci-dessus.<br>I **Internal (IDE or SATA) hard drive**"

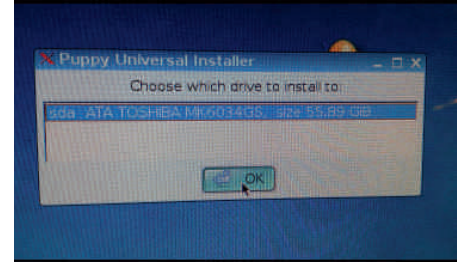

et cliquez

 $\text{Sur } "OK"...$  puis encore sur " $OK"$ . Sur la fenêtre suivante, cliquez sur le bouton "Install Puppy to  $sdat$ ".

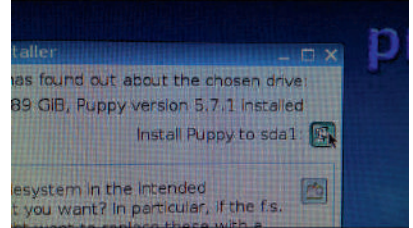

Et de nouveau sur " $OK$ ". Là, le système vous demande où se trouvent les fichiers à installer. Cliquez sur " $CD$ ". ou se trouvent<br>Puis sur "OK".

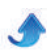

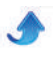

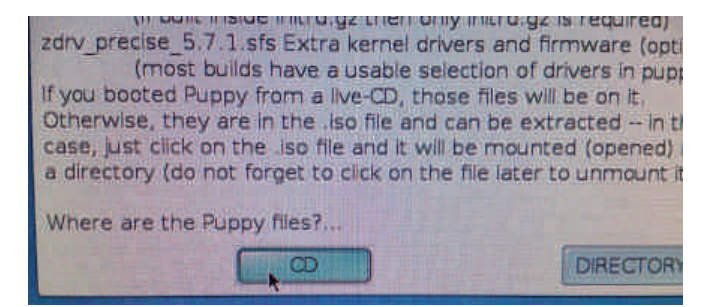

Le CD démarre et vous demande si vous souhaitez faire l'installation sur le disque dur. Cliquez sur rane rinstanation sur le disque dur. Chquez sur<br>l'option "*FULL*". Puis sur "WIPE" si demandé. roption *FOLL*: Fuis sur *WIF*<br>L'installation commence... Patientez !

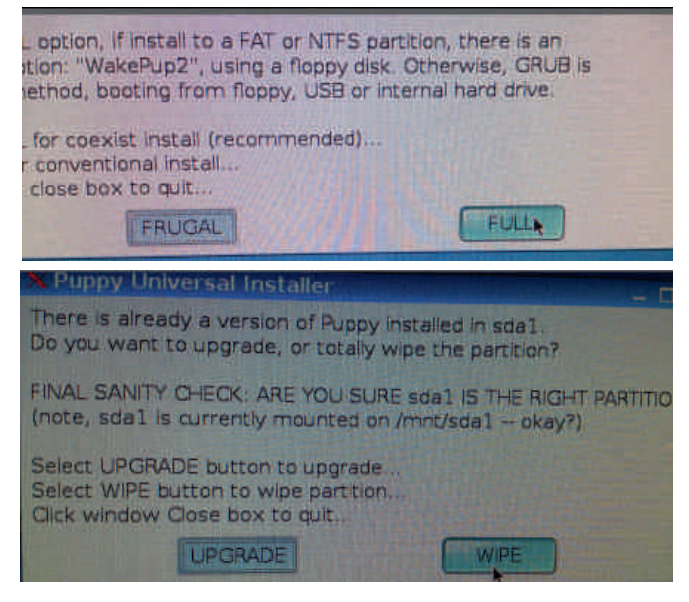

#### 5) CONFIGURATION DU BOOT

 $\overline{B}$   $\overline{C}$   $\overline{C}$   $\overline{C}$   $\overline{C}$   $\overline{D}$   $\overline{C}$   $\overline{D}$   $\overline{C}$   $\overline{C}$   $\overline{D}$   $\overline{C}$   $\overline{C}$   $\overline{D}$   $\overline{C}$   $\overline{C}$   $\overline{C}$   $\overline{D}$   $\overline{C}$   $\overline{C}$   $\overline{C}$   $\overline{C}$   $\overline{C}$   $\overline{C}$   $\overline{$ n n'a fanu que 2 minutes pour copier les ficiliers<br>nécessaires sur le disque dur. le formatage est necessanes sur le disque dui. le formatage est<br>complètement transparent ! A ce stade, tous les Completement transparent : A ce stade, tous les<br>fichiers nécessaires sont présents mais le disque dur ne nciners necessaries sont presents mais le disque dur ne<br>peut pas encoire démarrer tout seul. Sont apparues à as encone demarier tout seur sont apparties à<br>2 fenêtres explicatives. Ne vous souciez pas

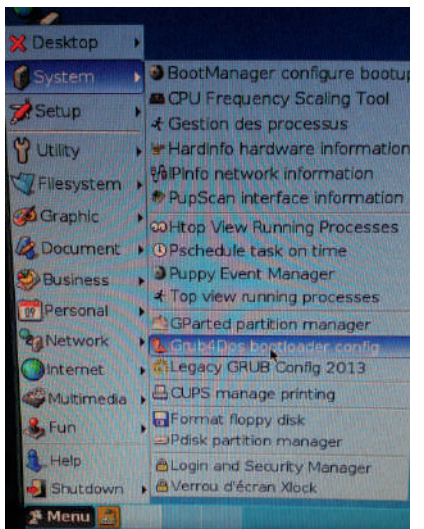

vous souciez pas<br>d'elles et suivez a enes et suivez<br>simplement à la<br>lettre cette H<ID\M@ ?@ A<DM@ Cliquez sur Unquez sur<br>**"Menu"** (en bas<br>à gauche de a ga<br>'' gauche de<br>an) puis  $\Gamma_{1}$ CCI $\mu$ choisissez choisissez<br>"**System**"  $\frac{system}{T}$  Comme sur la

#### photo, choisissez pnoto, chois<br>"**Grub4Dos**  $\boldsymbol{b}$ ootloader บบบแบเ<br>config" **conglg**<br>\* Cliquez sur la<br>lisse

ngne<br>correspondant à

votre disque dur, logiquement elle commence par votre alsque dur, logique<br>"sda" puis cliquez sur "OK".

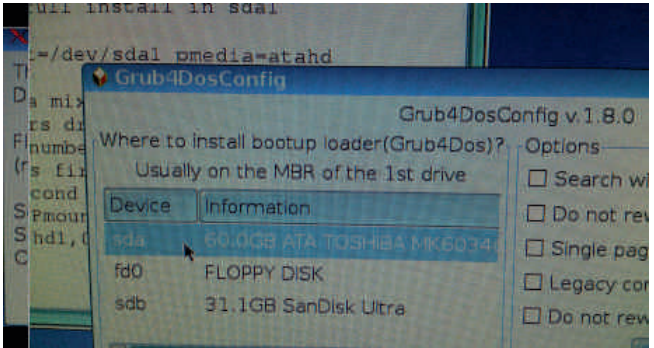

\* Cliquez ensuite sur " $OK$ " dans la fenetre suivante SANS RIEN CHANGER AUX OPTIONS PRESENTEES SANS KIEN CHANGER AOX OF HONS FRESENTEES<br>! Puis encore sur "OK". Et encore "OK". Et une nouvelle fois " $OK$ "

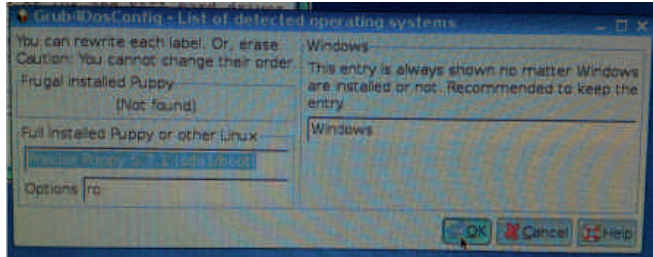

#### 6) DEMARRAGE SUR LE DISQUE **DUR**

DOIX<br>Voilà, le plus ardu est fait. Votre CD d'installatioin a dû a, le plus aruu est fant volle CD u mistanationi a<br>: éjecté. Si ce n'est pas le cas, retirez-le du lecteur. ette ejecte. Si ce li est pas le cas, retirez-le du lecteur.<br>Cliquez sur "Menu", "Shutdown" puis "Reboot Chquez sur *Menu* , *Shutubwn* puis **Reboot**<br>computer". Une dernière fenêtre apparait. Cliquez **COMPUTER** . One derifiere fenetre appart<br>sur "DO NOT SAVE". Le PC redémarre ...

Sur DONOI SAVE . Le PC redemante ...<br>Après 10 secondes, le PC démarre sur le disque dur et est opérationnel.

#### 7) CONFIGURATION DE L'ENVIRONNEMENT PUPPY

**E ENVINONNEMENT TOTT** Au premier demarrage, ie systeme vous propose de<br>configurer votre pays, l'heure, votre clavier et la résolution d'écran.

Pour ma part j'ai choisi ceci :

- \* Country : fr\_BE@euro French
- Country : in\_bE@euro\_r<br>Heure : Europe/Brussels \*
- Heure: Europe/Brussels<br>\* Clavier: be-latin1 (Belgium)

Si vous disposez d'un pavé numérique, sélectionnez ous disposez d'un pave numerique, selectionnez<br>"**Keyboard numlock**", il sera activé aussi **Regoodra** *Hamilock*, 1<br>automatiquement au démarrage du PC.

automanquement au demanage du rC.<br>Changez éventuellemlent la résolution d'écran, mais Changez eventuenement la resolution d'ecran, mais<br>cela risque de vous poser quelques problèmes, nous ne ceia risque de vous poser qu<br>le conseillons pas à ce stade !<br>...

e consenions pas a ce state :<br>Un avertissement vous est dispensé concernant l'installation de pack de langue en français. Si vous le

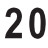

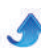

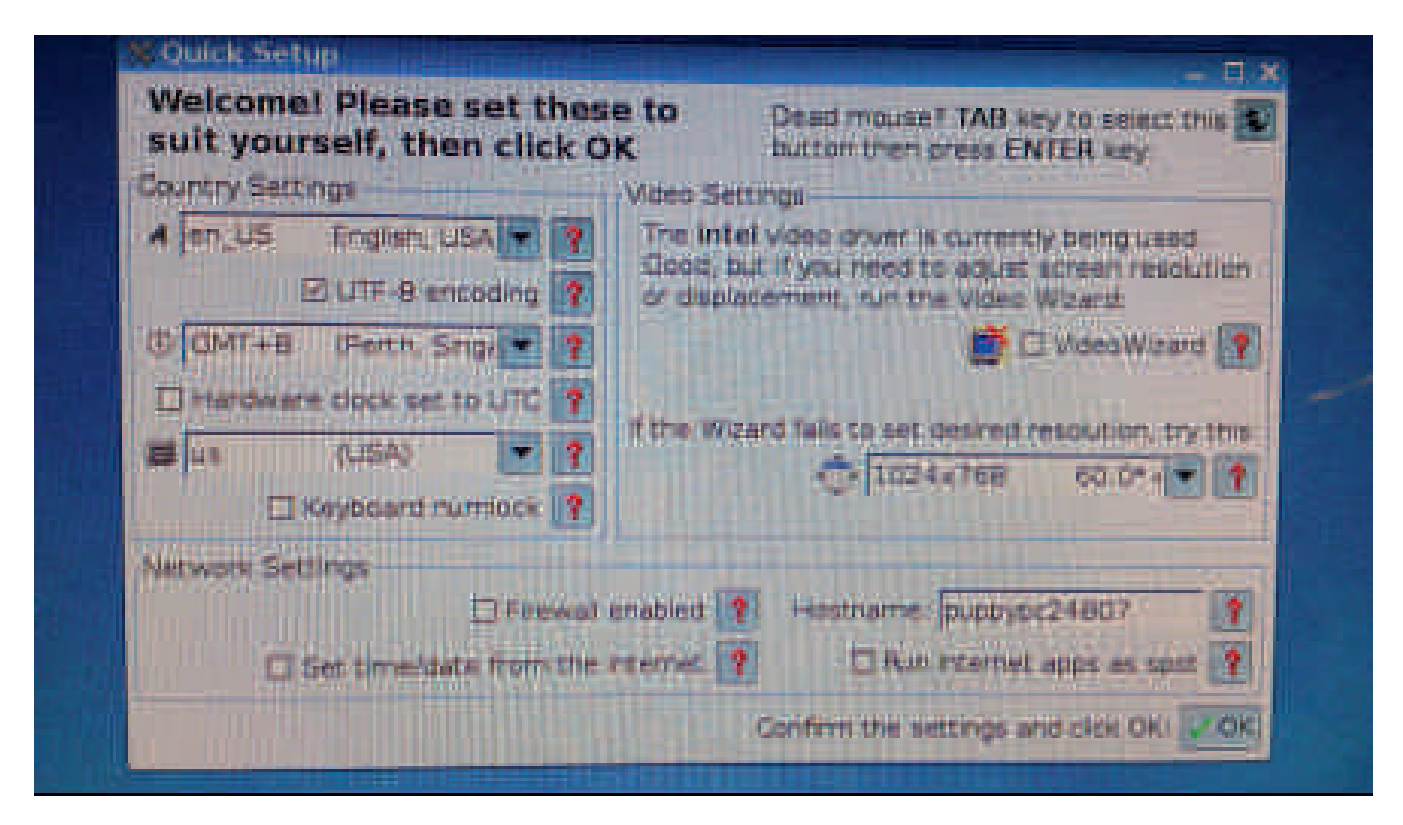

souhaitez, prenez note des références et installez-les sounanez<br>plus tard.<br>Et.mil<sup>y</sup>

pius taru.<br>Et voilà, démarrage en 44 secondes, prêt à fonctionner<br>'

#### 8) INSTALLATION DE FLDIGI

**OT IND IZLEATION DE L'EDIOI**<br>Nous nous limiterons au système d'installation le plus Nous nous innierons au systeme d'instantion le plus<br>simple et le plus fiable, à savoir l'utilisation du "Package Manager". Il s'agit d'un système rackage Manager. In sagn d'un systeme<br>d'installation d'utilisation universelle pour tout les G instantation d'utinsation universene pour tout les<br>logiciels tournant sous les différentes distibutions Linux.

Linux.<br>Pour Précise Puppy, cliquez sur l'icône "install" en<br>hant è conclet de l'éner en comme présedement rour riecise ruppy, ciquez sur ricone instant en<br>haut à gauche de l'écran ... comme précedemment. haut a gauche de recran ... comme precedemment.<br>Cette fois-ci, cliquez sur l'avant-dernier bouton "Click button to run the Puppy Package Manager".

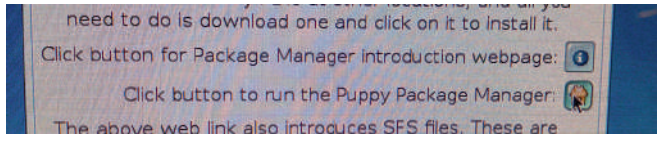

Dans le champs "Find" en bas à gauche tapez Dans le champs **Fina** en bas a gauche tapez<br>"**Fldigi**", puis cliquez sur "**Go**", puis sur le second bouton "Search". Cliquez ensuite sur la ligne "fldi $gi\_3.21.38 - 1$ ".

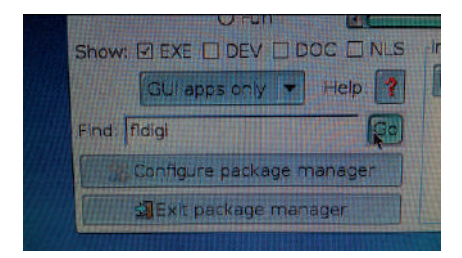

Dans la fenêtre suivante, cliquez sur le second bouton "Search".

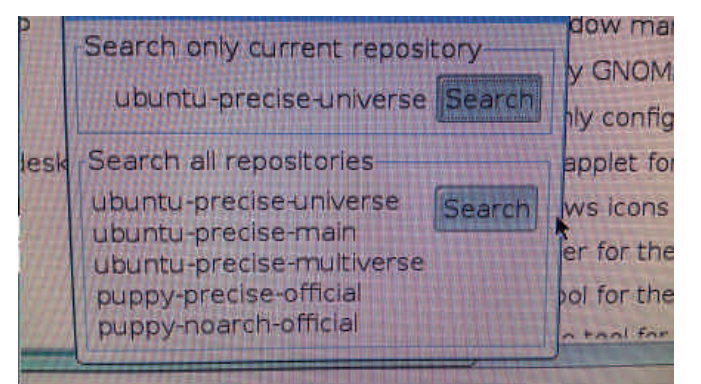

"Examine dependencies". Cela permet au "Package"<br>Marcoullede redevelor les bibliethèmes a Éconsine **Examine dependencies** . Cela permet au Frackage<br>Manager" de rechercher les bibliothèques nécessaires au fonctionnement du programme.

au ionchonnement du programme.<br>Ensuite, cliquez sur le bouton "**Download-and-**Ensuite, enquez sur le bouton *Doumtoua-ana-*<br>install selected packages", puis sur "Download *instatt selectea packages*, puis sur *Downtoda*<br>*packages*". A ce stade, les fichiers nécessaires au bon

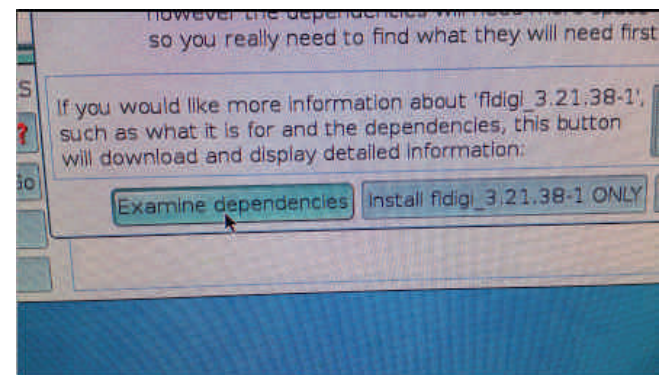

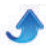

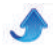

fonctionnement de Fldigi sont téléchargés depuis les roncuonnement de ridigi sont telecharges depuis les<br>dépôts dédicacés à Puppy. Si le système vous le depots dedicaces a ruppy. Si le systeme vous le<br>demande encore, cliquez autant de fois que nécessaire demande encore, cnquez adiant de lois que necessarie<br>sur "**Download packages**"... Et enfin, cliquez sur sur *Downtodd packuges* ... Et em<br>"OK"... et une dernière fois. C'est tout !!!

#### **9) DEMARRAGE DE FIdigi**

#### **3) DEMARKAOL DE FRIGH**<br>Fermez la fenêtre du "*Puppy Package Manager*" rmez la fenetre du **Fuppy Fuckuye Munuger**<br>bas à gauche de l'écran, aller dans "Menu",

En bas a gauche de recran, aner<br>"Network" puis cliquez sur "Fldigi".

**Network** puis enquez sur **Fiangi** .<br>La fenêtre de configuration s'affiche ... il n'y a plus qu'à  $\overline{111}$ 

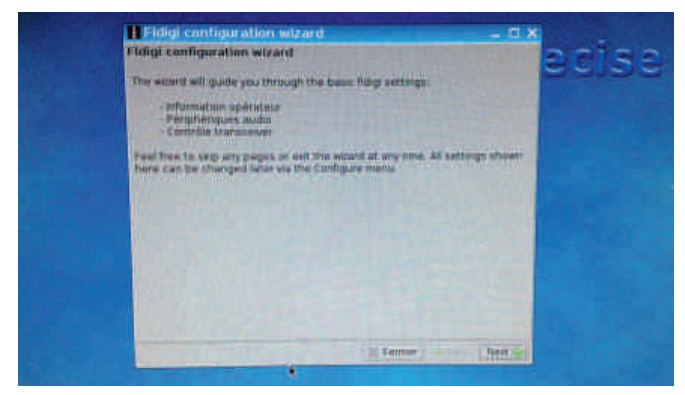

#### 10) CARTE SON

Il est possible que vous ayez à modifier les paramètres If est possible que vous ayez a modifier les parametres<br>de votre carte son. Pour ce faire cliquez sur "Menu", "Setup" puis "Alsa sound Wizard". Le bouton du **Setup** puis Atsu sound *Wizaru* . Le bouton du<br>haut vous donnera accès à toutes les fonctionalités de

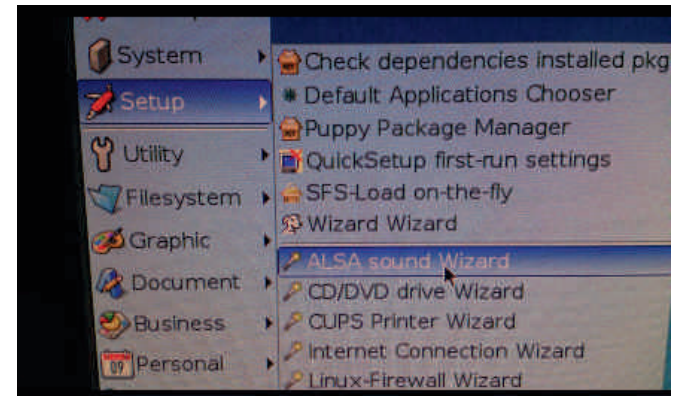

votre carte. Il vous suffira simplement de cocher votre carte. Il vous summa simplement de cocher<br>"**Capture**" ou "Mic" pour activer la réception dans Fldigi.

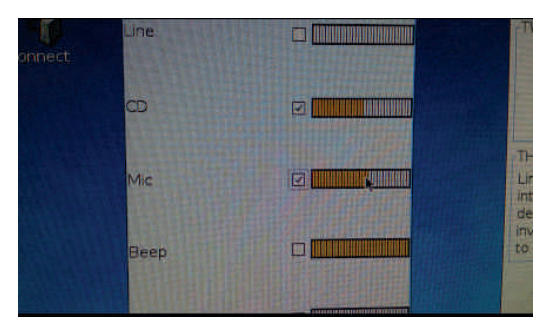

#### 11) CONFIGURATION DE FIdigi

11) CONTIGURATION BETTANJI<br>Nous ne décrirons pas cette étape. En effet, elle est re decritoris pas cette etape. En effet, ene est<br>dans des dizaines de sites, tous plus complets reprise dans des dizames de sites, tous plus complets<br>les uns que les autres. De même. l'interface entre votre les uns que les autres. De meine, i interface entre voire<br>PC rescapé et votre transceiver fait également l'objet PC rescape et voire transceiver rant egalement robjet<br>de centaines de références sur le net. Elle est de centaines de references sur le net. Ene est<br>évidemment facilement réalisable avec des fond de tiroirs pour moins de quelques centimes !

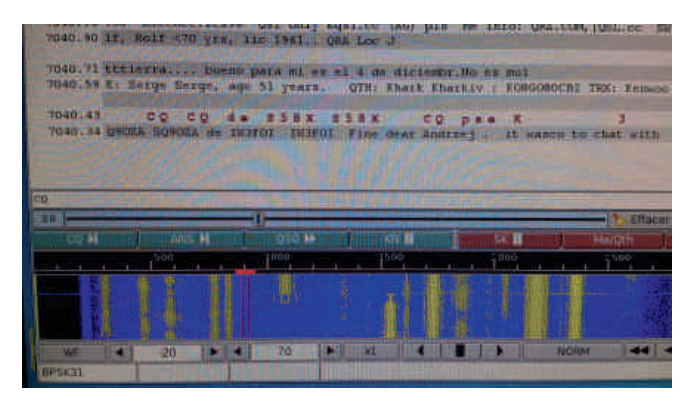

#### 12) LE CAHIER DES CHARGES **EXAMPLE ORIGINAL DESCRIPTION**<br>Passons ses différents points en revue :

rassons ses uniereins points en revue :<br>1) dans la plus pure tradition hamspirit, quelques r) dans la plus puie tradition hamspirit, quelques<br>idées, de la récup et un minimum de bidouillage pour moins d'1 cent !

moms d 1 cent :<br>2) affichage parfait, d'autant plus que la réputation de 2) amenage parlan, u autam plus que la reput<br>sa gestion sous le serveur "X" n'est plus à faire !

sa gestion sous le serveur  $\lambda$  if est plus a faire :<br>3) La distribution "Precise Puppy 5.7.1" + Fldigi ne pèse que 156 Mb

pese que 150 mb<br>4) Puppy utilise une version du serveur "X" de qualité  $\frac{4}{3}$  r uppy utilise the version of served  $\lambda$  de qualite<br>comparable à Windows XP ... et est nettement plus compar<br>rapide !

rapide :<br>5) Au démarrage, le PC est prêt à l'emploi en 44  $\frac{1}{2}$  of the demandage, i.e. FC<br>secondes et s'arrête en 10 !

secondes et s'arrete en ro :<br>6) Fldigi est optimisé pour ce système et fonctionne b) Fluighest optimise pour ce s<br>avec une fluidité impressionnante

we une number impression date<br>
7) Puppy fournit des versions lights des applications<br>
designed depending internationality (distributions) rourint des versions ngins des applications.<br>Les bureautique, internet et multimédia

#### 13) CONCLUSION

19 CONCEDUCIÓN<br>Voilà, si vous avez suivi à la lettre les instructions ciavant, vous n'avez pas dû rencontrer de problème. Il avant, vous n'avez pas du rencontrer de problème. Il<br>est à remarquer que la configuration minimale de est a remarquer que la comiguration minimale de<br>votre matériel devra comporter un Pentium I avec votre materier devra comporter un remium i avec<br>256Mb de mémoire. En dessous, nous n'avons pas testé.

reste.<br>Quelques clicks, l'appui de notre "ami" Google et un Queiques chcks, i appur de notre ann Google et un<br>minimum d'application nous ont permis (et vous perminimum d'application nous ont permis (et vous permettent) de ressuciter les ordinosaures que vous destiniez peut-être à la déchetterie.

Récupération, récupération, telle est notre devise ! Recupt<br>Eniov !

Christian, ON5CG

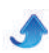

# L'adaptation d'impédances, ... mais c'est très simple !

#### Introduction.

muouucuon.<br>Dans un circuit électrique quelconque, constitué d'un Dans un circuit electri<br>générateur de F.EM E<sub>s</sub> que querconque, consutue<br>et d'impédance interne Z<sub>s</sub> bans un circuit electrique quelcolique, constitue d'un<br>générateur de F.EM  $E_s$  et d'impédance interne  $Z_s$ , relié<br>à une charge  $Z_L$ , le concepteur recherche le plus generateur de F.E.M  $E_S$  et d'impedance interne  $Z_S$ , rene<br>
à une charge  $Z_L$ , le concepteur recherche le plus<br>
souvent à utiliser toute la puissance disponible. Nous souvent à utiliser toute la puissance disponsible. Nous<br>savons déjà que dans un circuit où les impédances se Savons deja que dans un circuit ou les impedances se<br>résument à des résistances pures, cette condition est réalisée lorsque la valeur de la résistance de charge est<br>réalisée lorsque la valeur de la résistance de charge est reansee forsque la valeur de la resistance de charge est<br>égale à la valeur de la résistance interne du générateur. On a:

$$
P_{(RL)Max} = \frac{E_S^2}{4 R_L}
$$

En AC, cette adaptation est généralement réalisée au en AC, cette adaptation est generalement reansee au<br>moven de composants réactifs, qui s'ils sont parfaits, ne nioyen de composants reacurs, qui s'ils sont parlants, ne<br>sont pas consommateurs d'énergie. Ainsi toute la puissance disponible au générateur pourra être intégralement utilisée par la charge.

Il existe de nombreuses formes de circuits capables de metaliser cette fonction d'adaptation, dont les trois principaux sont les circuits en « L », en « Pi » et en « T

\*.<br>Les radioamateurs connaissent bien ou ont souvent Eles Tadioaniateurs connaissent bien où ont souvent<br>entendu parler des circuits en Pi et en T. Cependant entendu parier des chrons en FI et en 1. Cependant<br>nous allons commencer notre petite analyse par le hous anons commencer note petite analyse par le<br>circuit en L qui est le composant de base des deux autres formes de circuit.

#### Adaptation de résistances par un circuit en L.

Adaptation de resistances par un circuit en L.<br>Le cas le plus facile est celui où les impédances de Le cas le plus facile est celui ou les impedances de<br>source et de charge se résument à des résistances pures.

$$
Z_s = R_s + j0 \, ; \, \boxed{Z_t = R_t + j0}
$$

**Etape 1** : Transformer la résistance de charge  $R_1 = 100 \Omega$  en une résistance apparente  $R_1 = 25 \Omega$ 

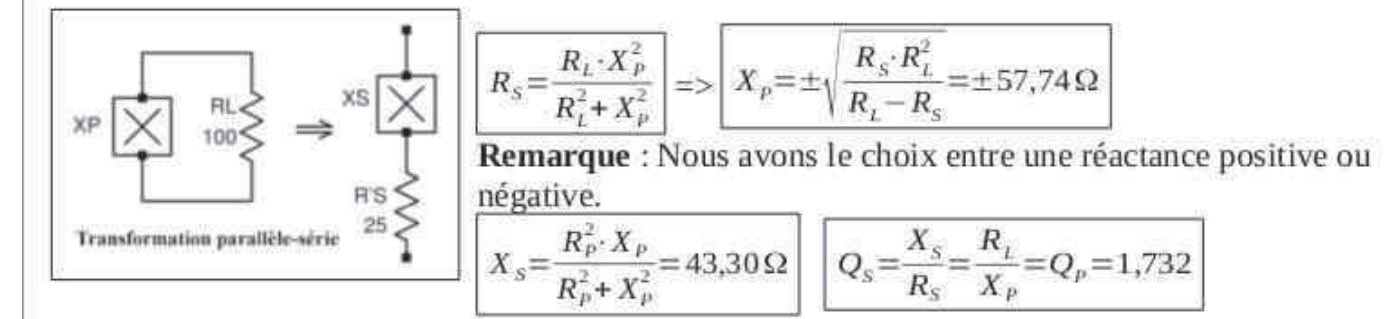

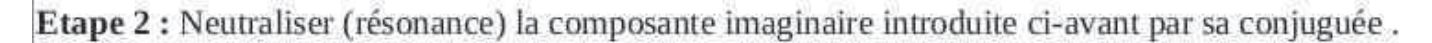

<span id="page-22-0"></span>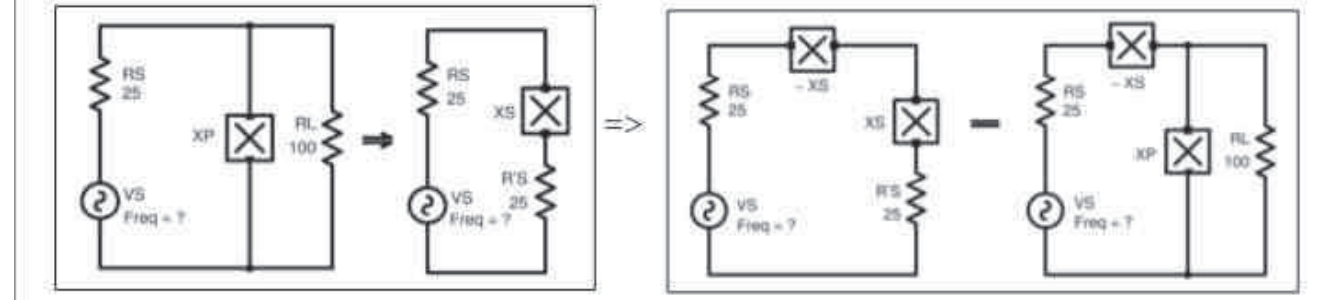

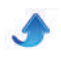

**Etape 3 :** Le circuit intègre maintenant des réactances ; **Etape 3 :** Le circuit intégre maintenant des reactant<br>son comportement sera tributaire de la fréquence de son comportement sera tributane de la frequence de<br>fonctionnement. Il reste donc à calculer les valeurs de la roncuonnement. Il reste donc a calculer les valeurs de<br>capacité et de l'inductance en fonction de la fréquence

choisie, suivant :

$$
C = \frac{1}{2 \cdot \pi \cdot F \cdot X}
$$
 et 
$$
L = \frac{X}{2 \cdot \pi \cdot F}
$$

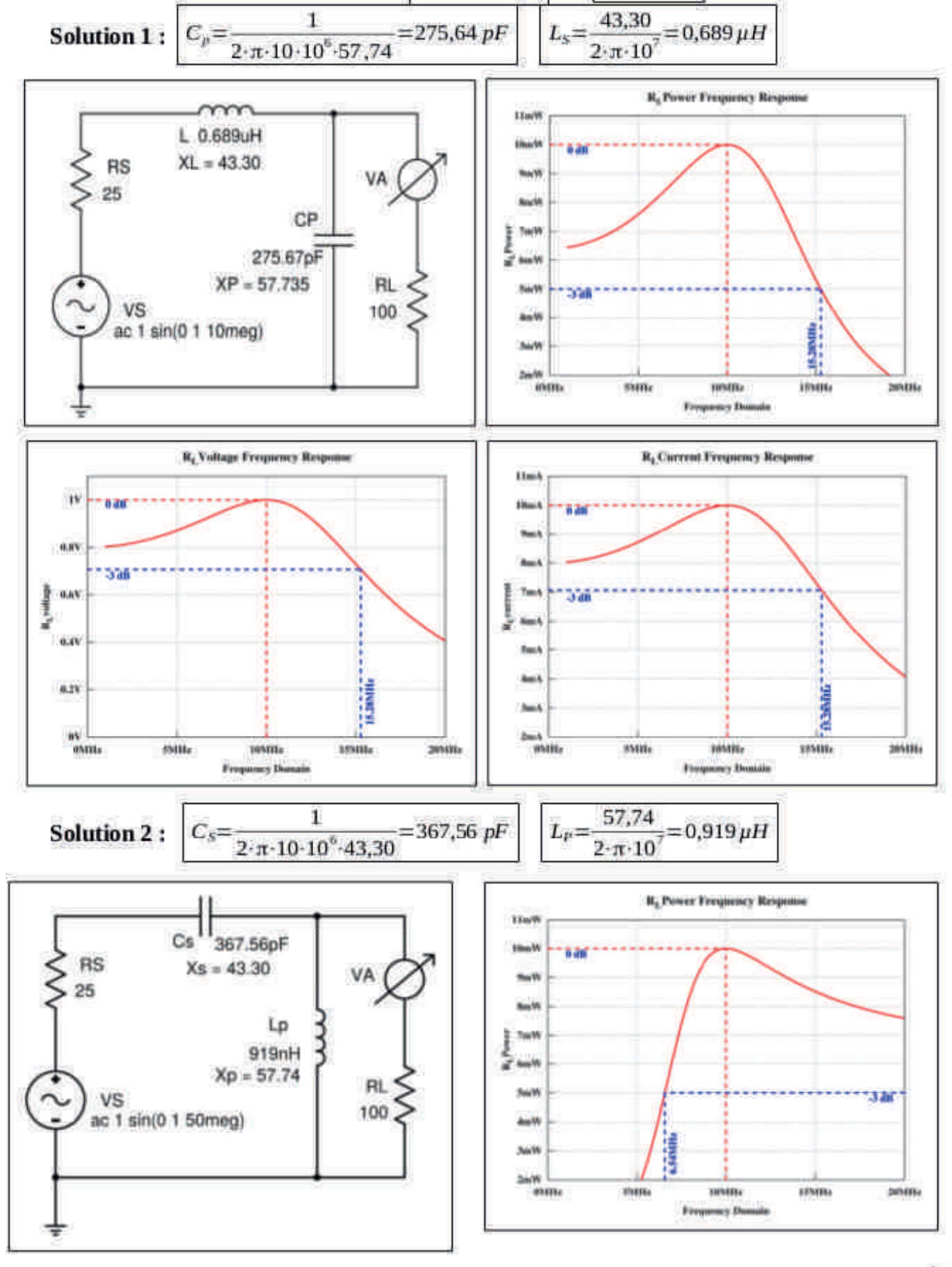

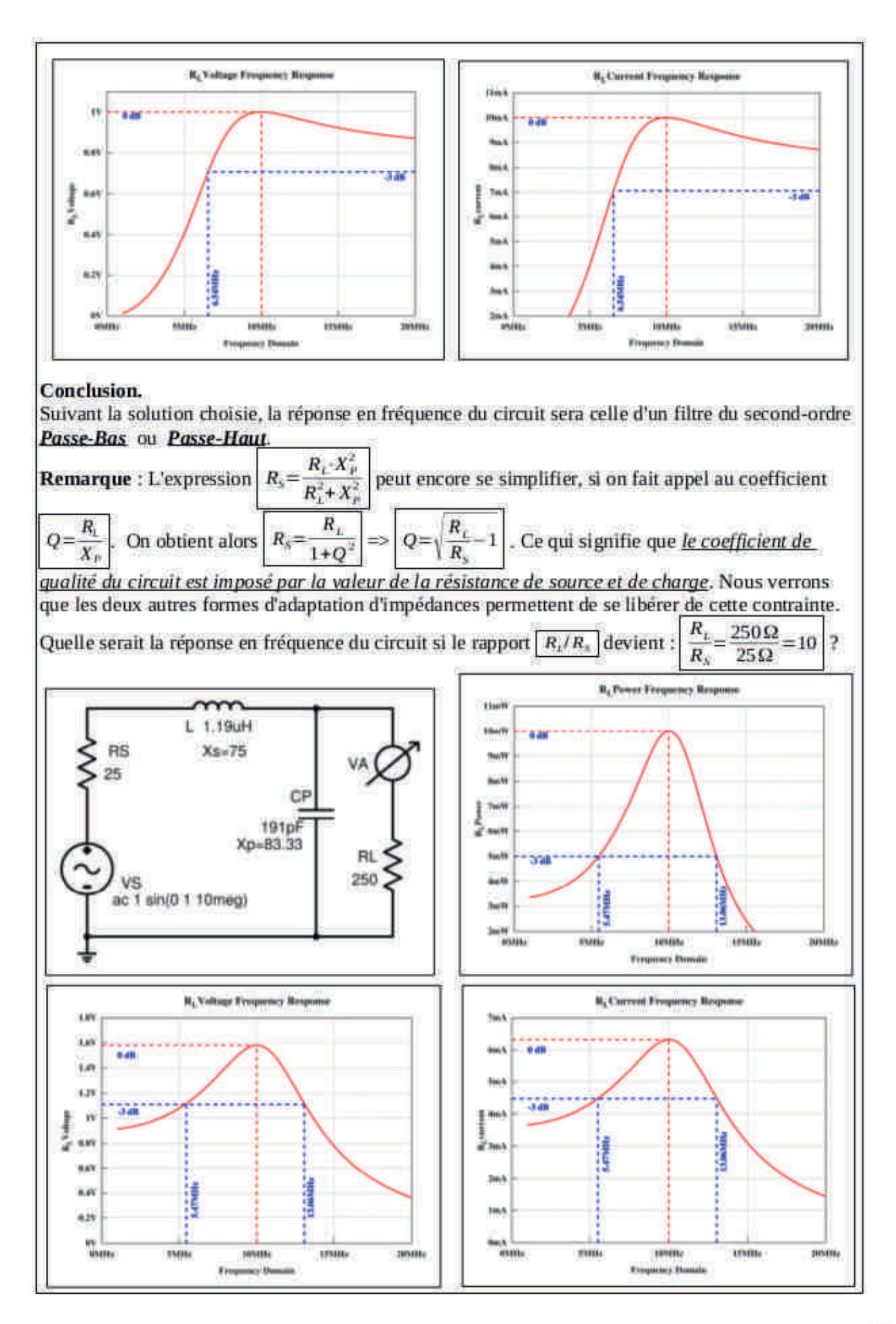

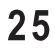

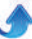

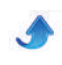

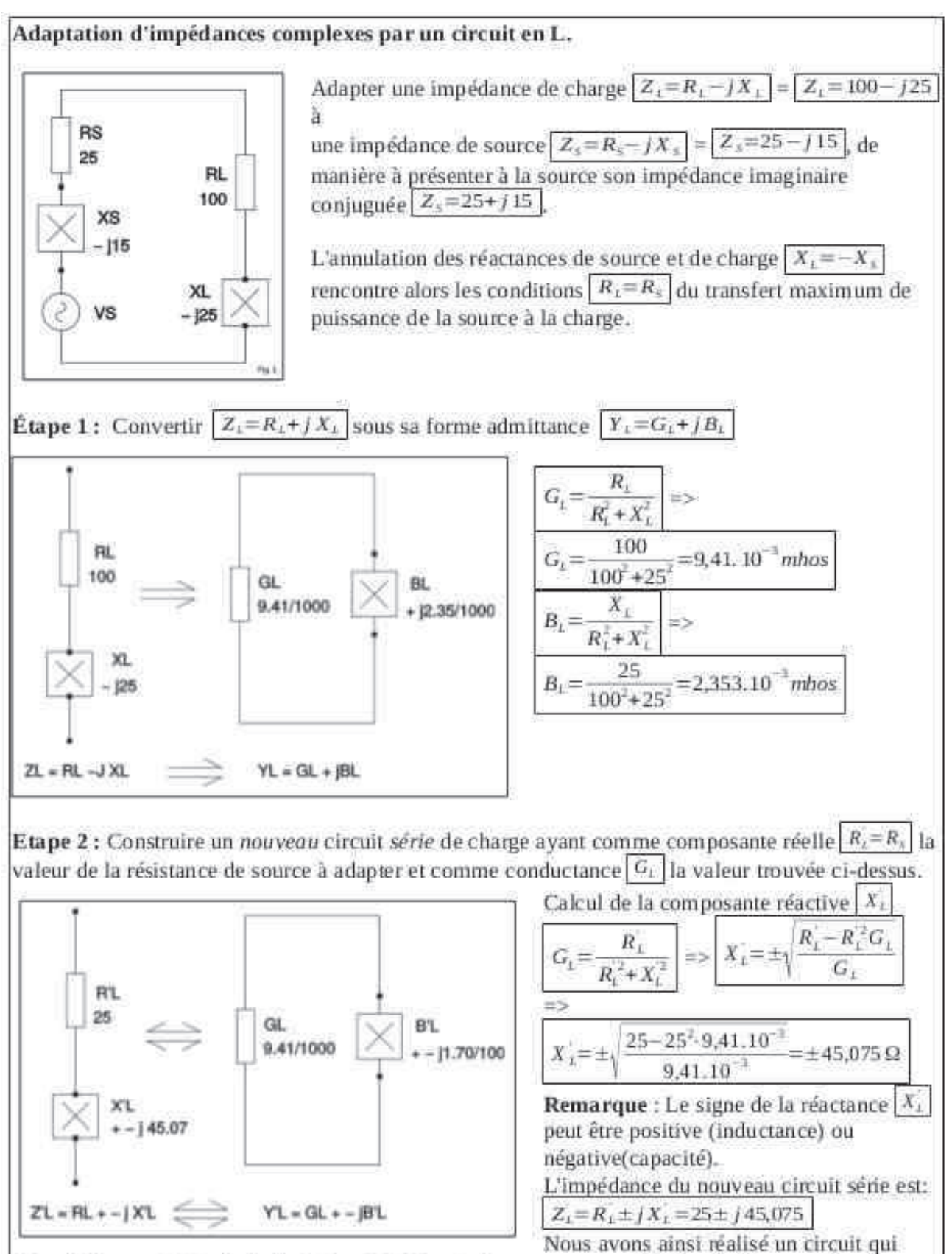

répond à la contrainte de l'adaptation, égalité entre la composante résistive de charge et la composante résistive de source.

Reste maintenant à réaliser à partir de ce circuit, l'adaptation des composantes réactives.

**Etape 3**: Conversion de l'impédance  $Z_i = R_i \pm j X_i$  vers son admittance  $Y_i = G_i + \mp j B_i$ 

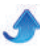

#### $QSP N^{\circ}48$

$$
G_{L} = \frac{R_{L}}{R_{L}^{2}+X_{L}^{2}} = \frac{25}{25^{2}+45,075^{2}} = 9.41.10^{-3}m \text{hos} = G_{L}
$$
\n
$$
G_{L} = \frac{X_{L}}{R_{L}^{2}+X_{L}^{2}} = \frac{25.5}{25^{2}+45,075^{2}} = \pm 1,697^{-2}m \text{bbs}
$$
\n**Remark**\n**Remark**\n**Remark**\n**Remark**\n**Remark**\n**Example**\n**Example**\n

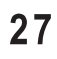

ł,

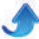

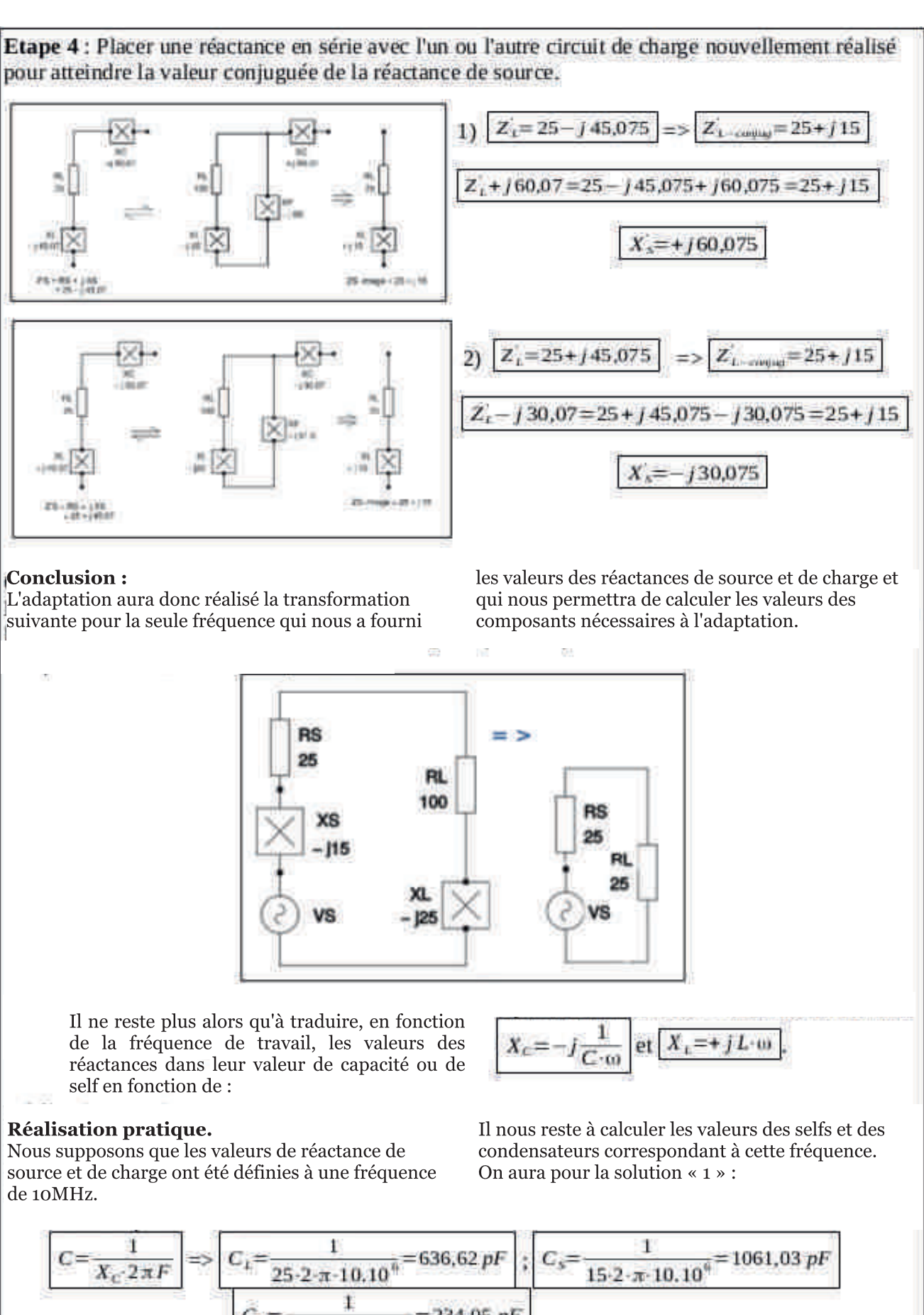

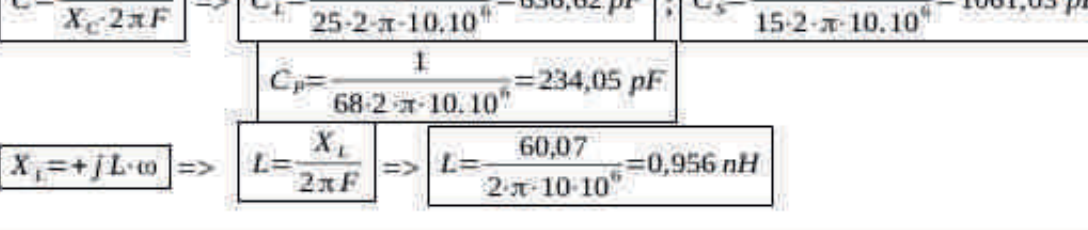

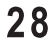

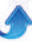

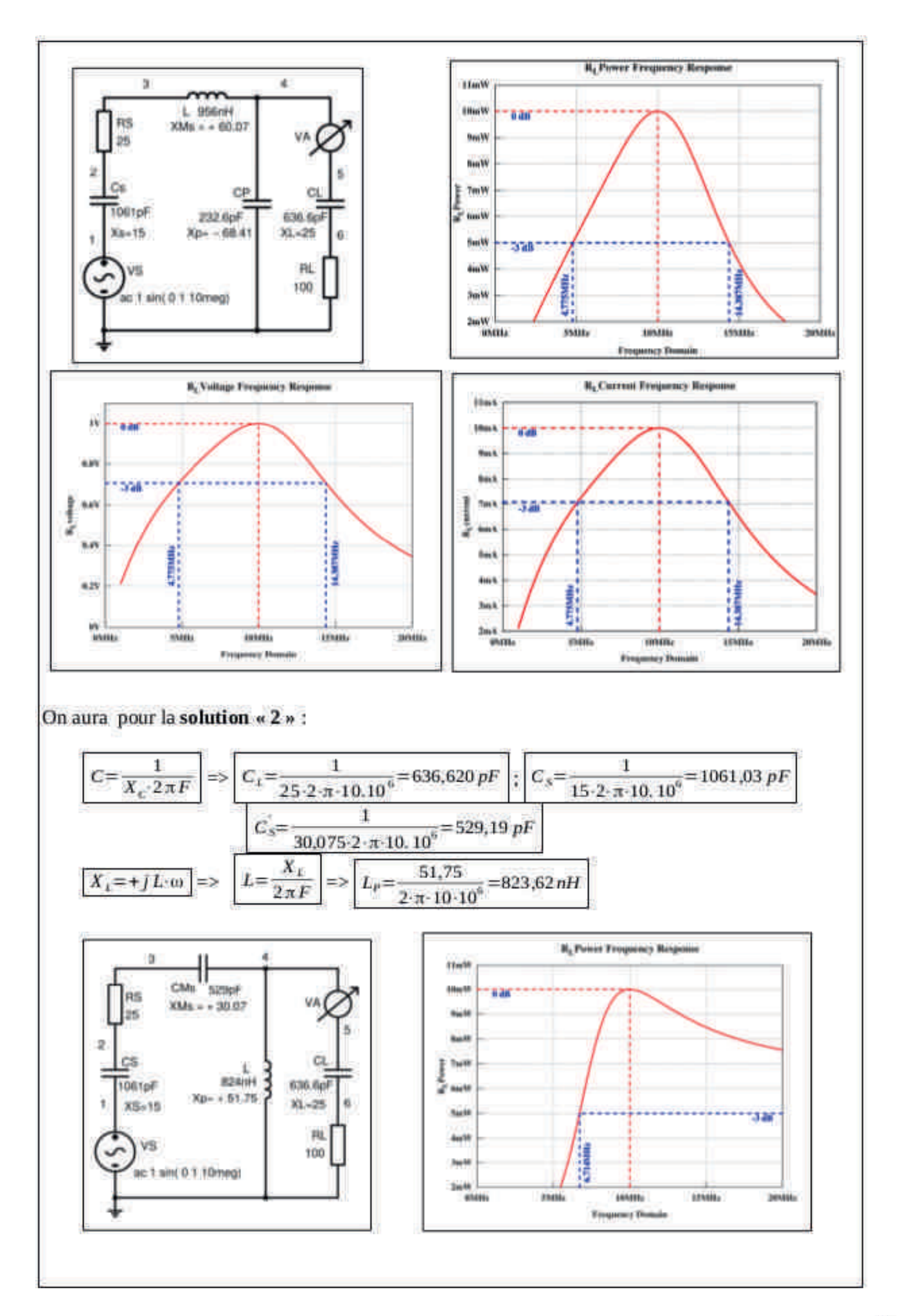

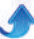

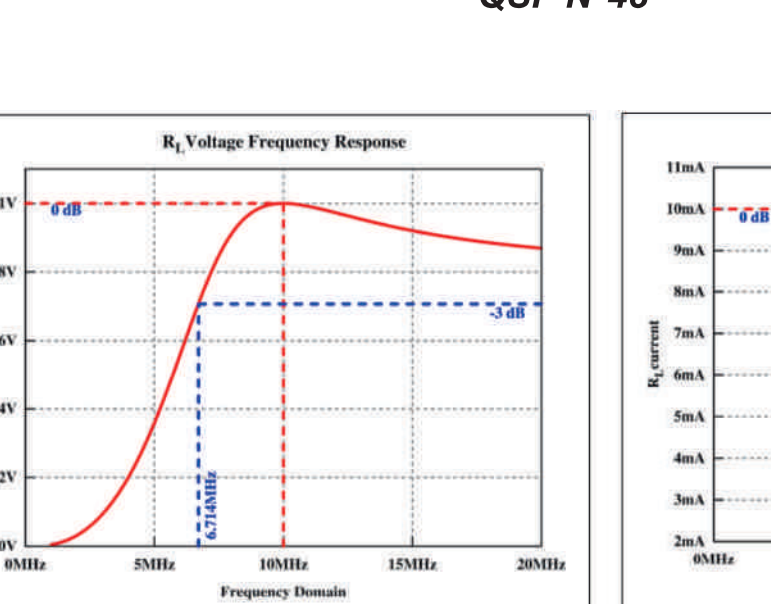

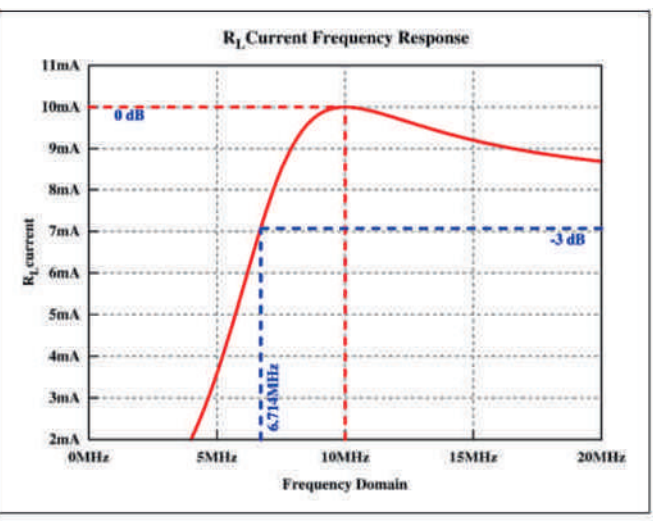

#### **Conclusion:**

 $1\mathrm{V}$ 

 $0.8V$ 

 $0.6V$ 

 $0.4V$ 

 $0.2V$ 

 $\mathbf{a}\mathbf{v}$ 

R<sub>t</sub>voltage

**Concrusion :**<br>Suivant la solution choisie, nous obtiendrons une réponse en fréquence d'un filtre Passe-bande ou d'un filtre Passe-Haut. nni e rasse-riaut.<br>Sur la page suivante, une autre méthode qui a fait ses

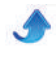

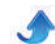

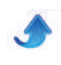

**Connaissez-vous Philip Smith ?**<br>L'inventeur du « Swiss-knife » que tout radioamateur,

digne de ce nom (HI), devrait au minimum pouvoir utiliser.

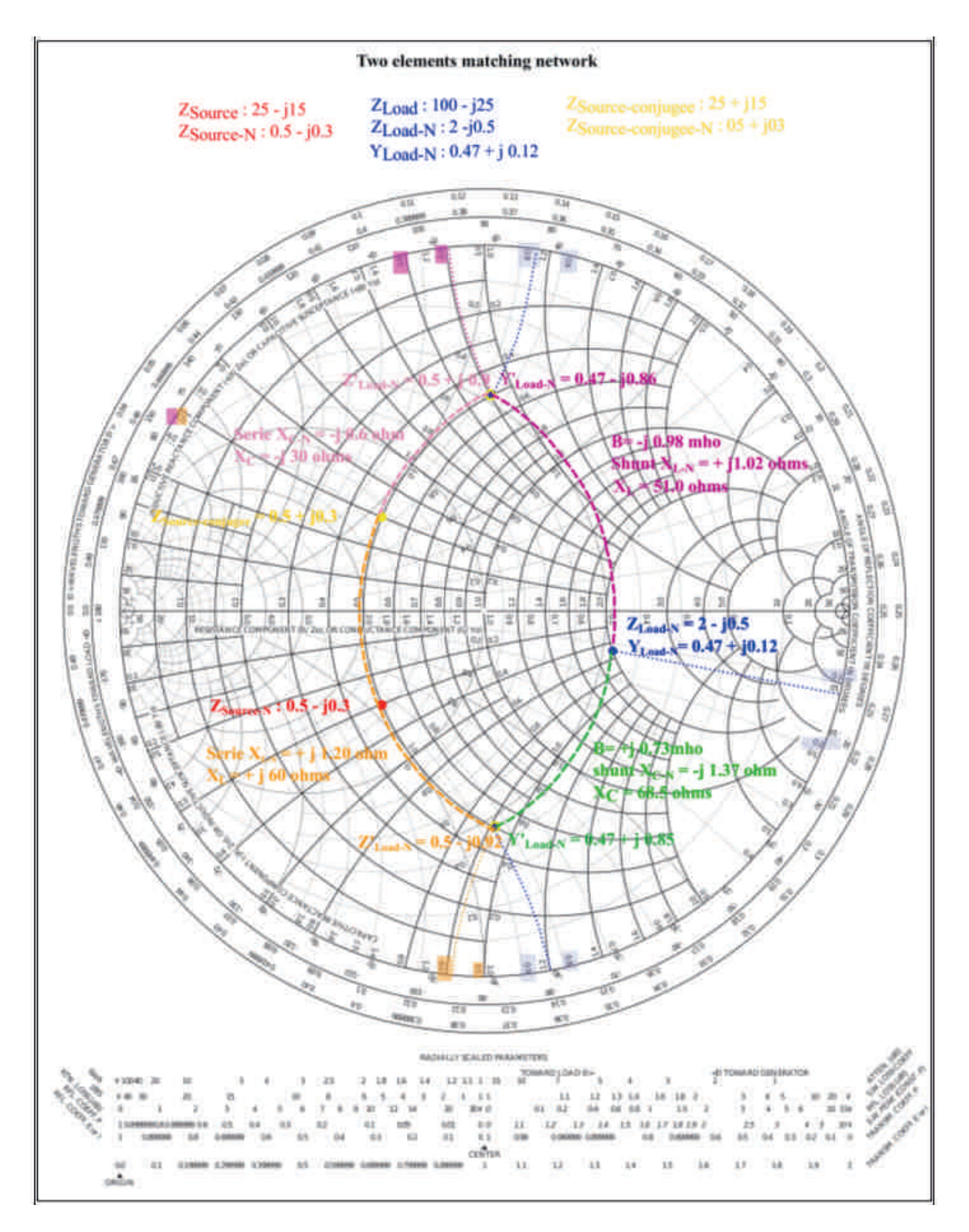

QSP N°48

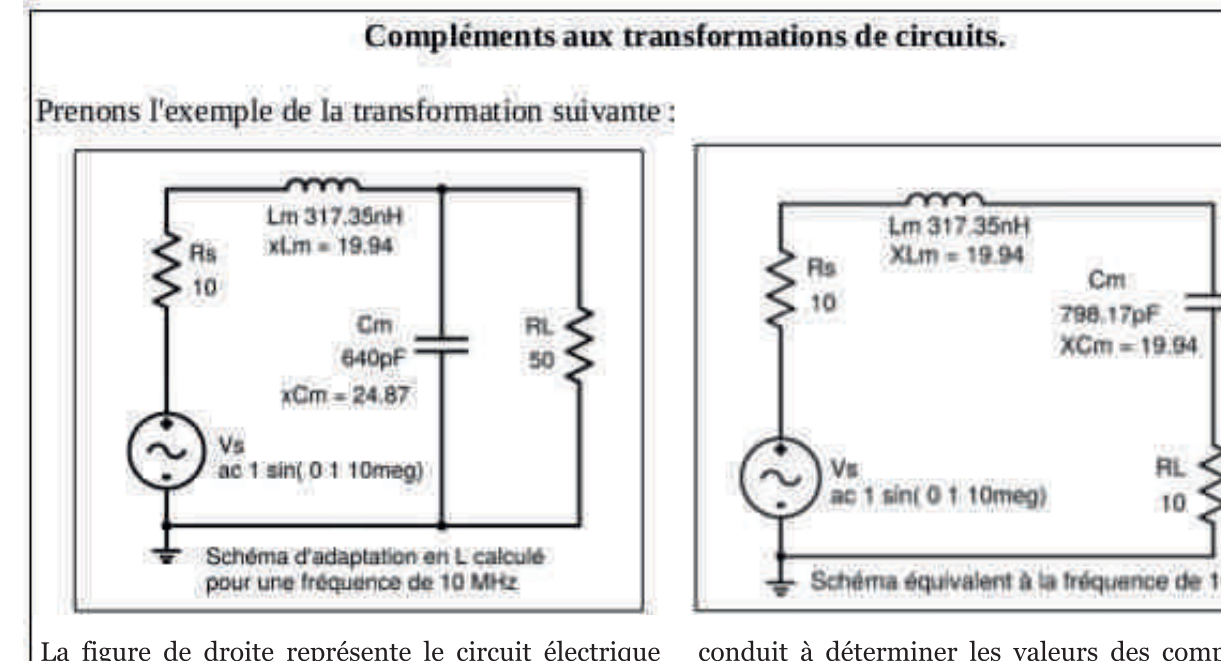

La figure de droite represente le circuit electrique<br>virtuel de la transformation mathématique qui a

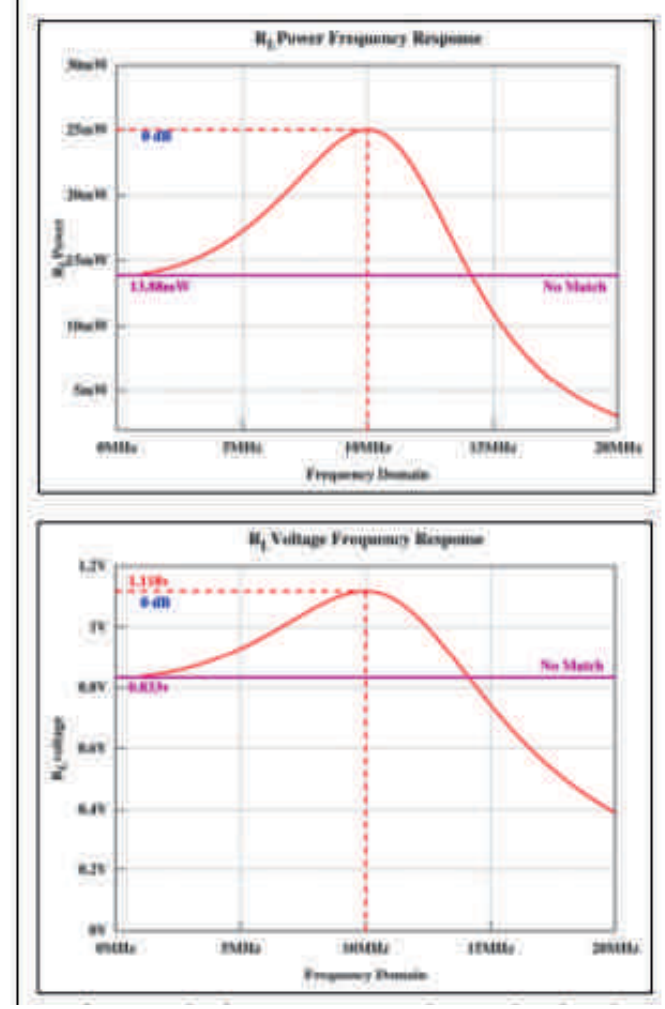

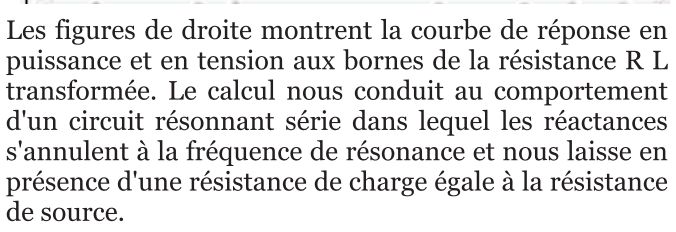

#### **Remarque:**

**Nemarque :**<br>Il ne s'agit pas de substituer au circuit original de n ne s'agn pas de substituer au circuit originar de<br>gauche, une réalisation matérielle du circuit de droite yauche, une reansation materiene du circuit de droite.<br>Le comportement en fréquences des deux circuits est Le comportement en nequences des deux chronis est<br>différent, exception faite pour lafréquence à laquelle la umerem, exception faite pour fairequence à<br>valeur des composants réactifs à été calculée.

Une évaluation simple montre d'ailleurs que pour  $F=0$ :

Schéma équivalent à la fréquence de 10MHz

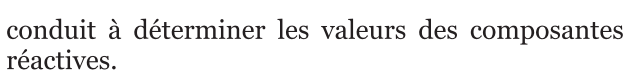

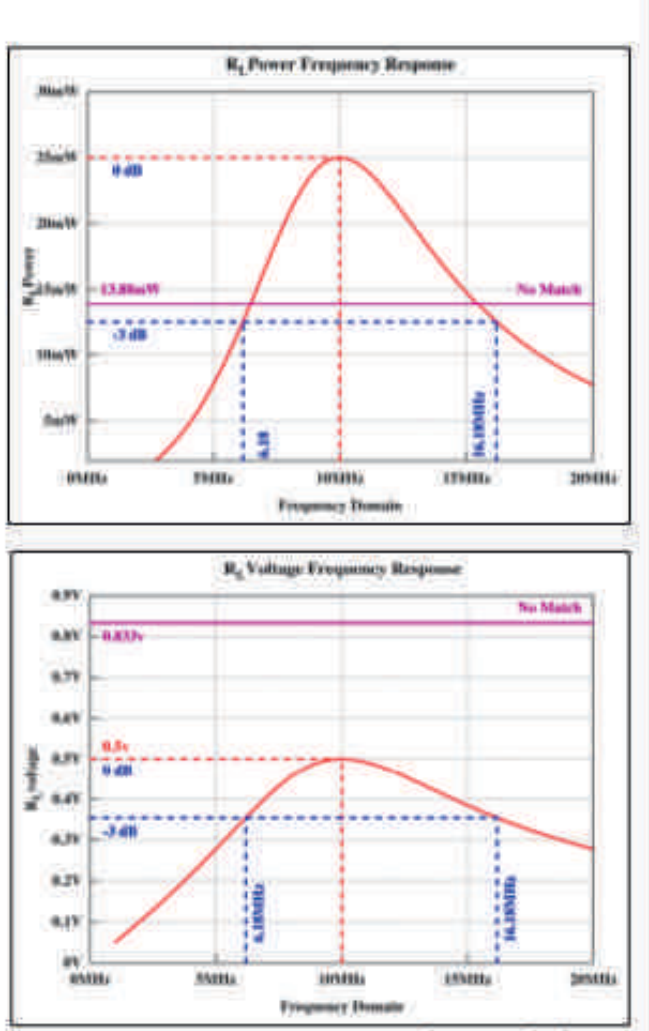

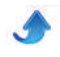

circuit de gauche :  $\sqrt{V_{(RL||Cm)} = \frac{50}{60}V}$ ; circuit de droite :  $\sqrt{V_{(RLs6rie\,Cm)}} = 1 \, V$ 

Équation générale de la tension aux bornes de R L || C<br>m (circuit de gauche). On trouve suivant le générateur

de tension équivalent de Thévenin. :

$$
\frac{R_{B}=\frac{-j}{C_{O}}\left[|(R_{S}+jL\omega)\right]}{R_{B}=\frac{fR_{S}+jL\omega}\left|\frac{f(S_{C}+jL\omega)}{R_{S}+j(L\omega-1/L\omega)}\right|}=\geq\frac{R_{B}=\frac{(L\omega-jR_{S})}{R_{S}C\omega+j(LC\omega^{2}-1)}}{R_{S}C\omega+j(LC\omega^{2}-1)}
$$
\n
$$
\frac{V_{B}=V_{S}\frac{-jL\omega}{R_{S}+j(L\omega-1/L\omega)}|}{R_{S}C\omega+j(LC\omega^{2}-1)}=\frac{V_{B}=\frac{1}{2}\left[V_{B}-V_{S}\frac{-j}{R_{S}C\omega+j(LC\omega^{2}-1)}\right]}{R_{S}C\omega+j(LC\omega^{2}-1)}=\frac{\omega(L+R_{E}R_{S}C)+j(R_{E}(LC\omega^{2}-1)-R_{S})}{R_{S}C\omega+j(LC\omega^{2}-1)}\right)}
$$
\n
$$
V_{B}=\frac{V_{B}}{R_{B}}=\frac{V_{S}}{\omega(L+R_{E}R_{S})+j(R_{E}(LC\omega^{2}-1)-R_{S})}
$$
\n
$$
V_{B}=\frac{V_{B}}{R_{B}}=\frac{V_{S}}{\omega(L+R_{E}R_{S})+j(R_{E}(LC\omega^{2}-1)-R_{S})}
$$
\n
$$
V_{B}=\frac{V_{B}}{R_{B}}=\frac{V_{S}}{\omega\left(\frac{L}{R_{E}}+R_{S}C\right)+j((LC\omega^{2}-1)-\frac{R_{S}}{R_{E}}\right)}
$$
\n
$$
C\nuL = 10.0112 \Rightarrow \omega = 0.22 \pi \cdot F = 2 \cdot \pi \cdot 10.10^{-6} = 0.283.10^{6}
$$
\n
$$
L C \omega^{2} = 1317.35.10^{-9}.640.10^{-12}.10 \times 640.10^{-12})+j(-0.198225-\frac{10}{50}) = 0.8-j(0.398225)
$$
\n
$$
V_{B}=\frac{-j}{\omega(2.83.10^{6})(\frac{317.35.10^{-9}}{50}+ (10 \times 640.10^{-12}))+j
$$

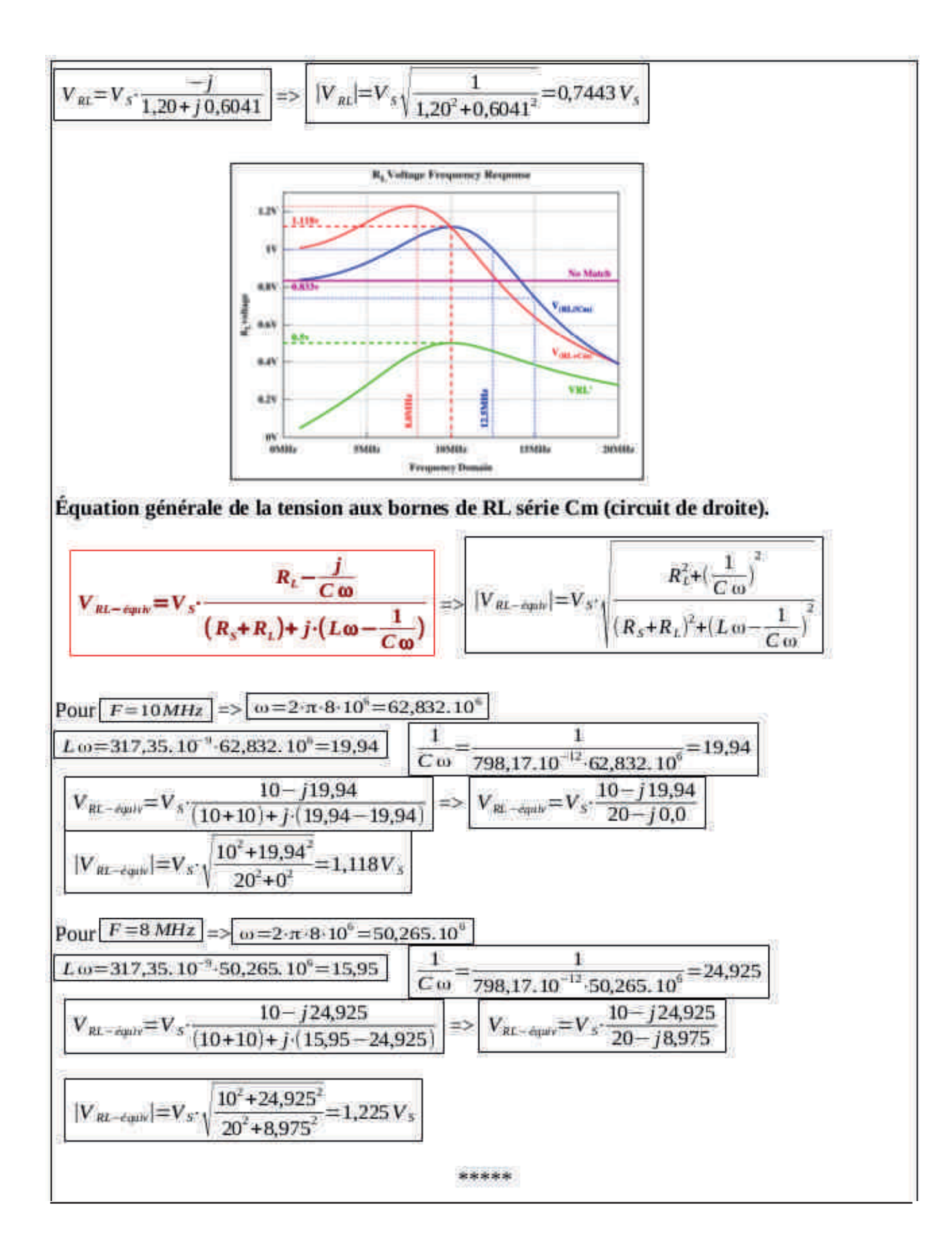

# **Bricolages** utiles

Nous commençons une nouvelle rubrique qui sera principalement constituée de réalisations simples mais utiles, voir très utiles. Beaucoup d'entre elles s'avèreront vite indispensables ! Ces bricolages ne nécessiteront pas beaucoup d'expérience et se réaliseront à l'aide d'outillage et de composants courants.

### **UNE SONNETTE**

Oui, il s'agit bien d'une "sonnette". Dans le temps, pour tester une liaison électrique, un fusible ou un interrupteur on employait une pile plate de 4,5V et une sonnette électrique classique. On raccordait une des lamelles de la pile à la sonnette et l'autre également mais via le circuit à tester. Si le contact était bon, la sonnette se faisait entendre.

Voici donc la version moderne de cet appareil de test rudimentaire et ancestral. Il est tellement utile qu'on en a intégré un dans nos multimètres. Seulement, elle présente des défauts : elle a souvent une faible intensité et elle met un certain temps à se déclencher. De ce fait, elle n'est pas apte à indiquer des contacts intermittents très brefs. Notre montage ne présente pas ce défaut.

#### Le schéma

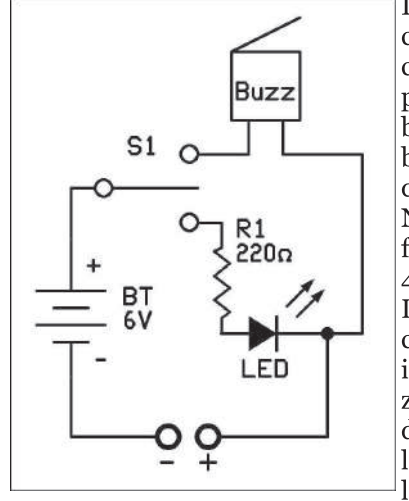

Il est très simple. Il comporte 5 composants, deux prises bananes et un boîtier. Plus quelques de bouts fil quelconque.

Notre sonnette fonctionne à l'aide de 4 piles crayon (AA). Le + est raccordé au curseur d'un inverseur à bascule à zéro central. Cela veut dire que lorsque le levier est au centre, les contacts sont

<span id="page-34-0"></span>isolés. En le basculant d'un côté ou de l'autre, on le connecte au contact opposé au sens de basculement. Ca <bascule> littéralement à l'intérieur de l'inverseur. Ces contacts sont raccordés à un buzzer d'un côté et à

une LED de l'autre via une résistance de 220 ohms.

L'autre fil de la LED et celui du buzzer sont raccordés ensembles et vont à une douille banane, la rouge. Le pôle - des piles va à une autre douille banane, la noire. Lorsque l'inverseur est basculé sur la position buzzer et

que les douilles banane sont raccordées ensembles, le buzzer... buzze. Et dans l'autre position, la LED... mais vous aviez deviné.

Si vous reliez les deux douilles par un fil et que le buzzer se fait entendre, vous êtes certain que le fil n'est pas interrompu quelque part. Et ce fil peut mesurer 1 kilomètre sans problème !

#### **Réalisation**

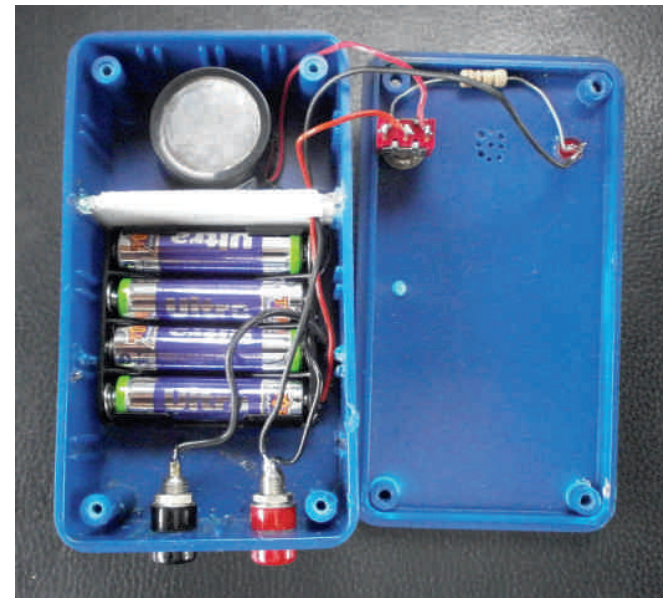

La sonnette ouverte

Celle-ci est très simple ; il n'y a pas de circuit imprimé, tout est fait en fils volants.

-I but est fait en fils volants.<br>On collera le boîtier des piles au fond d'une boîte en On conera le bonner des ples au lond d'une bon<br>plastique -ou en bois si vous la réalisez vous-même.

On collera également le buzzer au fond de ce boîtier. 2011 Conera egalement le buzzer au fond de ce botter.<br>ATTENTION : il y a plusieurs sortes de buzzers : ATTENTION . If y a plusieurs sortes de buzzers.<br>certains sont de simples haut-parleurs piezzo, d'autres certains sont de simples naut-parieurs piezzo, d'autres<br>des "klaxons" électromécaniques et il y a, enfin, des des Klaxons electromecamques et n y a, emm, des<br>transducteurs piezzo alimentés par leur propre Transducteurs piezzo annientes par leur propre<br>oscillateur intégré. C'est ce dernier type qui nous oscinateur integre. C'est ce deriner type qui nous<br>conviendra. Choisissez-en un de taille confortable et nduction and the tame contortable education<br>fonctionnant sous une tension faible. Voyez avec votre fonctionnant sous une tension fame. Voyez avec voire<br>détaillant local. Voici celui que nous avons utilisé :

 $\mu$ utps://www.veneman.ed/products/view/rid=10121. nttps://www.veneman.eu/products/view/rid=10121.<br>Percez des trous dans le couvercle, à l'aplomb de la recez des trous dans le couvercie, à l'apionib de la<br>membrane du buzzer, pour améliorer considérablement membrane du buzzer, pour amenorer considerablement<br>l'audition de la tonalité. Reportez-vous aux photos pour I addition de la tonante. Reportez-vous aux photos pour<br>la construction. A noter que sur notre maquette, il y a ra construction. A noter que sur notre maquette, n y a<br>une paroi de séparation. Le boîtier étant recyclé d'un ancien montage, cette paroi s'y trouvait et nous l'y avons laissée.

#### Utilisation avec le buzzer

ATTENTION ! Il faudra être prudent lors de l'utilisation de la sonnette dans des circuits électroniques, particulièrement des circuits numériques : la tension de fonctionnement de la sonnette étant de 6V, cela peut provoquer de graves et irrémédiables dégâts dans les circuits logiques  $car$  ils n'admettent pas plus de 0,7V en plus que leur tension d'alimentation, sur leurs entrées. Cela veut dire qu'un IC fonctionnant sous  $5V$  acceptera  $5.7V$ sur ses entrées, lorsque le  $5V$  est coupé cette tension de claquage est ramenée à 0,7V et nous avons, ici, 6V... Les transistors à effet de champ ne souffriront probablement pas mais les bipolaires pourraient voir leur base être détruite ainsi que tous les composants ne supportant pas plus de 20mA.

Mous avons branché deux cordons de multimètre aux Nous avoirs branche deux cordons de munimierre aux<br>prises banane. Ainsi, il suffit de toucher deux points prises banane. Affisi, it suffit de toucher deux points<br>d'un circuit pour savoir s'ils sont raccordés. Et ce circuit d'un cheun pour savoir s'his sont raccordes. Et ce cheun<br>peut être les straps d'un circuit imprimé : est-il coupé peut ette les straps d'un circuit imprime : est-n coupe<br>quelque part ? La sonnette reste muette. Y a-t-il une queique part : La somette reste muette. r a-t-n une<br>microscopique tache de cuivre entre deux straps ? La nncroscopique tache u<br>sonnette vous avertira !<br>He forible est il emb

sonnette vous avertura :<br>Un fusible est-il en bon état ? A quelles bornes de la<br>Colorado de la de la de la prima Norte de la on nusible est-il en bon etat : A quenes bornes de la<br>fiche du micro est raccordé le PTT ? Y a-t-il un faux recipe du micro est raccorde le FII : T a-t-n un raux<br>contact dans un coaxial ? La tresse fait-elle bien contact avec le corps de la SO239 ? Dans quel sens la diode estavec le corps de la sO239 : Dans quel sens la diode est-<br>elle passante ? Le PC commande-t-il bien le PTT du TX ene passante : Le PC commande-t-n bien le PTT du TX<br>via le câble RS232 ? Les contacts de ma clé morse sontils propres?

#### Exemple concret

EXEMPLE CONCRET<br>Vous avez une antenne munie d'un balun et vous voulez vérifier si rien n'a lâché après la tempête. Il suffit de vermer si rien n'a rache après la tempere. Il suint de<br>raccorder les sondes au corps et à la broche centrale de raccorder les sondes au corps et à la broche centrale de<br>la SO239. Le balun étant en court-circuit (en courant a sozzy. Le baiun etant en courr-circuit (en courant<br>continu) entre la tresse et l'âme du coaxial, vous serez vite fixé !

vite lixe :<br>Vous pouvez aussi raccorder deux fils volants aux douilles banane et les souder à un circuit quelconque ou à un câble à tester via le connecteur adéquat, tout aussi a un capie a tester via le connecteur adequat, tout aussi<br>bien en continuité qu'en intermittent. Des contacts Dien en continuite qu'en mienmitent. Des contacts<br>intermittents très brefs (surtout en court-circuit) émettront des "bips" qui pourront être très brefs.

#### Utilisation avec la LED

**SUISPRISH OF A LED**<br>Ici, ce seront les contacts intermittents qui seront rer, ce seront les contacts internations qui seront<br>détectés par la LED. Un buzzer met <un certain temps> detectes par la LED. On buzzer met sun certam temps<br>à démarrer, même si c'est moins d'un millième de a demarier, meme si c'est mons d'un minieme de<br>seconde. Mais il met encore plus de temps à s'arrêter Seconde. Mais it met encore plus de temps à s'arreter<br>car il y a un condensateur sur la ligne d'alimentation qui car ir y a un condensateur sur la nghe d'anmentation qui<br>fait réservoir. L'allumage de la diode LED est instantané Ran reservon. L'anumage de la diode LED est instantane<br>et peut indiquer un contact ou un court-circuit d'un et peut muiquer un comact ou un court-cheur à un<br>millionième de seconde ; pour autant, toutefois, que la<br>leminarité de l'endroit de test le nouveauté Clert nouveau minionieme de seconde, pour adtant, toutelois, que la<br>luminosité de l'endroit du test le permette. C'est pour rammosite de rendroit du test le permette. C'est pour<br>cette raison que nous alimentons la LED avec un courant de près de 20mA.

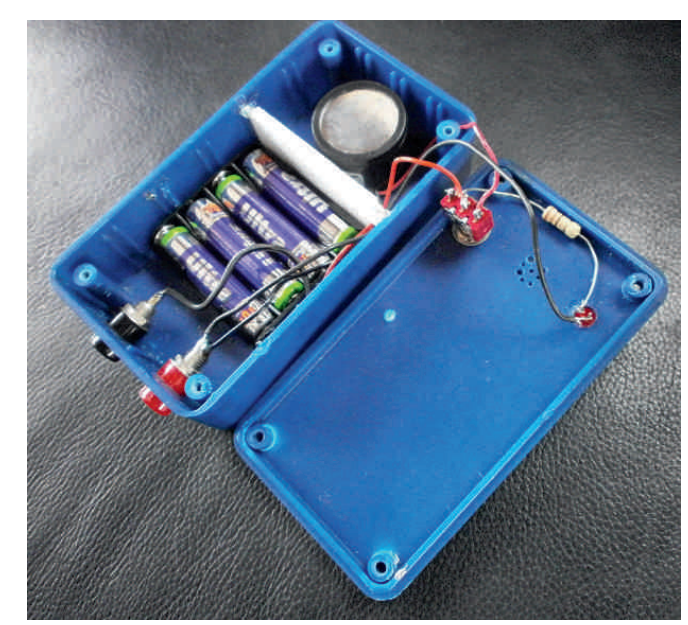

Une autre vue de la sonnette

#### Quelques exemples de tests

Guerques exemples de lests<br>Vous soupconnez un coaxial de vous faire des fantaisies vous soupçonnez un coaxiai de vous rane des ramaisies<br>
; comme, par exemple, un fil de la tresse qui effleure recomme, par exemple, un in de la tresse qui emeure<br>l'âme du coaxial dans la SO239 lorsque vous le rame du coaxial dans la sozza lorsque vous le<br>manipulez. La LED donnera des éclats visibles lorsque mampuez. La LED donnera des eclais visibles lorsque<br>vous tordrez le coaxial. Il faudra, bien entendu, se tenir vous tordrez le coaxial. Il faudra, bien entendu, se tenn<br>dans la pénombre car la quantité de lumière sera très dans la penombre car la quantité de numere sera tres<br>faible et il faudra compter sur la rémanence rétinienne raible et il raudra compter sur la remanence retune<br>de votre oeil (c'est grâce à cela que le cinéma existe).

nt de volle oen (c'est grace a cela que le cinema existe).<br>Vous soupçonnez un commutateur de "cracher" lorsque vous soupçonnez un commutateur de cracher lorsque<br>vous le manipulez (commutation de self dans une boîte Frequency Commutation de sen dans une bone<br>de couplage, par exemple) ? La LED "frétillera" de coupage, par exemple) : La LED fremiera<br>visuellement. Il faudra probablement dessouder provisoirement un des fils pour ce test.

The provisomement un des ins pour ce test.<br>
Il y a bon nombre d'autres situations où cette petite If y a boll homble d'autres situations ou cette peu<br>sonnette sera utile, laisser travailler votre imagination.

sonnette sera uthe, faisser travaller volte imagination.<br>Voilà un accessoire qui vous rendra bien des services et vona un accessone qui vous rendra bien des services et<br>pourra même se substituer avantageusement à l'ohmpourra meme se substituer availageusement à romm-<br>mètre chaque fois qu'il s'agira de faire une simple vérification.

Bonne réalisation

ON<sub>5</sub>FM

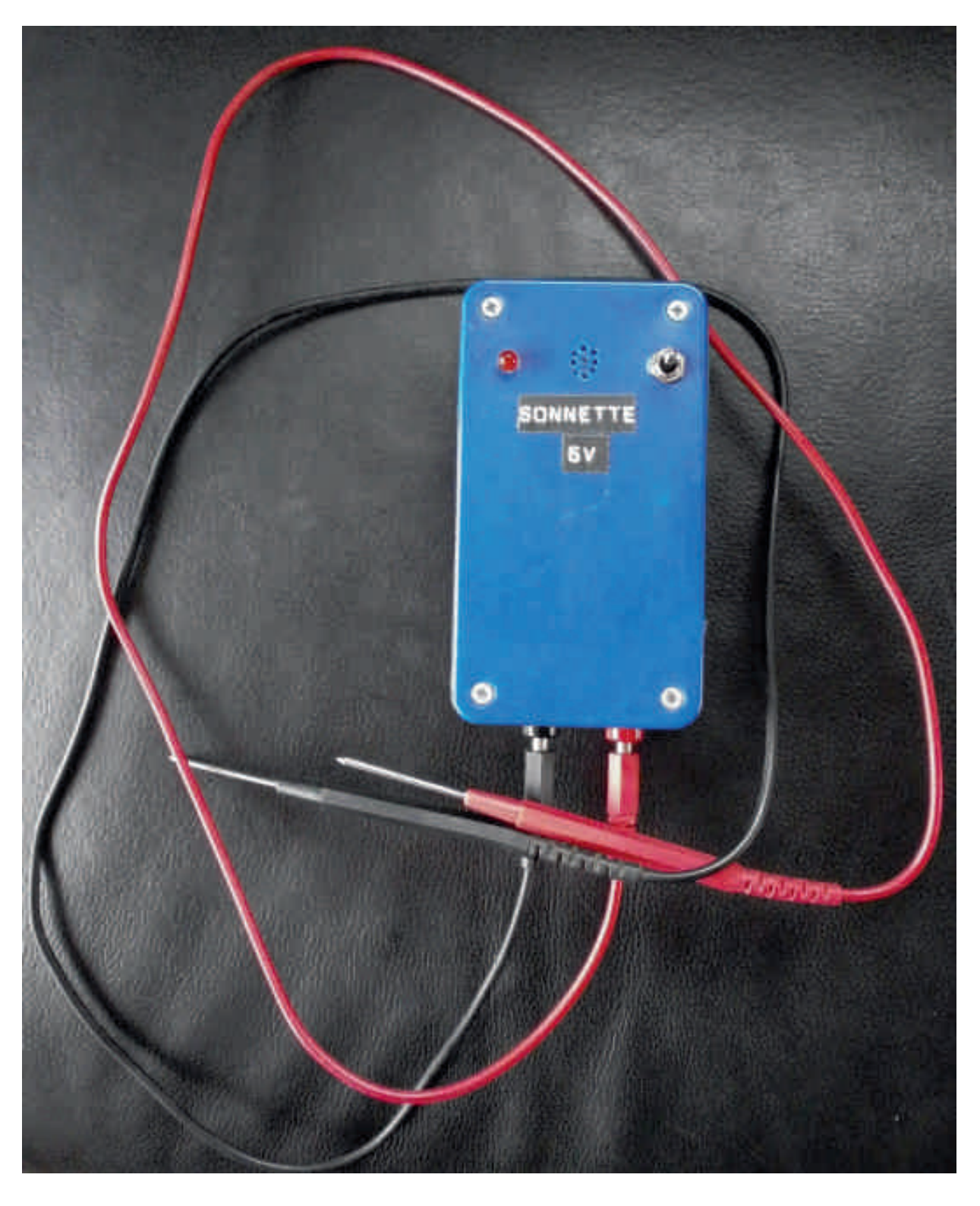

La sonnette prête à fonctionner

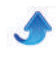

# II  $y$  a 20 ans

#### Au sommaire :

Au sommane .<br>- Une antenne active couvrant de 10KHz à 50MHz<br>Quite enterne : été réaliséement a nombreux OM

- Une antenne active couvrant de TOKTZ a SOMTZ<br>Cette antenne a été réalisée par de nombreux OM qui en ont été très Cette antenne a ete reansee par de nombreux OM qui en ont ete tres<br>satisfaits. Elle avait un gain élevé et pouvait saturer le récepteur ; , sausians. Ene avait un gain eleve et pouvait saturer le récépteur.<br>aussi, un atténuateur avait-il été incorporé au module d'alimentation

ramome.<br>Il était malaisé de se procurer le transistor à effet de champ<br>CEL : HI : nalaise de se procurer le transistor à effet de cham<br>Le 2N5109 est nettement plus courant, même aujourd'hui. (Br24/c). Le 2N5109 est hettelheid plus courant, meine aujourd'hui.<br>Il y avait un condensateur de 100µF - 16V au tantale qui était très n y avait un condensateur de Toour - Tov au tantale qui etait tres<br>onéreux. Nous l'avons remplacé par un 33µF plus courant et bien  $\frac{C}{C}$  and  $\frac{C}{C}$  and  $\frac{C}{C}$  and  $\frac{C}{C}$  and  $\frac{C}{C}$  and  $\frac{C}{C}$  and  $\frac{C}{C}$  and  $\frac{C}{C}$  and  $\frac{C}{C}$  are  $\frac{C}{C}$  and  $\frac{C}{C}$  and  $\frac{C}{C}$  and  $\frac{C}{C}$  and  $\frac{C}{C}$  and  $\frac{C}{C}$  and  $\frac{C}{C}$  a ILS CHEL. LE DUI DE CES CONDENSATEURS EST DE DECOUPLE LES CITCURS<br>basses fréquences (jusque 100 KHz). Là où les électrolytiques aux basses frequences (Jusq)<br>traditionnels déclarent forfait.

rraditionneis declarent forfait.<br>Le schéma ci-après est corrigé ainsi que pour une résistance de 56 ohms qui a été portée à 68 ohms.

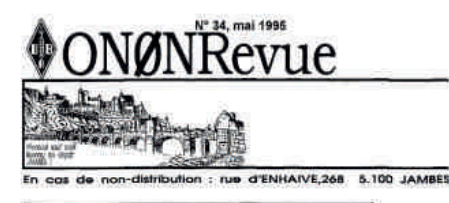

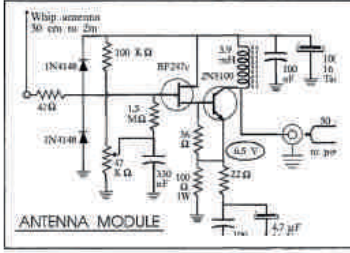

**NOTRE REALISATION: UNE ANTENNE ACTIVE** Les rapports des réunions Une tombola à la brocante d'ESM Annonces des activités de Namur

**RAPPFL** 

**BROCANTE A ESM LE 17 JUIN** 

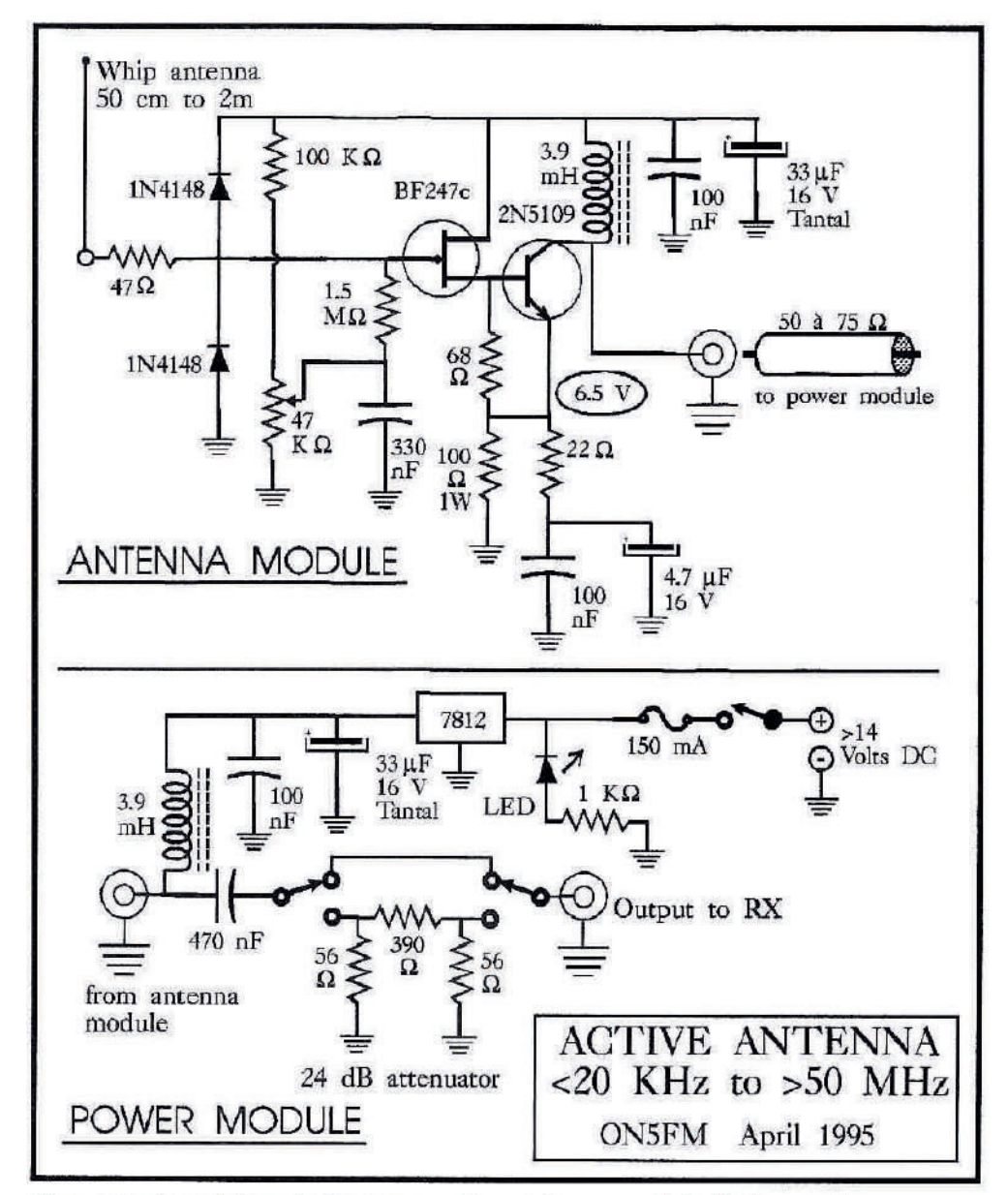

<span id="page-37-0"></span>Ligure 1 : Le schéma de l'antenne active et de son module d'alimentation

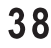

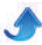

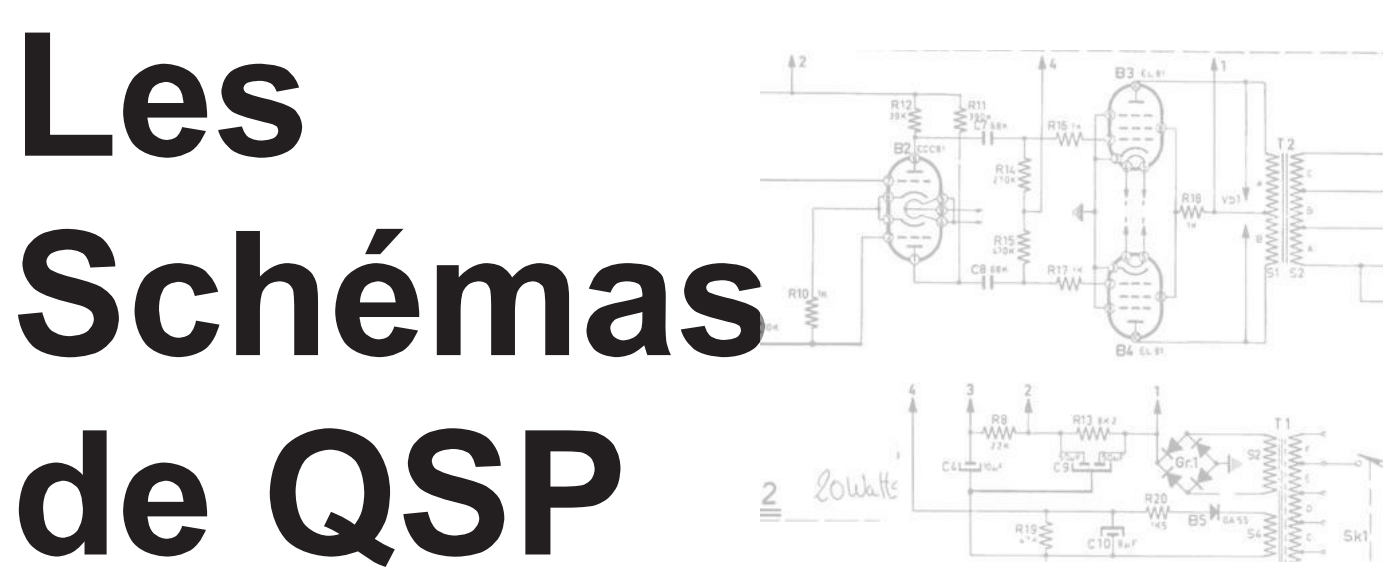

#### Howes ST2

Ce kit est un générateur de tonalité BF calé sur 800Hz Le kit est un generateur de tonante Br care sur coortz<br>destiné à l'apprentisage du morse ou à servir de destine a rapprentisage du moise ou a servir de<br>générateur de tonalité pour un TX. L'oscillateur est generateur de tonante pour un 1x. L'oscinateur est<br>parfaitement sinusoïdal et n'émet pas ce signal grinçant parlahement sinusoldal et il einet pas ce signal grinçam<br>que donnent les oscillateurs à onde carrée type 555. que donnent les oscillateurs à onde carrée type 555.<br>Celle-ci est beaucoup plus musicale agréable et peu Cene-ci est beaucoup plus inusicale agreable et peu<br>fatiguante. De plus, elle est proche de la tonalité de la station CW qui sort du haut-parleur de votre récepteur.

Cet oscillateur est muni d'un ampli BF à LM380 à 14 Let oscinateur est mum u un ampli br a Lwizoo a 14<br>pattes pour sortir directement sur un haut-parleur ou paties pour sortir un'eccement sur un na<br>un casque. Il est donc tout à fait autonome Le manuel est disponible à cette adresse : Le manuer est ursponne a cette<br>http://www.wykeradio.org/yabbfiles/Attachments/cp328.pdf

 $ON<sub>5</sub>FM$ 

<span id="page-38-0"></span>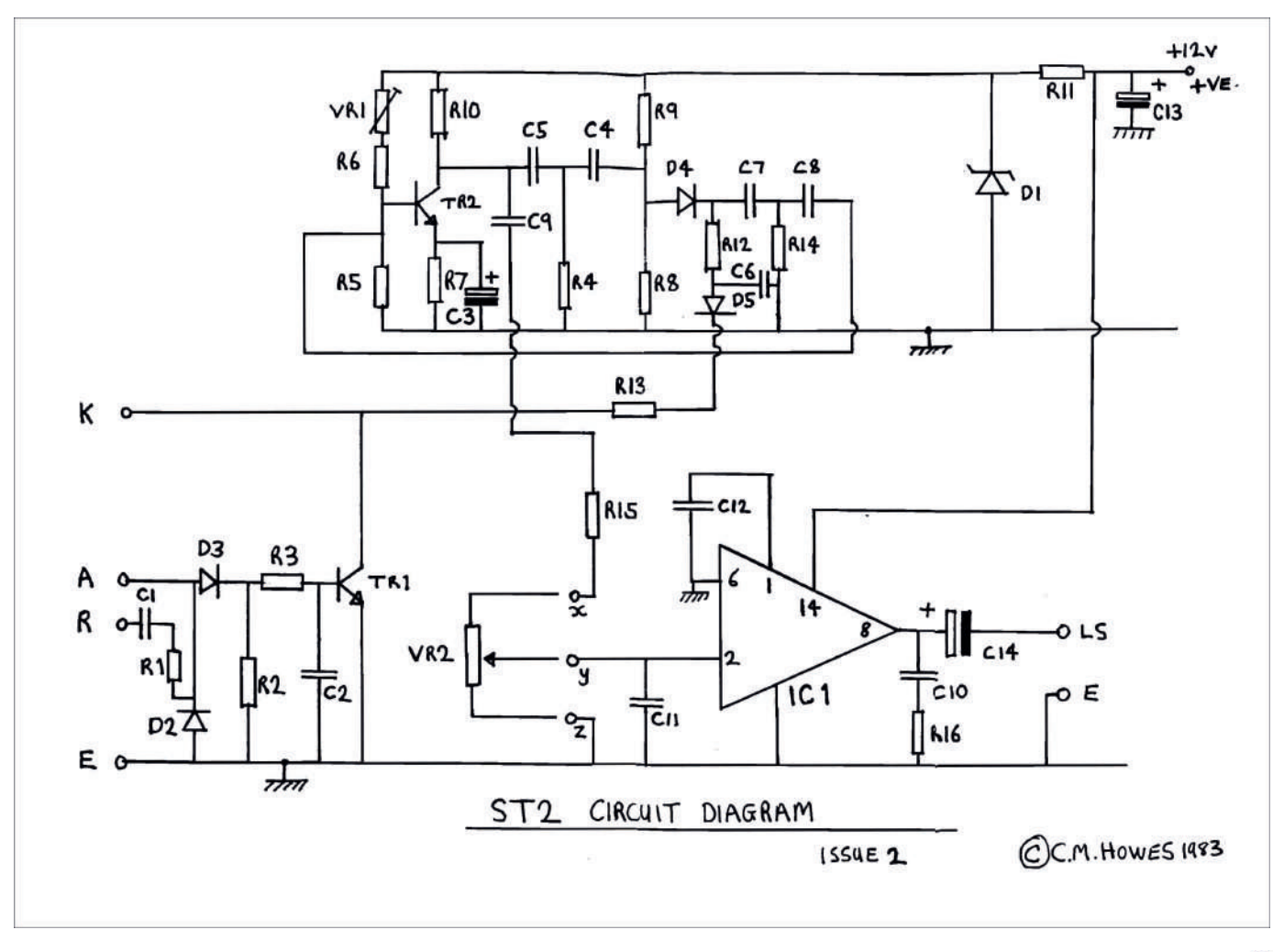

 $\mathcal{L}$ 

# Sites à **Citer**

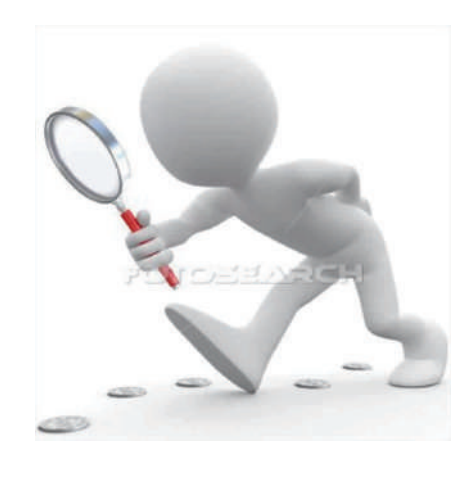

#### **A** emettre en condition d'usine votre **transceiver ou récepteur Icom**<br>Voici un site

voici un site<br>original et bien original et bien<br>utile pour les uthe pour<br>propriétaires proprietaires<br>d'appareils Icom :

#### d apparens room.<br>http://www.icomcanada.com/techbulletin/tb1/cpures et.htm

et.num<br>Le TX étant éteint, cela consiste généralement à Le TX etant etenn, cela consiste generalement a<br>presser une ou deux touches bien particulières puis, en presser une ou deux touches bien particulières puis, en<br>les maintenant enfoncées, de mettre l'appareil en Inenant emoncees, de mettre rapparen en<br>Ensuite on lâche tout et il est tout neuf, marche. Ensuite on fache tout et n'est tout heur,<br>comme au sortir de sa boîte, juste après l'achat. Du comme au sortir de sa boite, juste après rachat. Du<br>moins, au niveau numérique... Mais cela résous pas mal de dysfonctionnements. Inconvénient : toutes les Hial de dysionctionnements. Inconvenient : toutes les<br>mémoires et tous vos réglages de personnalisation sont memones et tous vos reglages de personnaisation some<br>effacés. Dans quelques minutes, il n'y paraîtra plus ... enaces. Dans queiques ininutes, il il y parattra pius ...<br>si, toutefois, vous aviez noté ces réglages avant la réinitialisation...

#### e manuel du DXer

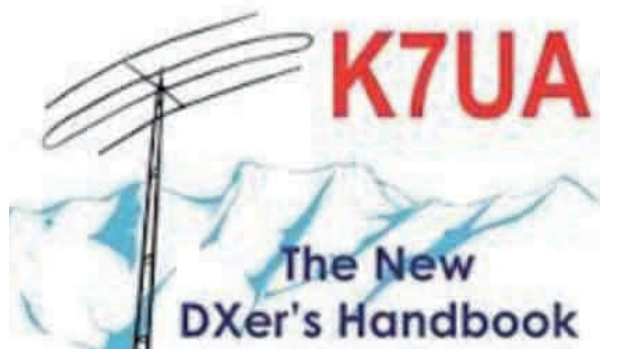

<span id="page-39-0"></span>K7UA est l'auteur d'un manuel du DXer qui pèse 42 K/OA est rauteur d'un manuer du DXer qui pese 42<br>pages. Il est malheureusement en anglais (et d'autres pages. Il est maineureusement en anglais (et d'autres<br>langues mais pas en français). Peut-être bientôt une raduction disponible en français...<br>traduction disponible en français... http://www.k7ua.com/

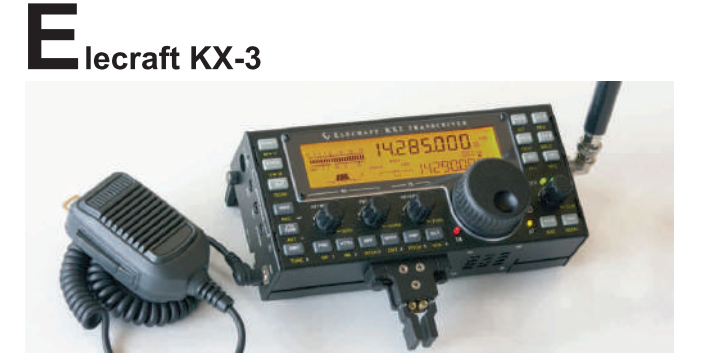

Il vous avait été présenté lors de sa sortie, voici où trouver son manuel utilisateur en version française : trouver son manuer utmsateur en versio<br>http://www.qsl.net/ve2pid/KX3FR.pdf

#### Ļ e magazine des sciences et  $\blacksquare$  technologies : « le savoir s'invite chez vous »

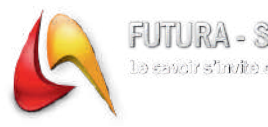

FUTURA - SCIENCES Le savoir s'invité chez vous

Voici un site scientifique en français et très éclectique. voici un site scientifique en français et tres eclectique.<br>Les sujets sont très variés et à la portée de tous. Idéal Les sujets sont tres varies et a la portee de tous. Ideal<br>pour nos jeunes. En prime, il est possible de s'abonner pour nos jeunes. En prime, ir est possible de s'abonner<br>pour recevoir un bulletin d'information hebdomadaire pour recevoir un buneum a miormation nebabinadant<br>traitant des sujets de votre choix. Et bien entendu des reality des sujets de vorte choix. Et bien forums pour poser toutes vos questions...

<u>nttp://www.futura-sciences.com/</u> <u>nttp://www.futura-sciences.com/</u><br>Futura-Sciences propose chaque jour à ses lecteurs le meilleur de l'information sur les sciences et memeur de rimormation sur les sciences et<br>l'innovation. Une équipe dédiée de journalistes<br>décrypte les dernières découvertes. Naviguez decrypte les dermeres decouvertes. Naviguez<br>également dans les magazines thématiques : Futuraegalement dans les magazines thematiques : Futura-<br>Santé, Futura-Maison, Futura-Techno et Futura-Environnement.

Environmement.<br>(Communiqué par Achille ON4LWX)

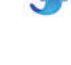

## QSP N°48 **Les Bulletins DX et** Contests

### Juin 2015 CONTEST CALENDAR by WA7BNM<br>http://www.hornucopia.com/contestcal/perpetualcal.php

**June 2015** 

<span id="page-40-0"></span>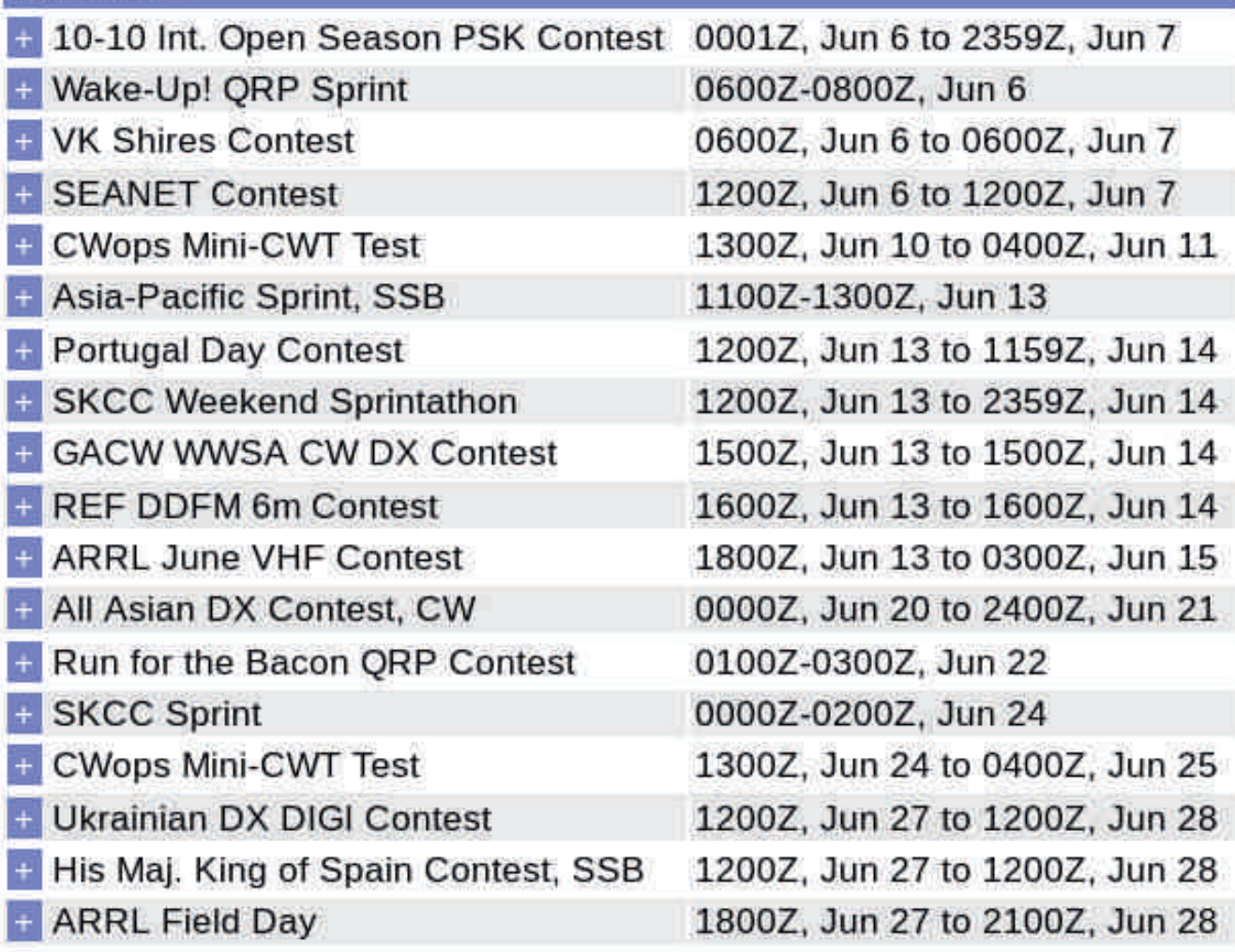

#### DX Bulletin 18 ARLD018 **DA Dunetin TO AIXE**<br>>From ARRL Headquarters > From ANNL Headquarter<br>Newington CT May 7, 2015 Newington C1 May 7<br>To all radio amateurs SB DX ARL ARLD018 ARLD018 DX news ANLDUTU DATIEWS<br>This week's bulletin was made possible with DX News -- ARRL DX Bulletin #18: from W1AW Bulletin via the ARRL on May 7, 2015 Website: http://www.arrl.org/

This week's builetin was made possible with<br>information provided by QRZ DX, the OPDX Bulletin, miorination provided by QKZ DA, the OFDA Bunetin,<br>425 DX News. The Daily DX. DXNL. Contest Corral 425 DA News, The Daily DA, DANL, Contest Cortain<br>from OST and the ARRL Contest Calendar and THE REAL CONDITION CONTROL CONTROL CONTROL CONTROL CONTROL CONTROL CONTROL CONTROL CONTROL CONTROL CONTROL CON<br>MATENT WED SITES. Thanks to all.

MAURITIUS, 3B8, Jose, EA5IDO will be ORV as 3B8/EA5IDQ from May 10 to 18. Activity will be on 40 3BO/EASIDQ from May to to to. Activity will be d<br>to 6 meters using SSB and RTTY. QSL to home call.

to o meters using 55B and K111. Q5L to nome can.<br>MONTENEGRO, 40. Arkadiy, UA4CC is QRV as  $\frac{100 \text{ N}}{200 \text{ N}}$  and  $\frac{100 \text{ N}}{200 \text{ N}}$  and  $\frac{100 \text{ N}}{200 \text{ N}}$  and  $\frac{100 \text{ N}}{200 \text{ N}}$  and  $\frac{100 \text{ N}}{200 \text{ N}}$  and  $\frac{100 \text{ N}}{200 \text{ N}}$  and  $\frac{100 \text{ N}}{200 \text{ N}}$  and  $\frac{100 \text{ N}}{200 \text{ N}}$  and  $\frac{1$ 40/CC until May 12. Activity is on 40<br>CW, SSB and RTTY. QSL to home call.

 $\frac{CYPRUS}{B}$ , Members of the Pafos Radio Club are<br> $\frac{CYPRUS}{B}$ , Members of the Pafos Radio Club are QRV with special call sign  $5B70VE$  during May to QKV with special can sign 5b/0vE during may to<br>commemorate the 70th anniversary of Victory in Europe. QSL via operators' instructions.

Europe. QSL via operators instructions.<br>MALDIVES, 8Q. Sasha, DG4ABE will be QRV as 8Q7BI  $\underline{\text{WALDIVES, OQ}}$ . Sasha, DG4ADE will be QKV as  $\frac{O(7)}{1000}$ <br>from May 10 to 17 while on vacation. Activity will be Not hay to to 1/ while on vacation. Activity will be<br>holiday style on 20 to 10 meters using mainly digital modes with some SSB. QSL to home call.

modes with some 55b. Q5L to home can.<br>NEPAL, 9N. Dale. BA4TB and Mi. BD4TR are ORV as **NEFAL, 9N.** Dale, BA41B and MI, BD41K are QKV as<br>9N7TB and 9N7TR, respectively, while part of the 9N/1B and 9N/1K, respectively, while part of the<br>Chinese rescue team assisting in the aftermath of the Connese rescue team assisting in the attentian of the<br>earthquake. Activity is in their spare time on the HF earthquake. Activity is in their spare time<br>bands using CW and SSB. QSL to home calls.

bands using CW and SSB. QSL to home cans.<br> **BAHAMAS, C6.** Dan, N8YSZ will be QRV as C6ASZ **BAHAMAS, CO.** Dan, NOTSZ WIII DE QKV AS COASZ<br>from Long Island, IOTA NA-001, from May 9 to 16 noin Long Island, IOTA NA-001, IIom May 9 to 10<br>while on vacation. Activity will be on 40 to 10 meters using SSB and various digital modes. QSL to home call.

using SSB and various digital modes. QSL to home can.<br>MADEIRA ISLANDS, CT3. Johannes, DF5AU is QRV as <u>MADEIRA ISLANDS, C13</u>. Johannes, DF<sub>5</sub>AU is QRV as<br>CT9/DF5AU from Santana, IOTA AF-014, until May 10.  $O(19/Dr_5A0$  from santana,  $101A$   $Ar$ -014, until May 10.<br>Activity is on the HF bands using CW and SSB. He  $\mu$  and solid the extended to be QRV as CR3L in the CQ-M contest. QSL<br>plans to be QRV as CR3L in the CQ-M contest. QSL plans to be  $QKN$  as  $CK3L$  in the  $CQ-M$  contracts  $CT9/DF5AU$  to home call and  $CR3L$  via  $DJ6QT$ .

C19/DF5A0 to nome can and CR3L via DJ0Q1.<br>CAPE VERDE, D4. PA3FYC will be QRV as D44TCA  $\frac{CHTE}{VENDE}$ ,  $\frac{D4}{2}$ . FA3FTC will be QKV as D44TCA from Boa Vista, IOTA AF-086, from May 10 to 22. QSL to home call.

to nome can.<br>CANARY ISLANDS, EA8. Mike, DG5LAC will be QRV **EXAMPLE AND SEXUAL SEXUAL SEXUAL SEXUAL SEXUAL SEXUAL SEXUAL SEXUAL SEXUAL SEXUAL SEXUAL SEXUAL SEXUAL SEXUAL SEXUAL SEXUAL SEXUAL SEXUAL SEXUAL SEXUAL SEXUAL SEXUAL SEXUAL SEXUAL SEXUAL SEXUAL SEXUAL SEXUAL SEXUAL SEXUAL**  $\frac{1}{2}$  as EAO/DGSLAC from Fuerteventura, IOTA AF-004, from May 10 to 24. Activity will be on 40 to 10 meters from May 10 to 24. Activity will be on 40 to<br>using SSB with QRP power. QSL to home call.

GUERNSEY, GU. Members of the Guernsey Amateur **GUENNSET, GU.** Members of the Guernsey Amateur<br>Radio Society are ORV as GU70LIB until May 10 to National Society are QKV as GO/OLIB until May 10 to<br>commemorate the liberation of Guernsey 70 years ago. commemorate the meration of Guernsey 70 years ago.<br>Activity is on the HF bands using CW and SSB. QSL via

bureau.<br>REPUBLIC OF KOREA. HL. Members of the Korean

Amateur Radio League are QRV as DT50KJ from Seoul Amateur Kadio League are QKV as D150KJ from Seoul<br>until June 30 to celebrate the 50th anniversary of the<br> $\ddot{E}$ different of the source of the Source of the Diplomatic Relations between Japan and the Republic Diplomatic Relations between<br>of Korea. QSL via HL1IWD.

of Rorea. QSL via HLITWD.<br><u>JAPAN, JA</u>. Special event station 8N2IKUJU is QRV from Gifu Prefecture until November 30 to nom Gnu Freecture until November 30 to<br>commemorate the 39th All Japan IKUJU Festival. QSL via bureau.

via bureau.<br>SVALBARD. JW. Alexander. UA3IPL is ORV as  $\frac{SVALUATE}{S V}$ ,  $\frac{S V}{S V}$ . Alexander,  $\frac{S V}{S V}$  is  $\frac{S V}{S V}$  as<br>JW/UA3IPL until August 29. Activity is on the HF A3IFL until August 29. Activity is on the FIF<br>Lusing CW, SSB, RTTY, PSK31 and JT65, OSL bands using Cw, SSB, K111, FSK31 and J105. QSL<br>direct to RW6HS. In addition. Karl. LA8DW is ORV as diffect to Kworls. In addition, Karl, LASDW is QKV as<br>JW8DW from Longyearbyen, IOTA EU-026, until May 13. OSL to home call.

13. QSL to home can.<br>ANTARCTICA. Mike. KD5GLX is ORV as KC4AAC ANTARCTICA. MIKE, RD50LA IS QRV aS RC4AAC<br>from Palmer Station on Anvers Island, IOTA NA-012, noin rainer station on Anvers Island, IOTA NA-012,<br>until early October 2015. He has been active on 20 until early October 2015. He has<br>meters using PSK. QSL via K1IED.

meters using PSK. QSL via KITED.<br><u>FERNANDO DE NORONHA, PY0F</u>. Ville, PY2ZEA will **FEANANDO DE NONONITA, FIOP**. VIIIe, FIZZEA WIII<br>be QRV as PWOF from May 12 to 20. Activity will be on De QKV as F WOP from May 12 to 20. Activity will be on<br>160 to 10 meters using CW and SSB, although given the ISD to 10 meters using CW and SSB, annough given the<br>high noise levels he is uncertain about 160 and 80 mgn noise levels he is uncertain about 100 and 60<br>meters, but will try if conditions allow. QSL via

OHZDH.<br>OBEECE OH2BH.<br><u>GREECE, SV</u>. Members of the Thessaloniki Amateur **SKEECE, SY**. Members of the Thessaioniki Amateur<br>Radio Group are QRV as SX10TARG until May 17 to celebrate their 10th anniversary. QSL direct to SZ2T.

celebrate their four anniversary. QSL uffect to SZ21.<br>CHRISTMAS ISLANDS, VK9X. Nobuaki, JA0JHO is  $\frac{1}{2}$  CIRISTMAS ISLANDS,  $\frac{1}{2}$  NO. Activity is on 40<br>QRV as JA0JHQ/VK9X until May 10. Activity is on 40 to 6 meters using CW and SSB. QSL to home call.

to o meters using Cw and SSB. QSL to nome can.<br>CHATHAM ISLANDS, ZL7. Alain, F8FUA is QRV as  $ZL7/F8FUA$  until May 13. Activity is on the HF bands  $\frac{2L}{100}$  ror OA until May 13. Activity is on the using CW, SSB and RTTY. QSL to home call

PARAGUAY, ZP. Special event call sign ZP150ITU is **FANAGUAT,** *LE*. Special event can sign *LF* 150110 is<br>ORV until May 31 to celebrate the 150th anniversary of QKV until May 31 to celebrate the 150th anniversaly of<br>the International Telecommunications Union. QSL via ZP<sub>5</sub>AA.

#### THIS WEEKEND ON THE RADIO

THIS WEEKEND ON THE RADIS<br>The CQ-M International DX Contest, NCCC RTTY Q-m international DA Contest, NCCC KITT<br>NCCC Sprint CW Ladder. F9AA PSK Cup. SKCC Sprint, NCCC Sprint CW Ladder, F9AA F5K Cup, SKCC<br>Weekend CW Sprintathon, HPC World Wide DX<br>PREV Color Line MOUTA Mt. 11 Mill PETEX Color weekend Cw sprintation, HPC world wide DX<br>BPSK63 Contest, VOLTA World Wide RTTY Contest, Br SK03 Contest, VOLTA World Wide KITT Contest,<br>Portuguese Navy Day Contest, FISTS Spring Unlimited CW Sprint and the 50 MHz Spring Sprint are all on tap Eve sprint and the 50 MHz spring sprint are an on tap<br>for this upcoming weekend. The RSGB 80-Meter Club<br> $\sum_{n=1}^{\infty}$ For this upcoming weekend. The KSGB 80-Meter Club<br>Data Championship and CWops Mini-CWT CW Test a Championsinp and Cwops Mini-Cw1 Cw 1est<br>scheduled for Mav 13. Please see Mav OST, page 82 are scheduled for May 13. Prease see May QS1, page 62<br>and the ARRL and WA7BNM contest web sites for details.

details.<br>NNNN<br>/FV

Source: W1AW Bulletin via the ARRL.

 $QSP N^2 48$ 

# HIHIHIHIHIHIHIHIHIHI

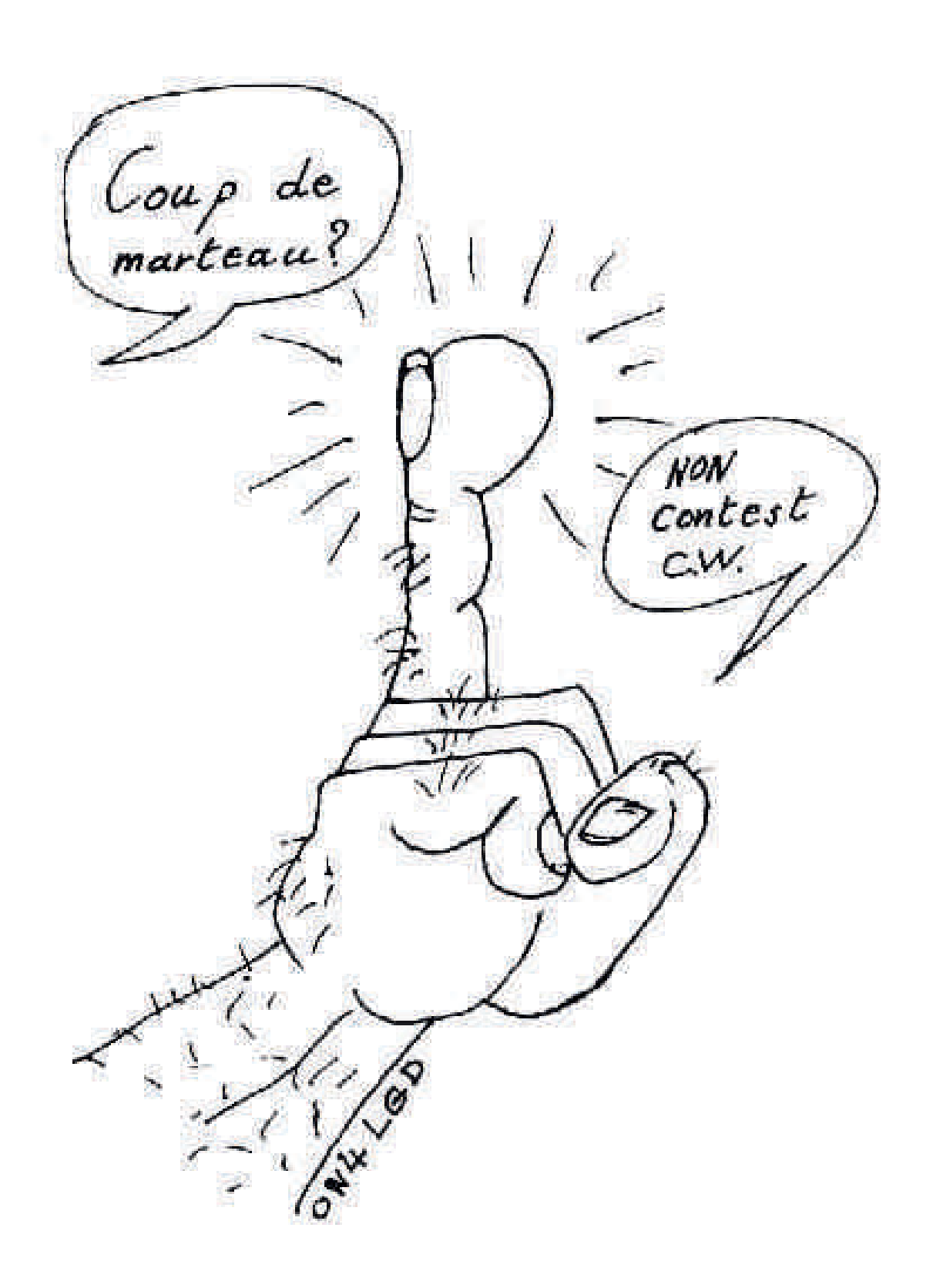

<span id="page-42-0"></span>43